**UNIVERSIDADE FEDERAL DO ESPÍRITO SANTO CENTRO TECNOLÓGICO DEPARTAMENTO DE ENGENHARIA ELÉTRICA PROJETO DE GRADUAÇÃO**

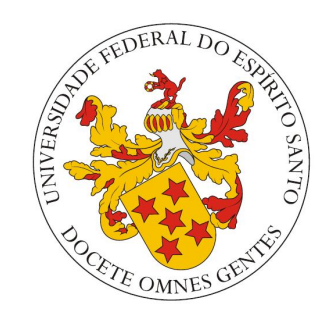

## GABRIEL ROSSETO LEMOS

## **ESTUDO E MODELAGEM DA REDE DE DISTRIBUIÇÃO DE ENERGIA ELÉTRICA DO CAMPUS DE GOIABEIRAS DA UFES POR MEIO DO SOFTWARE DE TRANSITÓRIOS ELETROMAGNÉTICOS**

VITÓRIA – ES 12/2014

## **ESTUDO E MODELAGEM DA REDE DE DISTRIBUIÇÃO DE ENERGIA ELÉTRICA DO CAMPUS DE GOIABEIRAS DA UFES POR MEIO DO SOFTWARE DE TRANSITÓRIOS ELETROMAGNÉTICOS**

Parte manuscrita do Projeto de Graduação do aluno **Gabriel Rosseto Lemos**, apresentada ao Departamento de Engenharia Elétrica do Centro Tecnológico da Universidade Federal do Espírito Santo, para obtenção o título de engenheiro eletricista.

VITÓRIA – ES 12/2014

#### GABRIEL ROSSETO LEMOS

## **ESTUDO E MODELAGEM DA REDE DE DISTRIBUIÇÃO DE ENERGIA ELÉTRICA DO CAMPUS DE GOIABEIRAS DA UFES POR MEIO DO SOFTWARE DE TRANSITÓRIOS ELETROMAGNÉTICOS**

### COMISSÃO EXAMINADORA:

Prof. Dr. Lucas Frizera Encarnação Universidade Federal do Espírito Santo Orientador

\_\_\_\_\_\_\_\_\_\_\_\_\_\_\_\_\_\_\_\_\_\_\_\_\_\_\_\_\_\_\_\_\_\_

Prof. Dra. Jussara Farias Fardin Universidade Federal do Espírito Santo Examinadora

\_\_\_\_\_\_\_\_\_\_\_\_\_\_\_\_\_\_\_\_\_\_\_\_\_\_\_\_\_\_\_\_\_\_

Engº Rodrigo Fiorotti Universidade Federal do Espírito Santo Examinador

\_\_\_\_\_\_\_\_\_\_\_\_\_\_\_\_\_\_\_\_\_\_\_\_\_\_\_\_\_\_\_\_\_\_

VITÓRIA – ES 12/2014

#### **DEDICATÓRIA**

Dedico esse meu trabalho para meus familiares, que me deram suporte ao longo de toda minha vida, em especial à minha mãe e ao meu pai, exemplos de vida para mim.

Dedico também a todos os estudantes de engenharia elétrica da UFES (antigos, atuais e futuros). Apenas vocês compreendem os desafios do percurso de graduação em engenharia elétrica. Sintam-se honrados por obter tal título.

#### **AGRADECIMENTOS**

Agradeço primeiramente à minha família, familiares e amigos, nos quais sempre me motivam a buscar os meus objetivos ao longo da minha vida.

Agradeço ao empenho, disponibilidade e excelência do meu orientador, Prof. Dr. Lucas Frizera Encarnação, que mesmo tendo muitos compromissos, sempre esteve à disposição quando requisitado.

Agradeço imensamente aos meus colegas de faculdade, pelas descontrações nos momentos oportunos, pelos estudos e apoio fornecidos ao longo de todo o curso.

Agradeço ainda aos professores e funcionários do Departamento de Engenharia Elétrica da Universidade Federal do Espírito Santo, os quais serei eternamente grato.

#### **RESUMO**

Este trabalho consiste no estudo da rede de distribuição de energia elétrica do Campus de Goiabeiras, da Universidade Federal do Espírito Santo e a sua implementação no *software PSCAD/EMTDC*. A fim de se obter um sistema de confiabilidade adequada, os parâmetros e equipamentos (como transformadores, alimentadores e cargas) presentes no sistema deverão estar modelados de maneira coerente. A validação dos resultados do sistema modelado será realizada através da comparação com os dados obtidos oriundos de medições na rede física, bem como comparação dos resultados da simulação do mesmo sistema em outro *software*, o *SKM Power\*Tools for Windows*.

## **LISTA DE FIGURAS**

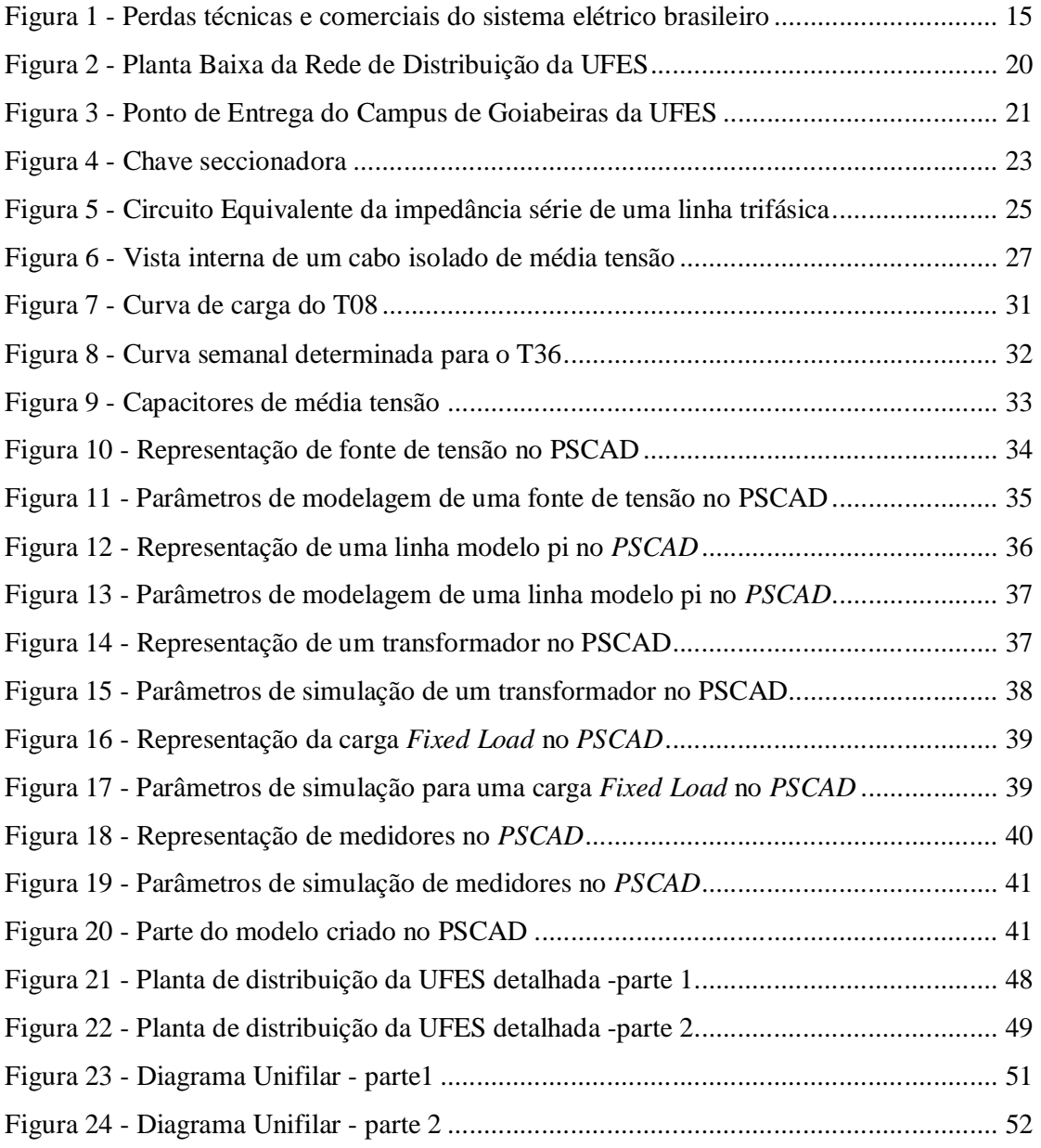

### **Lista de tabelas**

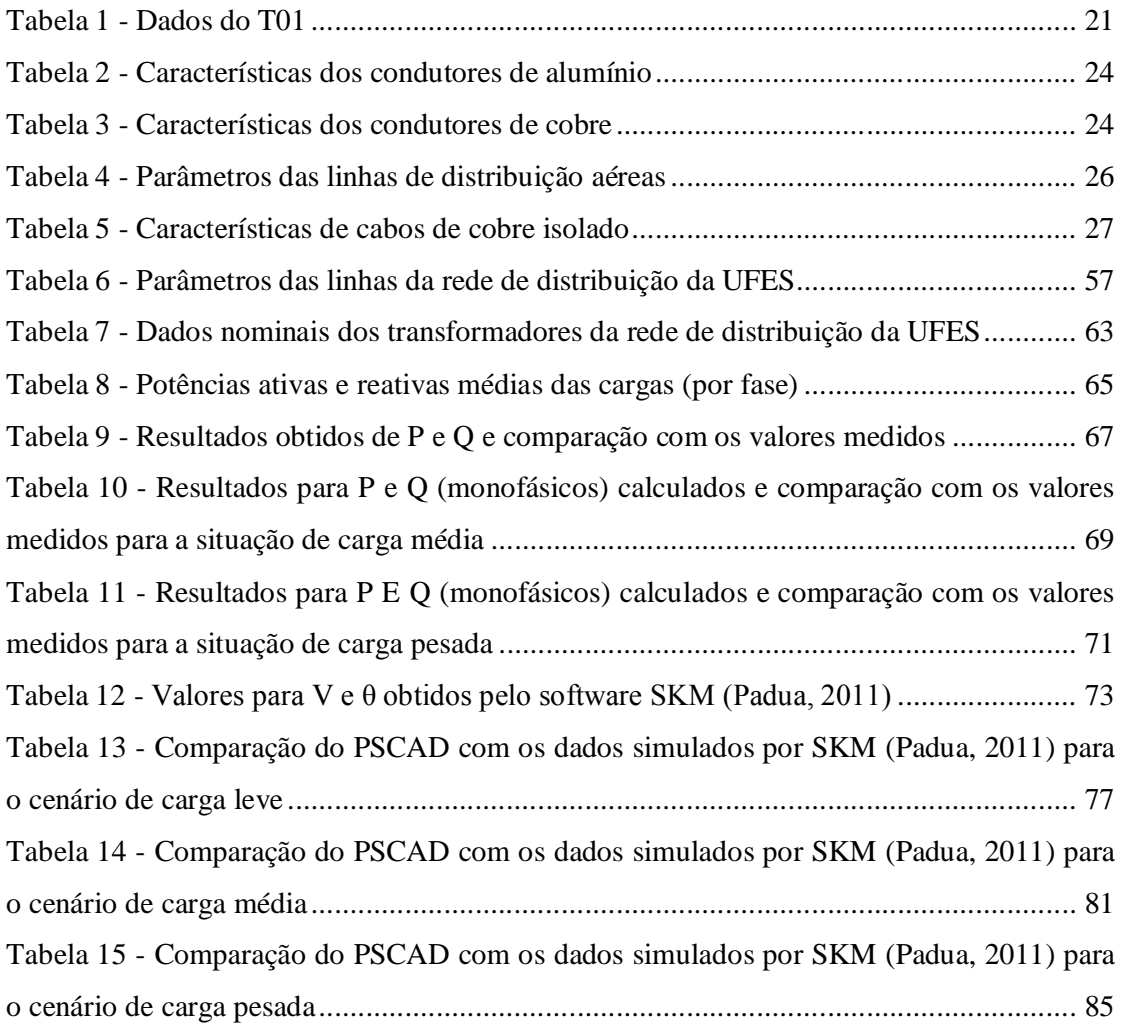

## **Lista de Quadros**

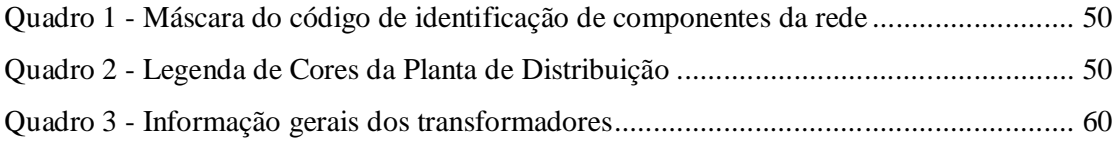

### **SIMBOLOGIA**

- C Capacitância
- L indutância
- f Frequência
- G Condutância
- P Potência Ativa
- Q Potência Reativa
- ρ Resistividade do solo
- R Resistência elétrica
- V Tensão elétrica
- $Z_{cc}$  Impedância de curto-circuito
- $\theta$  Ângulo de fase

## **ABREVIATURAS**

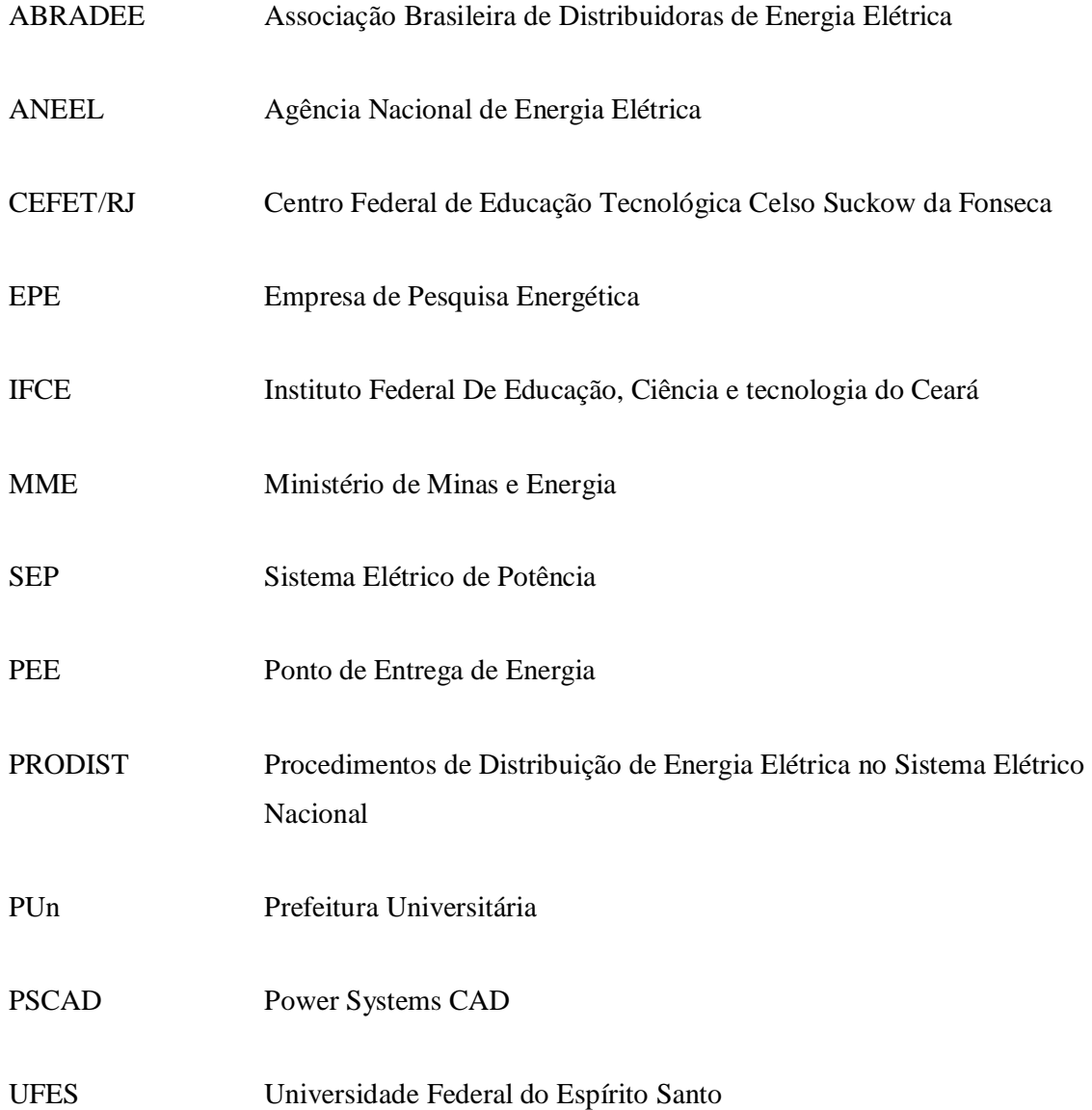

# **SUMÁRIO**

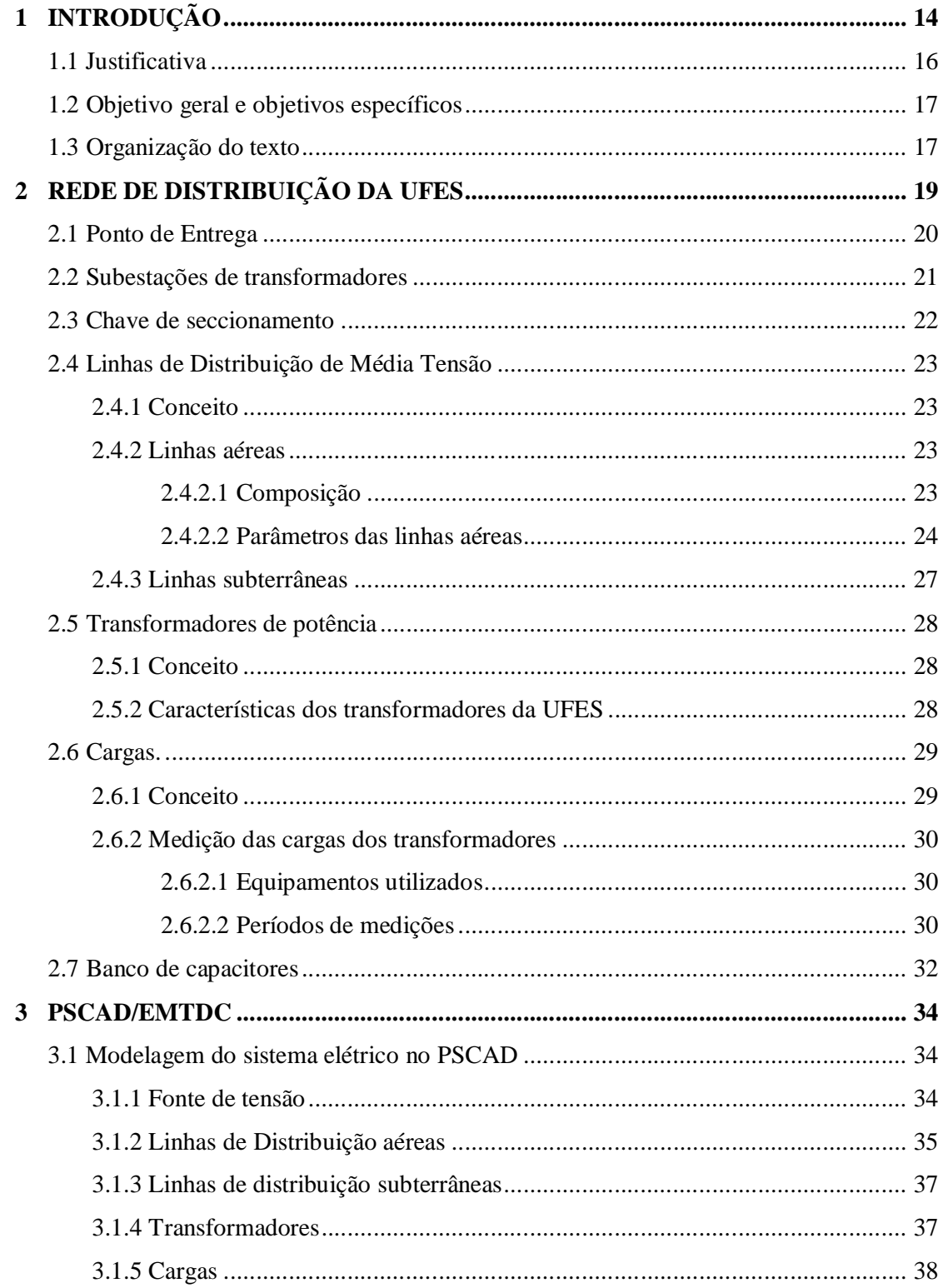

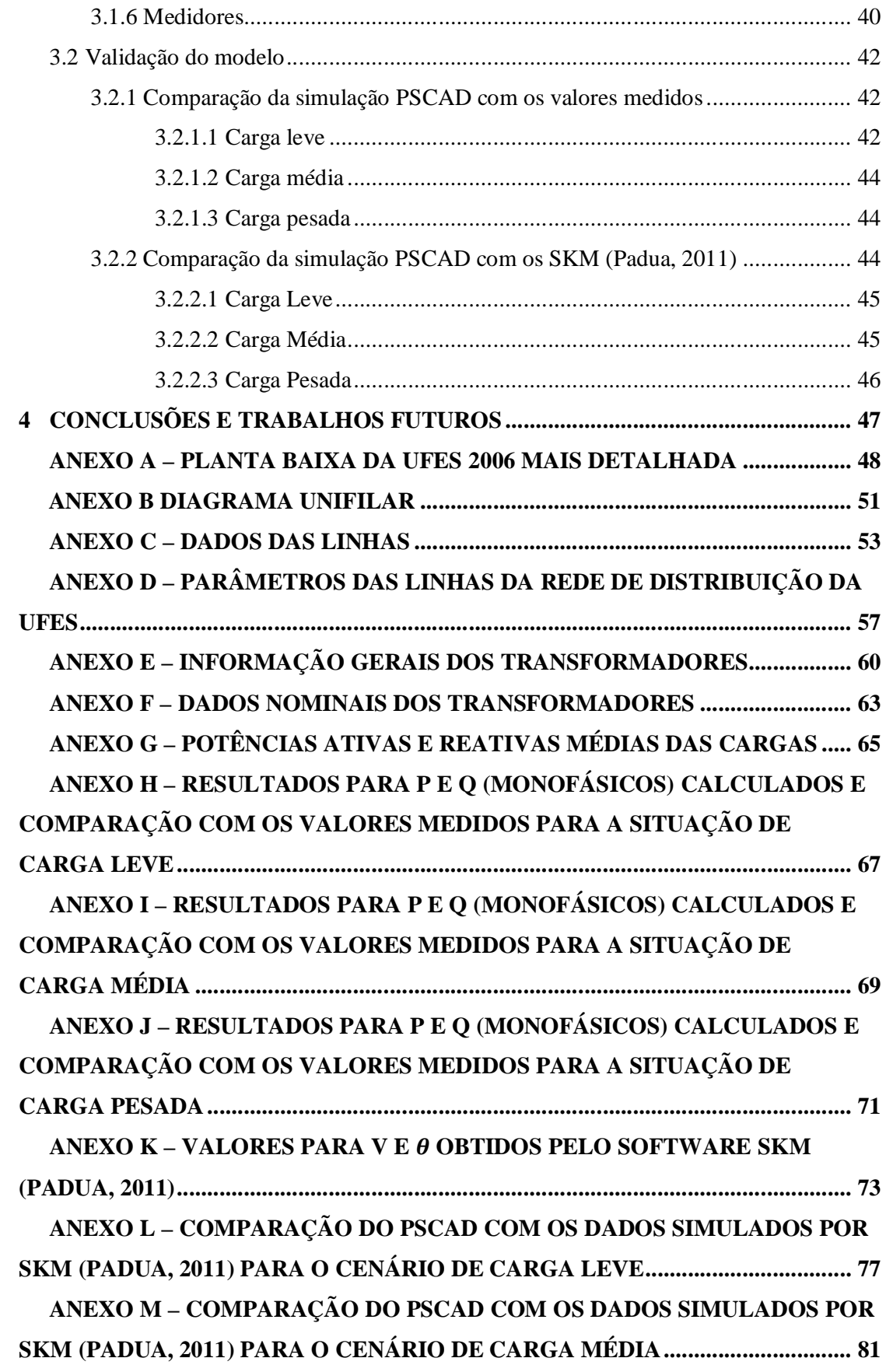

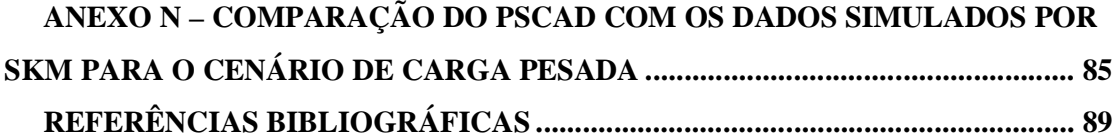

### *1 INTRODUÇÃO*

A maneira e o formato da produção e da distribuição de energia elétrica sofrem profundas mudanças de acordo com o desenvolvimento tecnológico e o aumento da demanda energética. Como se pode notar na Figura 1, atualmente os fatores que são mais problemáticos no setor são: grandes perdas nas transmissões de energia elétrica (perdas técnicas), perdas comerciais (fraudes) nos sistemas de distribuição e a demora no reestabelecimento da energia dos consumidores devido às falhas que ocorrem no sistema. Esses entraves existem em qualquer tipo de sistema de energia ao redor do mundo, por isso a busca por soluções é realizada por vários centros de pesquisas internacionais.

A atual situação das redes elétricas brasileiras está dentro da regularidade e atendendo de maneira adequada os seus consumidores (MME,2014) e um estudo aponta que a demanda energética no país irá aumentar um total de 3,6 % até 2022 (EPE,2014), principalmente impulsionada pelas grandes indústrias. Além disso, as perdas técnicas e as perdas comerciais são muito consideráveis.

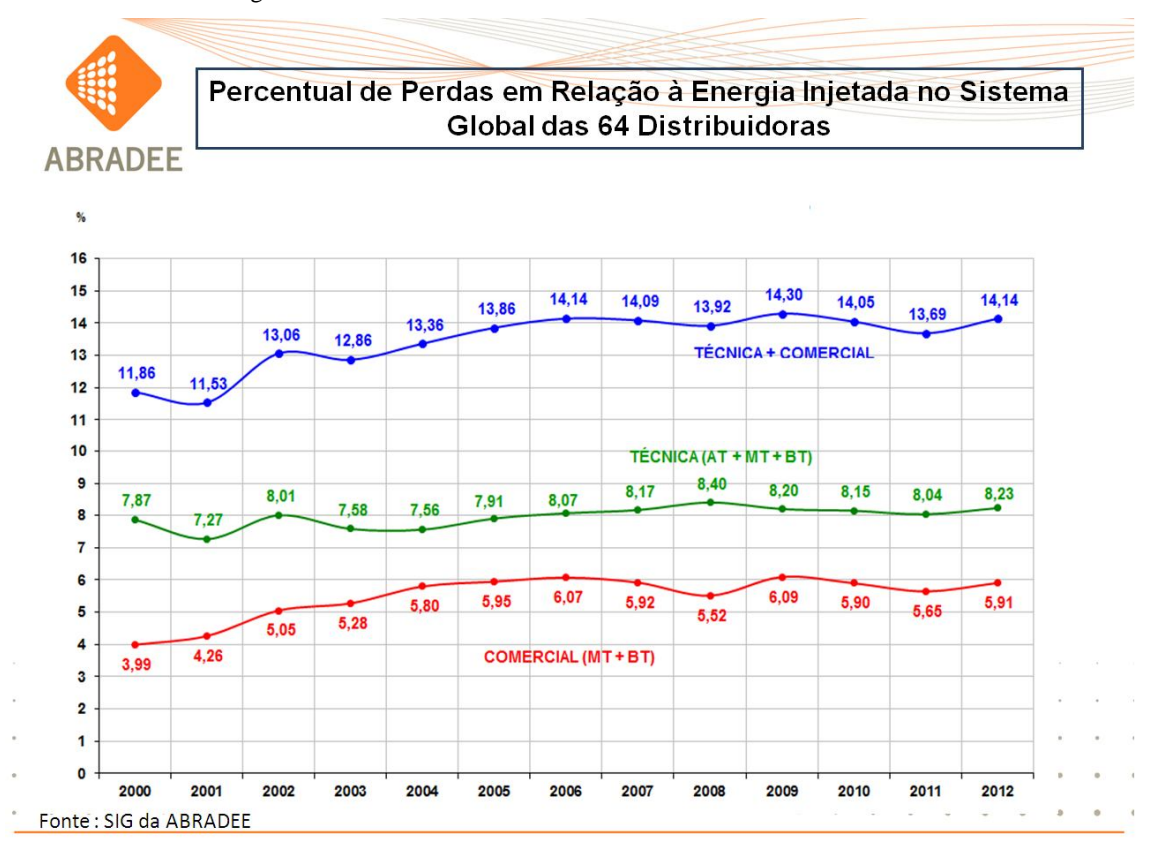

Figura 1 - Perdas técnicas e comerciais do sistema elétrico brasileiro

#### Fonte: ABRADEE

Devido a tais fatores, um conceito de rede inteligente, denominada de *Smart Grid*, está sendo testada em pequena escala em algumas cidades do mundo. "A *Smart grid* permitirá a automação integrada e segura das redes, por meio de sistemas de medição, geração e armazenamento distribuídos de energia, de modo a permitir que a rede, através de análises e diagnósticos em tempo real, se reconfigure automaticamente para atender, de forma otimizada, às necessidades da sociedade e do sistema elétrico".

O conceito inclui ainda o gerenciamento pelo lado da demanda que possibilita aos consumidores se beneficiarem de tarifas diferenciadas, que variam de acordo com o horário que a energia é utilizada, tal como já acontece com a telefonia. Bem entendido, para serem colocadas em prática, tais tarifas devem ser regulamentadas pela Agência Nacional de Energia Elétrica (ANEEL) ou autorizadas para utilização em projetos-piloto, em caráter experimental.

Ao adequar seu comportamento de consumo de energia aos horários de tarifas menores, o cliente poderá se beneficiar reduzindo seus gastos com energia. Tais benefícios podem ainda ser obtidos através da interação com fontes de geração e armazenamento distribuídos de energia, conectadas diretamente na rede ou nas unidades consumidoras. Enfim, ganhos sinérgicos serão alcançados através de interações entre diferentes elementos do sistema elétrico tais como: medição, dispositivos de rede, fontes de geração e armazenamento de energia e carga. Isto se traduzirá na oferta de novas tarifas, produtos, serviços e canais de interação com o consumidor" (LIGHT,2014).

O princípio básico para existir uma rede *Smart Grid* é de justamente conseguir modelar todo o sistema elétrico em questão em um software, foco do presente trabalho.

Existem vários *softwares* que podem ser utilizados para a análise de uma rede de energia: softwares de transitórios magnéticos, análises de curtos, fluxos de potência, entre outros.

Nesse contexto, para esse trabalho, o *PSCAD/EMTDC* será utilizado, visando a criação de um modelo no qual futuras análises de qualidade de energia, fluxo de potência e falta, podem ser realizadas. O *PSCAD/EMTDC* é um software de transitórios eletromagnéticos.

### **1.1 Justificativa**

O levantamento dos dados da rede elétrica requer equipamentos específicos e pessoas com treinamento adequado. Infelizmente, os equipamentos em questão não estão disponíveis para utilização, nem os alunos da Engenharia Elétrica da UFES recebem o treinamento para operálos. Logo, os dados utilizados foram baseados no Projeto de Graduação do ex-aluno do curso de Engenharia Elétrica Engº Danilo Blank Padua (Padua, 2011)**.**

No trabalho de (Padua, 2011), o autor em questão modela a rede elétrica estudada no *software SKM Power\*Tools for Windows* e, de acordo com ele, teve um funcionamento satisfatório (Padua, 2011).

O *PSCAD/EMTDC*, por se tratar de um *software* de transitórios eletromagnéticos, pode modelar e observar fenômenos de frequências diferentes da de 60 Hz, o que geralmente não é possível de se verificar em softwares de simulação de plantas elétricas. Tal característica permite ao *PSCAD/EMTDC* analisar fenômenos como afundamento da tensão na rede elétrica e suas

possíveis consequências nos geradores de baixa potência que serão simulados, ilhamento dos geradores (e o seu controle de tensão e frequência). Como consequência, com a planta montada em ambiente de simulação, é possível também estudar estratégias anti-ilhamentos (requisito do PRODIST), entre outros diversos estudos.

Como dito anteriormente, a tendência é que as redes *Smart Grids* sejam implementadas em um número maior de cidades ao redor do mundo. Os resultados obtidos no presente trabalho poderão vir a contribuir na análise de como e quão custosa a instalação de uma rede *Smart Grid* no Campus de Goiabeiras seria. Além disso, com a rede já montada em ambiente de simulação, novos tipos de geradores de baixa potência poderão ser testados e analisados. Há ainda de se ressaltar que os estudos de qualidade de energia feitos neste trabalho poderão ser utilizados para qualquer trabalho futuro do tema em questão.

#### **1.2 Objetivo geral e objetivos específicos**

O objetivo principal do presente trabalho é o de implementar a rede elétrica de distribuição do campus de Goiabeiras da Universidade Federal do Espírito Santo no software *PSCAD/EMTDC* para futuras análises de qualidade de energia e viabilidade de alocação de geradores elétricos de baixa potência.

Os objetivos específicos do trabalho são:

- Obter os dados da planta energética da UFES
- Aprender a utilizar as ferramentas necessárias do software *PSCAD/EMTDC*
- Averiguar o melhor modelo de carga para o projeto
- Simular as diferentes cargas do Campus de Goiabeiras da UFES (Carga leve, carga média e carga pesada)

#### **1.3 Organização do texto**

O tópico 1 desse trabalho apresenta os motivos e objetivos para a realização do presente trabalho

O tópico 2 relaciona as características e parâmetros do sistema de distribuição de energia elétrica do Campus de Goiabeiras da UFES. Nele, os componentes do sistema estudado serão abordados sendo eles: ponto de entrega do Campus de Goiabeiras, chave seccionadora, subestações de transformadores, linhas de distribuição de média tensão, transformadores de potência, cargas e banco de capacitores

No tópico 3 é relacionado ao software *PSCAD/ EMTDC*, onde é citado suas características e como cada elemento descrito no tópico 2 deve ser modelado de maneira correta. Em seguida, os resultados obtidos através das simulações do modelo desenvolvido são comparados aos dados medidos no sistema físico da rede de Distribuição da UFES e dos dados simulados em *SKM* (Padua, 2011).

No tópico 4 estão as conclusões do trabalho e recomendações para trabalhos futuros.

Por fim, estão os anexos, contendo os dados dos elementos presentes na rede, resultados das simulações do modelo e as validações do modelo em questão.

## *2 REDE DE DISTRIBUIÇÃO DA UFES*

As redes de distribuição podem ser separadas em circuitos primários de média tensão (MT) ou circuitos secundários de baixa tensão (BT). As redes primárias são circuitos elétricos trifásicos, normalmente a três fios (a maioria dos transformadores é ligada em sistema delta no primário), provenientes das subestações de distribuição, que rebaixam as tensões de subtransmissão em tensões de distribuição primárias (2,3 kV até 34,5 kV), até os transformadores, que interligam os circuitos primários e secundários.

A legislação tem padronizado os níveis de tensão para 13,8 kV e 34,5 kV, embora os demais níveis existam e continuam operando normalmente.

A Figura 2 apresenta a Planta Baixa da Rede de Distribuição da UFES.

Ela é mais detalhada no Anexo A.

Seu diagrama unifilar encontra-se no Anexo B.

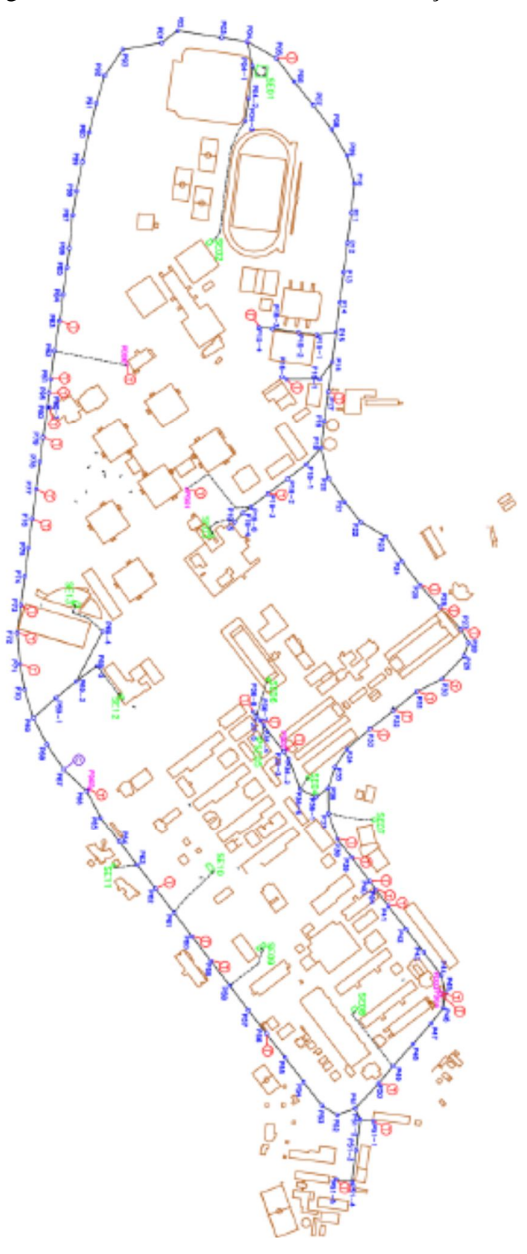

Figura 2 - Planta Baixa da Rede de Distribuição da UFES

Fonte: Padua, 2011

### **2.1 Ponto de Entrega**

A EDP ESCELSA fornece energia elétrica ao campus da UFES Goiabeiras com tensão de 34,5 kV. No ponto de entrega, há um transformador abaixador (T01), cuja tensão no ramal primário é de 34,5 kV, e 11,4kV em seu ramal secundário. Os dados de T01 encontram-se na Tabela 1. O ponto de entrega da UFES é mostrado na Figura 3.

Tabela 1 - Dados do T01

| $\mathbf{D}$ | $S_{nom}(MVA)$ | $Z_{cc}(\%)$        | $I_{mag}$ (%) | $\text{Tap}(\%)$ | $Z_{eq}$ (pu)          |
|--------------|----------------|---------------------|---------------|------------------|------------------------|
| <b>T01</b>   |                | $\bigcap$ 1<br>∪.∠⊥ | 1.0041        |                  | $0.0051571 + 0.06189i$ |

Figura 3 - Ponto de Entrega do Campus de Goiabeiras da UFES

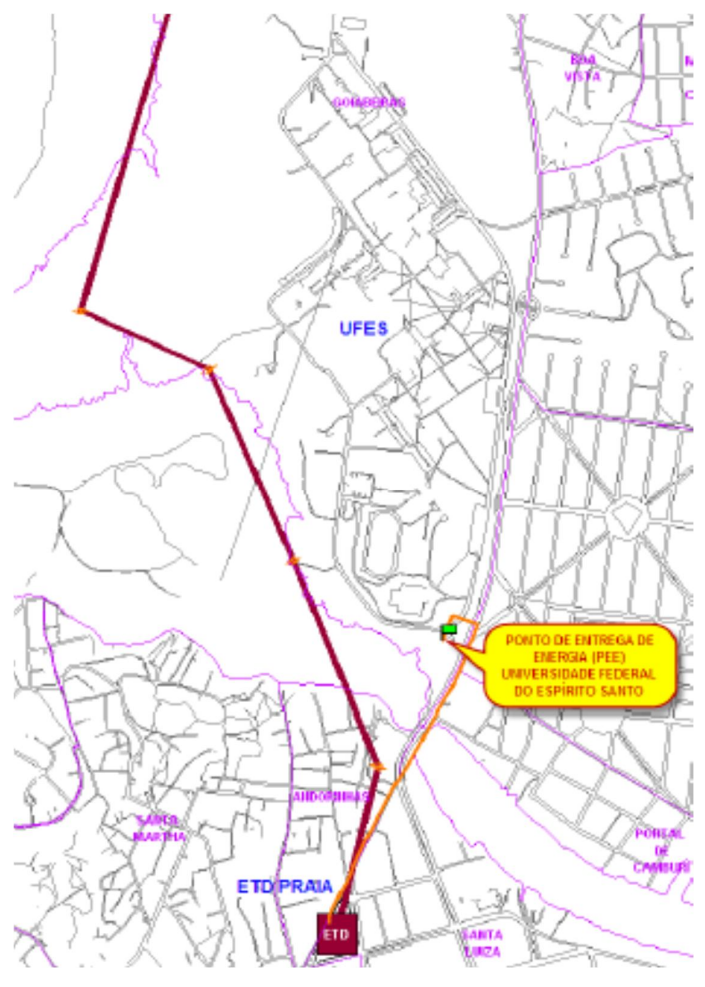

Fonte: Padua, 2011

### **2.2 Subestações de transformadores**

Uma subestação é um conjunto de equipamentos de manobra e/ou transformação e ainda eventualmente de compensação de reativos usado para dirigir o fluxo de energia em um sistema de potência e possibilitar a sua diversificação através de rotas alternativas, possuindo dispositivos de proteção capazes de detectar os diferentes tipos de faltas que ocorrem no sistema e de isolar os trechos onde estas faltas ocorrem (CEFET/RJ, 1999).

Elas podem ser classificadas quanto à função do sistema (subestação transformadora, seccionadora, de manobra ou de chaveamento) e quanto ao modo de instalação do equipamento perante o meio ambiente (externa ou ao tempo e interna ou abrigada). Elas podem ser construídas em alvenaria ou invólucro metálico (Padua, 2011).

Os principais equipamentos presentes nas subestações são: transformadores, condutores, chaves seccionadoras, isoladores e muflas, e seus aparelhos consistem de disjuntores, fusíveis e chaves gerais.

No total, há 13 subestações abrigadas no Campus de Goiabeiras, sendo que todas são alimentadas por ramal de entrada subterrâneo.

### **2.3 Chave seccionadora**

É utilizado para desligar e manobrar a rede permitindo que determinados trechos sejam desligados. Um exemplo de chave seccionadora é ilustrada na Figura 4.

O sistema elétrico do Campus de Goiabeiras possui 6 pontos de seccionamento, localizadas nos postes P03, P06, P22, P48, P68 e P86, que permitem o sistema de distribuição alterar de configuração, além de isolar trechos, caso seja necessário. Atualmente, a chave do poste P48 está aberta, deixando o sistema em uma configuração radial dupla.

Figura 4 - Chave seccionadora

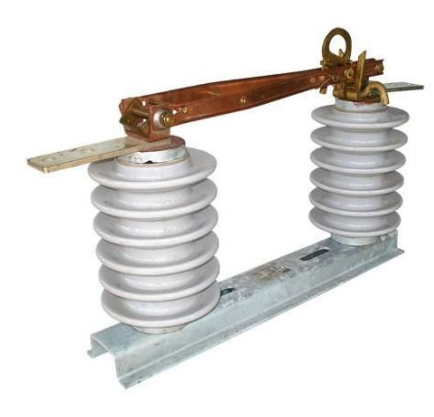

Fonte: IFCE

### **2.4 Linhas de Distribuição de Média Tensão**

#### **2.4.1 Conceito**

Os componentes da rede de distribuição da UFES são interligados através de cabos de média tensão, podendo esses ser aéreos ou subterrâneos. O Anexo C contém informações a respeito dos pontos interligados pelas linhas, o comprimento, o material e a bitola do condutor utilizado em cada trecho.

### **2.4.2 Linhas aéreas**

#### **2.4.2.1 Composição**

Estão presentes nas linhas aéreas da UFES condutores de alumínio e de cobre.

Os cabos de alumínio (ASC – *Alluminum Stranded Conductor)* são formados integralmente por fios de alumínio encordados concentricamente (Padua, 2011). Há apenas 1 condutor por fase. Suas características podem ser encontradas na Tabela 2.

| <b>Bitola do</b><br>condutor | <b>Diâmetro</b><br>externo (cm) | Resistência do<br>$RMG$ (cm)<br>condutor $[60hz, 50°C]$ |                      | Ampacidade<br>(A) |
|------------------------------|---------------------------------|---------------------------------------------------------|----------------------|-------------------|
| (AWG)                        |                                 |                                                         | $(Q/\text{face/km})$ |                   |
| 1/0                          | 0,93472                         | 0,33924                                                 | 0,60461              | 242               |
| 2                            | 0,74168                         | 0,26914                                                 | 0,96315              | 180               |
| $\overline{4}$               | 0,58928                         | 0,21336                                                 | 1,52861              | 134               |

Tabela 2 - Características dos condutores de alumínio

Fonte: Padua, 2011

Os cabos de cobres presentes no sistema elétrico da UFES são constituídos de apenas por fios de cobre, encordados concentricamente com 7 fios (Padua, 2011). Seus dados são encontrados na Tabela 3.

| <b>Bitola do</b>         | <b>Diâmetro</b> | RMG (cm) | Resistência do                      | Ampacidade |
|--------------------------|-----------------|----------|-------------------------------------|------------|
| condutor<br>externo (cm) |                 |          | $\vert$ condutor $\vert$ 60hz,50°C] | (A)        |
| $(mm^2)$                 |                 |          | (Q/fase/km)                         |            |
| 35                       | 0,74168         | 0,26914  | 0,59902                             | 230        |
| 10                       | 0,36652         | 0,14265  | 1,87038                             | 110        |

Tabela 3 - Características dos condutores de cobre

Fonte: Pádua, 2011

Além dos condutores, outros parâmetros que também caracterizam as linhas aéreas são as características físicas, como a diferença dos condutores de fases diferentes. No presente trabalho, esses parâmetros não foram necessários, pois por serem linhas muito curtas (menos de 15 km de comprimento), uma representação simplificada foi suficiente.

Caso seja do interesse do leitor, no trabalho do Danilo Pádua (Padua, 2011) encontram-se todas as características físicas das linhas.

### **2.4.2.2 Parâmetros das linhas aéreas**

Uma linha aérea que não sofre transposições e não possui seus condutores igualmente espaçados, pode ser representada como é mostrado na Figura 5.

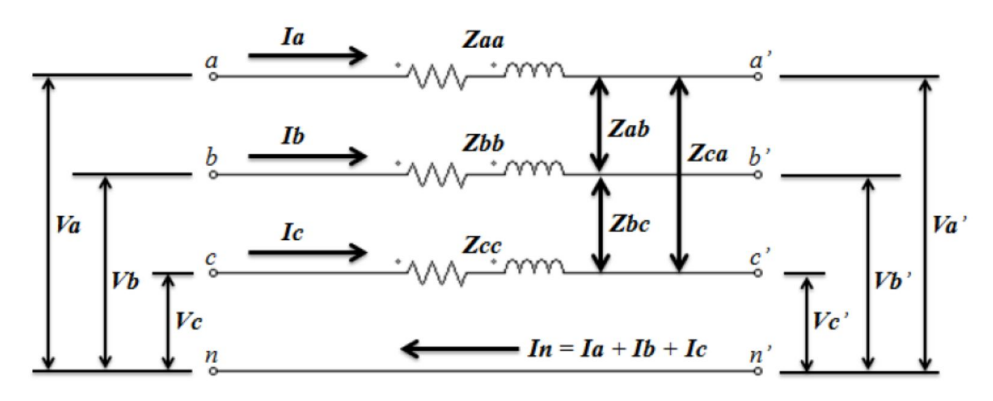

Figura 5 - Circuito Equivalente da impedância série de uma linha trifásica

Fonte: Padua, 2011

 $Z_{aa}$ ,  $Z_{bb}$ ,  $Z_{cc}$ : impedâncias próprias  $\mathbb{Z}_{ab}, \mathbb{Z}_{bc}, \mathbb{Z}_{ca}$ : impedâncias mútuas

$$
\begin{bmatrix} Z_{abc} \end{bmatrix} = \begin{bmatrix} Z_{aa} & Z_{ab} & Z_{ac} \\ Z_{ba} & Z_{bb} & Z_{bc} \\ Z_{ca} & Z_{cb} & Z_{cc} \end{bmatrix} \quad \text{[}\Omega/\text{km]}
$$

Para calcular as impedâncias de sequência zero, positiva e negativa, tem-se que:

$$
[Z_{012}] \triangleq [A]^{-1} [Z_{abc}][A] \qquad [\Omega/km]
$$

Onde

$$
[A] = \begin{bmatrix} 1 & 1 & 1 \\ 1 & a^2 & a \\ 1 & a & a^2 \end{bmatrix}
$$

$$
a=1\angle 120^\circ
$$

Logo:

$$
\begin{bmatrix} Z_{012} \end{bmatrix} = \begin{bmatrix} Z_{00} & Z_{01} & Z_{02} \\ Z_{10} & Z_{11} & Z_{12} \\ Z_{20} & Z_{21} & Z_{22} \end{bmatrix} \quad [\Omega/\text{km}]
$$

 $Z_0 = Z_{00}$ : impedância de sequência zero [ $\Omega$ /km]

 $Z_1 = Z_{11}$ : impedância de sequência positiva [Ω/km]

 $Z_2 = Z_{22}$ : impedância de sequência negativa [Ω/km]

A matriz de capacitância de sequência será:

$$
[C_{012}] = \begin{bmatrix} C_{00} & C_{01} & C_{02} \\ C_{10} & C_{11} & C_{12} \\ C_{20} & C_{21} & C_{22} \end{bmatrix} \quad [\text{F/m}]
$$

 $C_0 = C_{00}$ : capacitância de sequência zero [F/m];

 $C_1 = C_{11}$ : capacitância de sequência positiva [F/m];

 $C_2 = C_{22}$ : capacitância de sequência negativa [F/m];

Considerando as características físicas e elétricas das linhas aéreas e realizando os cálculos supracitados, obtém-se os dados apresentados na Tabela 4 (Padua, 2011):

| Condutor             | Estrutura da   | Impedância de Sequência | Capacitância de    |             |             |  |
|----------------------|----------------|-------------------------|--------------------|-------------|-------------|--|
|                      | Cruzeta        |                         |                    | Sequência   |             |  |
|                      |                | $Z_0[\Omega/km]$        | $Z_1[\Omega/km]$   | $C_0[nF/m]$ | $C_1[nF/m]$ |  |
| ASC 1/0 AWG          | N1, N2         | $0,78224+1,91156$ i     | $0,60461+0,4496i$  | 0,00413     | 0,01000     |  |
| ASC 1/0 AWG          | N3, N4         | $0,78224+1,91154i$      | $0,60461+0,44966i$ | 0,00412     | 0,00992     |  |
| ASC 1/0 AWG          | M1, M2, M4     | $0,78224+1,97266$ i     | $0,60461+0,419i$   | 0,00390     | 0,0170      |  |
| ASC <sub>2</sub> AWG | N1, N2         | $1,14078+1,9291i$       | $0,96315+0,46705i$ | 0,00406     | 0,00960     |  |
| ASC <sub>4</sub> AWG | N1, N2         | $1,70624+1,9466i$       | $1,52861+0,48456i$ | 0,00399     | 0,00923     |  |
| ASC <sub>4</sub> AWG | N <sub>4</sub> | $1,70624+1,94649i$      | $1,52861+0,48461i$ | 0,00399     | 0,00916     |  |
| ASC <sub>4</sub> AWG | M1             | $1,70624+2,00761i$      | $1,52861+0,45405i$ | 0,00377     | 0,00982     |  |
| CU 35 $mm2$          | B1, B2, M1,    | $0,77665+1,99011i$      | $0,59902+0,43655i$ | 0,00383     | 0,01024     |  |
|                      | M2, M4         |                         |                    |             |             |  |
| CU 10 $mm2$          | N1, N2         | $2,04801+1,97695i$      | 1,87038+0,5149i    | 0,00386     | 0,00854     |  |
| CU 10 $mm2$          | M1, M2, M4     | $2,04801 + 2,03795i$    | 1,87038+0,4844i    | 0,00365     | 0,00905     |  |
| Fonte: Padua, 2011   |                |                         |                    |             |             |  |

Tabela 4 - Parâmetros das linhas de distribuição aéreas

Para um maior detalhamento a respeito de como os dados na Tabela 4 foram obtidos, o leitor deve consultar (Padua, 2011). Os parâmetros das linhas são apresentados no apêndice D. Vale observar que o formato de dados que devem ser inseridos no *PSCAD* não é exatamente como os apresentados na Tabela 4. Para ser mais específico, o software pede como parâmetro de entrada a reatância capacitiva, ao invés da capacitância. Para tal, basta utilizar a equação:

$$
X_c = \frac{1}{2\pi f C} (1)
$$

A tabela do apêndice D já apresenta os dados prontos para serem inseridos no *PSCAD.*

#### **2.4.3 Linhas subterrâneas**

A rede subterrânea da UFES possui apenas um condutor por fase. O núcleo do cabo é constituído por um condutor de cobre de 35  $mm<sup>2</sup>(1)$ , encoberto por uma blindagem (fita semicondutora) (2). Uma camada isolante de borracha etilenopropeno (EPR) reveste a blindagem (3), garantindo isolamento elétrico. Recobrindo a isolação, há a blindagem de isolação (4), que objetiva corrigir o campo elétrico sobre a superfície de isolação. Para garantir o escoamento das correntes de falta para a terra, um conjunto de fios de cobre (blindagem metálica) é aplicada sobre a blindagem de isolação (5). Encobrindo a blindagem metálica, há uma capa externa de PVC (6), para garantir proteção mecânica. A Figura 6 representa um cabo subterrâneo de média tensão. As características dos cabos de cobre subterrâneos são encontrados na Tabela 5.

Figura 6 - Vista interna de um cabo isolado de média tensão

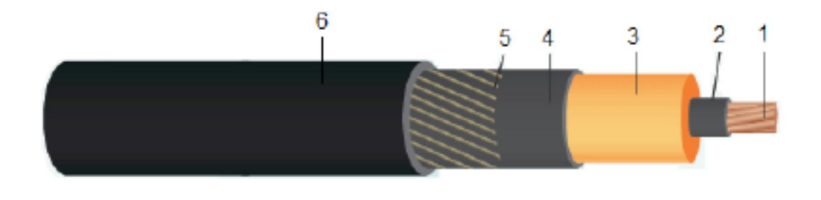

Fonte: Padua, 2011

| <b>Bitola</b> do | <b>Diâmetro</b> | Diâmetro | <b>Espessura</b> | <b>DMG</b> | <b>RMG</b> | Resistência                 | Ampacidade |
|------------------|-----------------|----------|------------------|------------|------------|-----------------------------|------------|
| condutor         | do              | externo  | de               | (cm)       | $\rm (cm)$ | do confutor                 | (A)        |
| $(mm^2)$         | condutor        | $(cm)$   | isolação         |            |            | [60hz, $50^{\circ}$ C]      |            |
|                  | $(cm)$          |          | (cm)             |            |            | $(Q/\text{face}/\text{km})$ |            |
| 35               | 0,69000         | 2,40000  | 0,45000          | 2,4        | 0,26924    | 0,58762                     | 151        |

Tabela 5 - Características de cabos subterrâneos de cobre isolado

Os Anexos C e D apresentam os dados e os parâmetros das linhas presentes na rede de distribuição do Campus de Goiabeiras da UFES.

#### **2.5 Transformadores de potência**

#### **2.5.1 Conceito**

"Essencialmente, um transformador consiste em dois ou mais enrolamentos acoplados por meio de um fluxo magnético comum. Se um desses enrolamentos, o primário, for conectado a uma fonte de tensão alternada, então será produzido um fluxo alternado cuja amplitude dependerá da tensão do primário, da frequência da tensão aplicada e do número de espiras. O fluxo comum estabelece um enlace com o outro enrolamento, o secundário, induzindo neste uma tensão cujo valor depende do número de espiras do secundário, assim como da magnitude do fluxo comum e da frequência. Ao se estabelecer uma proporção adequada entre os números de espiras do primário e do secundário, praticamente qualquer relação de tensões ou relação de transformação, pode ser obtida" (Fitzgerald, 2006).

"As diferenças de um transformador real em relação a um ideal devem ser incluídas em grau maior ou menor na maioria das análises de desempenho dos transformadores. Um modelo mais completo deve levar em consideração os efeitos das resistências dos enrolamentos, os fluxos dispersos e as correntes finitas de excitação devidas à permeabilidade finita (não linear) do núcleo. Em alguns casos, as capacitâncias dos enrolamentos também têm efeitos importantes, notavelmente em problemas que envolvem o comportamento do transformador em frequências acima da faixa de áudio ou durante condições transitórias com variações muito rápidas, como as encontradas em transformadores de sistemas de potência, resultantes de surtos de tensão causados por raios ou transitórios de chaveamento" (Fitzgerald, 2006).

#### **2.5.2 Características dos transformadores da UFES**

A rede de Distribuição da UFES é composta por 64 transformadores de potência trifásicos abaixadores. De acordo com (Padua, 2011), há transformadores com a configuração  $\Delta - Y$ , com o secundário aterrado e  $Y - Y$ , com o secundário aterrado. Entretanto, ele não especifica quais transformadores estão com cada ligação. Logo, uma consulta ao trabalho de um outro engenheiro (Dos Santos,2012) foi realizada, visto que também estava presente nas medições.

No trabalho do Vinícius existem catálogos dos variados transformadores presentes na UFES, e sua ligação do primário e secundário. Neles, apenas a ligação  $\Delta - Y$  com secundário aterrado foi citada. Logo, essa foi a adotada para todos os transformadores presentes no sistema de distribuição da UFES.

Todos os transformadores são isolados por meio da imersão de seu núcleo e enrolamentos em óleo mineral isolante (tipo "óleo natural" - ONAN) (Mamede,2010). A respeito do resfriamento, ele se dá através da circulação interna natural desse óleo, transferindo o calor gerado pelas partes internas para as paredes, sendo essasresfriadas através da circulação externa do ar. Vale ressaltar que alguns dos transformadores em questão encontram-se defeituosos ou inoperantes.

Os transformadores estão divididos da maneira que se segue:

- 22 transformadores em subestações abrigadas, com potências nominais de 5000, 500, 300, 225 e 150 kVA;
- 37 transformadores em subestações ao tempo, fixados em postes, com potências nominais de 300, 225, 150, 112,5 , 75, 45 e 30 kVA;
- 5 transformadores em subestações ao tempo, fixados em postes, com potências nominais desconhecidas.

O Anexo E apresenta as características gerais dos transformadores localizados no Campus de Goiabeiras, enquanto que o Anexo F apresenta seus dados de placa. Vale observar que alguns transformadores não foram considerados na simulação realizada pelo autor, por diversos motivos (Padua, 2011).

#### **2.6 Cargas**

#### **2.6.1 Conceito**

Para diferentes tipos de cargas, utiliza-se diferentes modelagens, a fim de se calcular o carregamento de alimentadores (amplitude da corrente) e as quedas de tensão de um determinado circuito para verificar se os limites mínimos e máximos de tensão atendem às normas, além dos níveis de perdas do circuito (Encarnação, 2013).

Os modelos possíveis para carga são: potência constante com a tensão (ex: motores elétricos de indução), impedância constante com a tensão (ex: bancos de capacitores) e corrente constante com a tensão (ex: lâmpadas fluorescentes). Há ainda cargas que são o conjunto dos modelos supracitados. Para tais cargas, pode-se afirmar que:

$$
P = P_0 \left(\frac{V}{V_0}\right)^a (2)
$$
  

$$
Q = Q_0 \left(\frac{V}{V_0}\right)^b (3)
$$

Onde  $P_0$ ,  $Q_0$  e  $V_0$  são os valores nominais da carga ativa e reativa e da tensão, enquanto que P e Q são os valores dessas cargas para a tensão V.

#### Caso

- Expoente = 0: modelo de potência constante
- Expoente  $= 1$ : modelo de corrente constante
- Expoente  $= 2$ : modelo de impedância constante

#### **2.6.2 Medição das cargas dos transformadores**

#### **2.6.2.1 Equipamentos utilizados**

As medições dos transformadores foi efetuada por uma equipe técnica especializada da PUn e uma equipe especializada da EDP ESCELSA. Ambas utilizaram equipamentos da EDP ESCELSA. Os equipamentos utilizados foram os medidores SAGA 4500, da Landis+Gyr (medição de transformadores em postes), o RE6000, da Embrasul (medição de transformadores em subestações abrigadas), o ELO.2113, da ELO (medição na agência da Caixa Econômica Federal) e o ELO.2180, da ELO (medição do T01) (Padua,2011).

#### **2.6.2.2 Períodos de medições**

As medições foram realizadas em um período aproximadamente de 2 meses, sendo que a primeira medição ocorreu no dia 2 de Setembro de 2011 e a última no dia 8 de Novembro de 2011, com um tempo médio de 1 semana de medição dos dados de carga de cada transformador. Devido ao número limitado de equipamentos e equipes técnicas, os transformadores foram medidos em períodos diferentes. O período de medições e o equipamento utilizado para realizar as medições em cada transformador estão disponíveis no Projeto de Graduação do Danilo (Padua, 2011)

Cada conjunto de dados gerou um arquivo digital, os quais foram analisados e organizados em tabelas de EXCEL. Em seguida, as curvas de carga (potência ativa e reativa) foram geradas. Tais curvas são similares a que está na Figura 7:

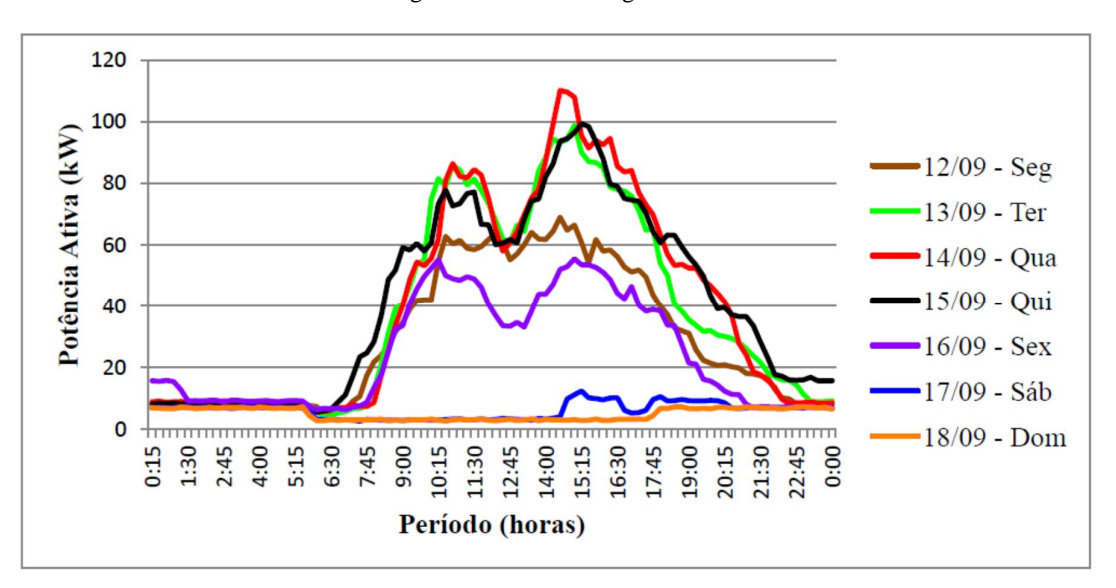

Figura 7 - Curva de carga do T08

A partir dessa curva diária, uma curva de carga média semanal foi determinada, levando em consideração apenas os dias úteis da semana (Padua, 2011). Um exemplo de curva média semanal está mostrada na Figura 8.

Fonte: Padua, 2011

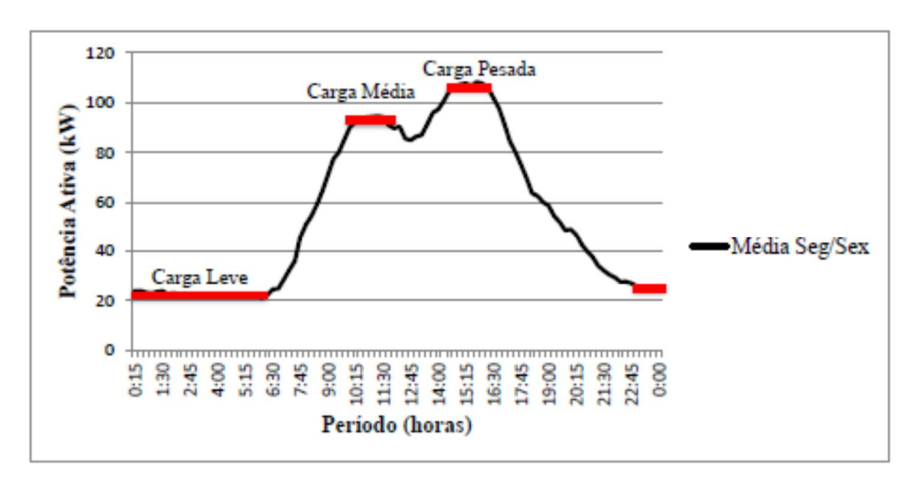

Figura 8 - Curva semanal determinada para o T36

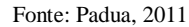

Todas as curvas diárias e curvas médias semanais determinadas podem ser encontradas em (Padua, 2011) bem como em (Dos Santos, 2012).

Todas as curvas médias de cargas (Pádua, 2011) foram analisadas e concluiu-se que elas podem ser divididas em 3 períodos: carga leve (22:30-5:30), carga média (9:45-11:45) e carga pesada (14:00-16:00).

"Para cada um desses períodos, foi calculada a média dos pontos da curva média de carga de potência ativa e reativa" (Padua, 2011). Essa média foi a utilizada na simulação.

Uma tabela com a média das potências ativas e reativas, para os períodos de carga leve, média e pesada estão disponível no Anexo G.

### **2.7 Banco de capacitores**

Os capacitores podem ser instalados em paralelo em qualquer carga com baixo fator de potência, a fim de suprir a energia reativa indutiva exigida por essa carga, que pode ser um simples motor ou uma grande indústria. Um exemplo de capacitor pode ser encontrado na Figura 9.

Estes capacitores podem ser instalados na entrada ou então perto das cargas individuais, reduzindo as perdas e aumentando a capacidade disponível do sistema, bem como melhorando o nível de tensão.

Muitos fatores influenciam na escolha da localização dos capacitores, tais como os circuitos da instalação, seu comprimento, as variações da carga, tipos de motores e distribuição das cargas. De forma geral, os capacitores ou bancos de capacitores podem estar localizados:

- ponto de entrega de energia (PEE)

- no secundário do transformador
- no quadro de distribuição de agrupamentos de cargas
- junto à carga

Eles devem ser instalados o mais perto possível das cargas, de forma a:

- reduzir as perdas nos circuitos, entre as cargas e o ponto de medição,

- melhorar o nível de tensão junto à carga (devido a redução da queda de tensão nos alimentadores)

- melhorar o aproveitamento da potência dos transformadores (CEFET/RJ, 2000).

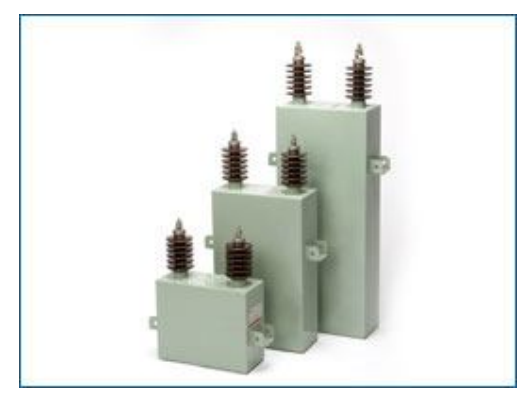

Figura 9 - Capacitores de média tensão

Fonte: SHREEM AMERICA

A rede elétrica da UFES conta com a presença de um banco trifásico de capacitores, de potência reativa nominal de 25 kVar por fase e tensão de linha nominal de 11,4 kV (Padua, 2011).

### *3 PSCAD/EMTDC*

*PSCAD/EMTDC* é uma ferramenta de simulação poderosa para análise de sistemas, principalmente os elétricos de potência. É considerado o mais apropriado para respostas instantâneas no domínio do tempo (transitórios).

O *PSCAD* é a interface gráfica do usuário, enquanto que *o EMTDC* é o *software* de simulação.

### **3.1 Modelagem do sistema elétrico no** *PSCAD*

#### **3.1.1 Fonte de tensão**

O *PSCAD* oferece várias componentes que representam as diferentes fontes de tensão possíveis. No trabalho em questão, a fonte de tensão que alimenta o Campus de Goiabeiras da UFES será considerada como uma fonte de tensão ideal, representada na Figura 10.

Figura 10 - Representação de fonte de tensão no PSCAD

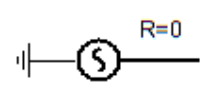

Os parâmetros a serem inseridos da fonte estão representados na Figura 11. Nota-se que há duas opções de escolha: "*behind the source impedance*" e "*at the terminal*".

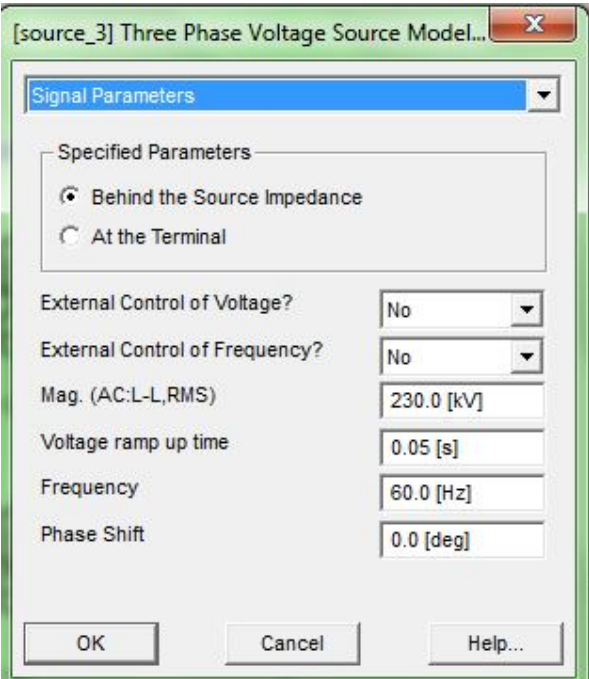

Figura 11 - Parâmetros de modelagem de uma fonte de tensão no PSCAD

Utilizando o *help* do componente, descobriu-se que a opção "*behind the source impedance*" é a qual o usuário irá entrar com os parâmetros da fonte, enquanto que a opção "*at the terminal*" o usuário irá inserir os parâmetros do terminal. No trabalho em questão, analisa-se a tensão do ponto de entrega, não a fonte geradora em si. Assim sendo, a opção "*at the terminal*" foi a escolhida.

#### **3.1.2 Linhas de Distribuição aéreas**

Como foi dito anteriormente, a utilização do modelo de linha se deve, basicamente, ao comprimento da mesma. O *PSCAD* contém ferramentas muito poderosas para a modelagem das linhas através dos parâmetros construtivos das mesmas, o que é extremamente eficiente e útil, principalmente quando se trata de linhas longas.

Porém, vale ressaltar que no sistema de distribuição da UFES, as linhas são da ordem de dezenas de metros, sendo apenas algumas, centenas de metros, como pode ser visto no apêndice D. Considerando o que foi dito no tópico 4.6 desse mesmo trabalho, conclui-se que a modelagem mais apropriada para as linhas de distribuição aéreas seria a modelagem de linhas curtas, na qual as capacitâncias podem ser desconsideradas.
Porém, vale ressaltar que esse projeto servirá de base para estudos futuros em que se analisará os transitórios das tensões e a qualidade de energia do SEP. Assim sendo, o modelo pi equivalente será adotado. O próprio *PSCAD* recomenda a utilização do modelo pi para linhas com comprimento inferiores a 15 km. A representação da linha está na Figura 12, e os parâmetros que são inseridos estão ilustrados na Figura 13.

Apenas para o critério de cautela, simulou-se no *PSCAD* uma linha do SEP do Campus de Goiabeiras da UFES a partir de seus dados estruturais (utilizando as ferramentas *"transmission lines")* e comparou-se com a mesma linha, dessa vez simulada pelo modelo pi. A diferença entre eles se dá na quarta casa decimal, e é significativamente menos trabalhosa de ser implementada.

Figura 12 - Representação de uma linha modelo pi no *PSCAD*

| UPLED            |  |
|------------------|--|
| ۲ι<br>ECHOL<br>÷ |  |

Quando se aplica uma linha pi no *PSCAD*, deve-se colocar o nome da mesma, o modo de entrada dos parâmetros, o tipo do modelo pi (nominal ou *Coupled*) e o comprimento da linha.

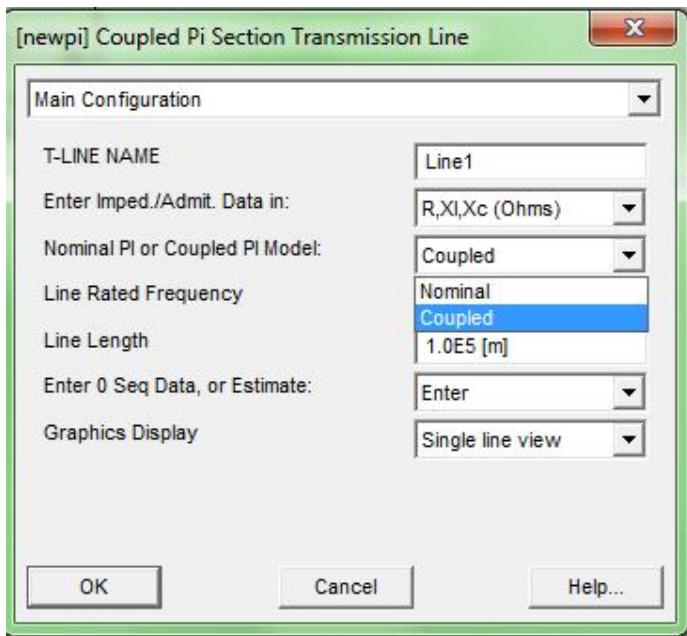

Figura 13 - Parâmetros de modelagem de uma linha modelo pi no *PSCAD*

A respeito do modelo da linha pi, o *PSCAD* ressalva que sempre que possível, deve-se utilizar a opção *Coupled*, pois essa opção faz a modelagem dos efeitos da sequência zero de maneira automática, não necessitando ao usuário verificar se a sequência zero está aterrada.

#### **3.1.3 Linhas de distribuição subterrâneas**

Assim como foi feito na simulação em *SKM* (Padua, 2011), as linhas subterrâneas foram simuladas igualmente às linhas aéreas, porém com seus parâmetros elétricos distintos.

#### **3.1.4 Transformadores**

O *PSCAD* disponibiliza ao usuário componentes que representam o transformador trifásico. A representação está ilustrada na Figura 14 e os parâmetros a serem inseridos estão mostrados na Figura 15.

Figura 14 - Representação de um transformador no PSCAD

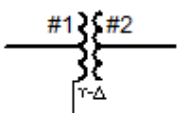

Cabe ao usuário inserir os parâmetros Potência nominal, frequência base de operação, tipos de ligação dos terminais primário e secundário, reatância de sequência positiva, perdas sem carga, perda no cobre e tap.

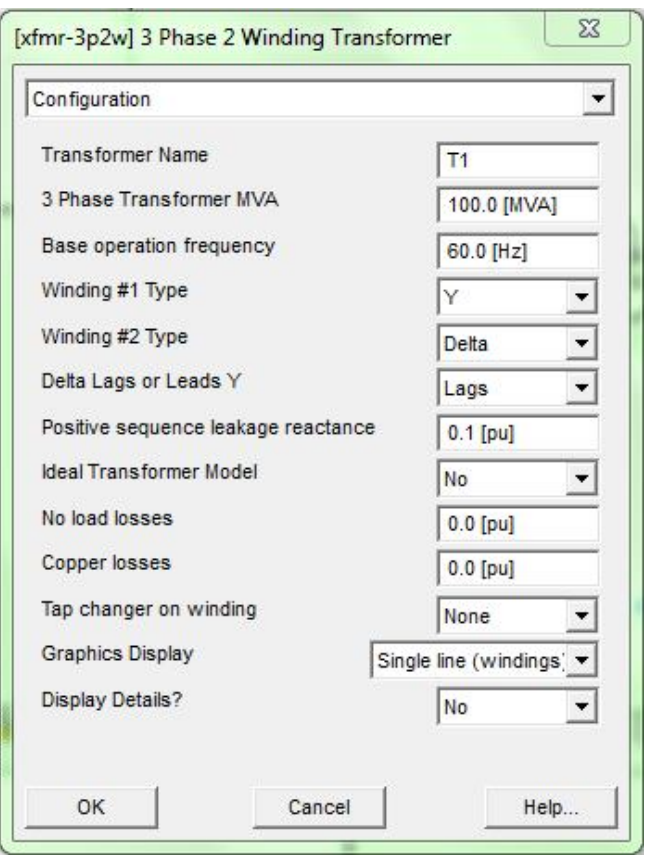

Figura 15 - Parâmetros de simulação de um transformador no PSCAD

Caso tenha tap, uma opção irá aparecer conectando o transformador a um ponto em vazio no esquemático. Basta colocar um sinal de valor real conectado a essa linha para se escolher o tap do transformador em questão.

#### **3.1.5 Cargas**

As cargas foram modeladas como sendo de potência constante. A primeiro momento, acreditouse que não existia um componente único que poderia simular tal carga. Porém, através de buscas na internet, encontrou-se um trabalho (Almada, 2010) no qual o autor modelava cargas de potência constante utilizando um componente disponível no *PSCAD*, denominado "*fixed load*".

A representação dessa carga está na Figura 16 e os parâmetros a serem inseridos são mostrados na Figura 17.

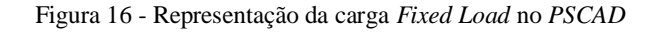

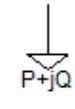

#### **Fixed Load**

Os parâmetros que devem ser preenchidos são: potência ativa de fase (P), potência reativa de fase (Q), tensão nominal de fase (V), variação de P por V (NP), variação de Q por V (NQ), variação de P por f ( $K_{PF}$ ), variação de Q por f ( $K_{QF}$ ) e a frequência fundamental.

Figura 17 - Parâmetros de simulação para uma carga *Fixed Load* no *PSCAD*

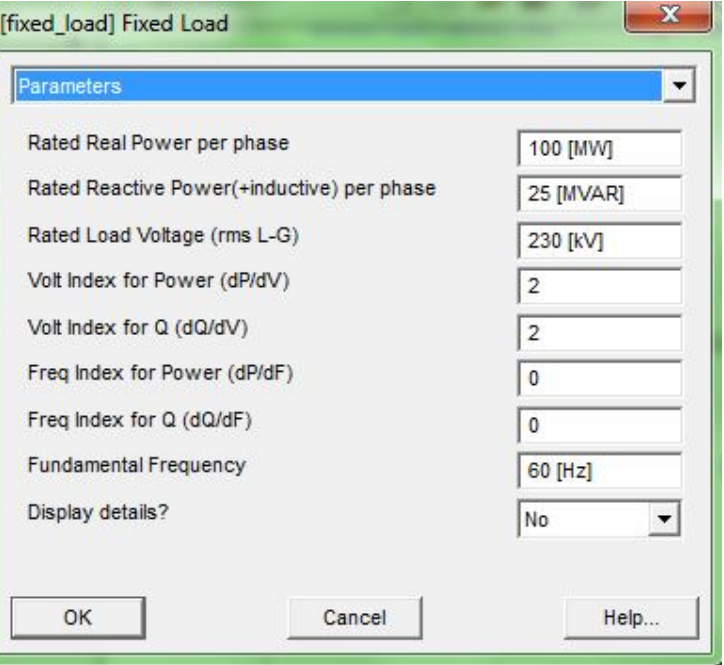

Para entender melhor como o *software* realiza os cálculos desse componente, foi realizado um estudo no manual para se obter mais detalhes a respeito do modelo.

$$
P = P_0 \left(\frac{V}{V_0}\right)^{NP} \cdot \left(1 + K_{PF} \cdot dF\right) (4)
$$
  

$$
Q = Q_0 \left(\frac{V}{V_0}\right)^{NQ} \cdot \left(1 + K_{QF} \cdot dF\right) (5)
$$

Comparando com as equações (2) e (3) com as (4) e (5), quando NP =0 e NQ =0, o modelo em questão é o de potência constante.

Para a representação do banco de capacitores,  $NP = NQ = 2$ , pois um banco de capacitores é representado como carga de impedância constante.

O banco de capacitores dos sistema elétrico da UFES encontra-se entre as linhas L72 e L73.

#### **3.1.6 Medidores**

Para realizar as medições, o *PSCAD* oferece um medidor denominado de "*multimeter*". Sua representação está ilustrada na Figura 18 e seus parâmetros são mostrados na Figura 19.

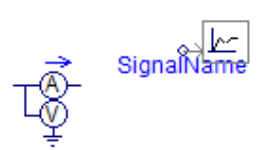

Figura 18 - Representação de medidores no *PSCAD*

Após inserir o medidor na parte do circuito desejada, deve-se escolher quais sinais irão ser medidos, a base para a potência medida, a base para a tensão medida, o período de medição e a frequência. Após escolher o que será medido, deve-se inserir um nome para as medições (chamadas pelo programa de "*signal name*").

Para visualizar as medições, deve-se inserir um "*signal name*" no projeto e conectá-lo a um "*output channel*" (está representado na figura 18 como sendo o componente conectado ao "*signal name*")

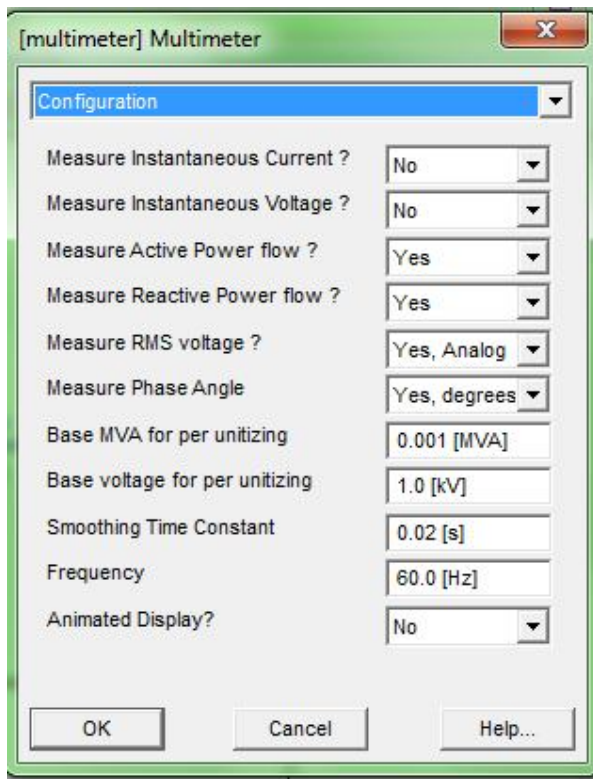

Figura 19 - Parâmetros de simulação de medidores no *PSCAD*

O modelo completo criado no *PSCAD* é de um tamanho demasiadamente grande para poder ser totalmente apresentado nesse trabalho. Entretanto, parte do modelo está representado na Figura 20.

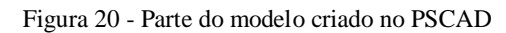

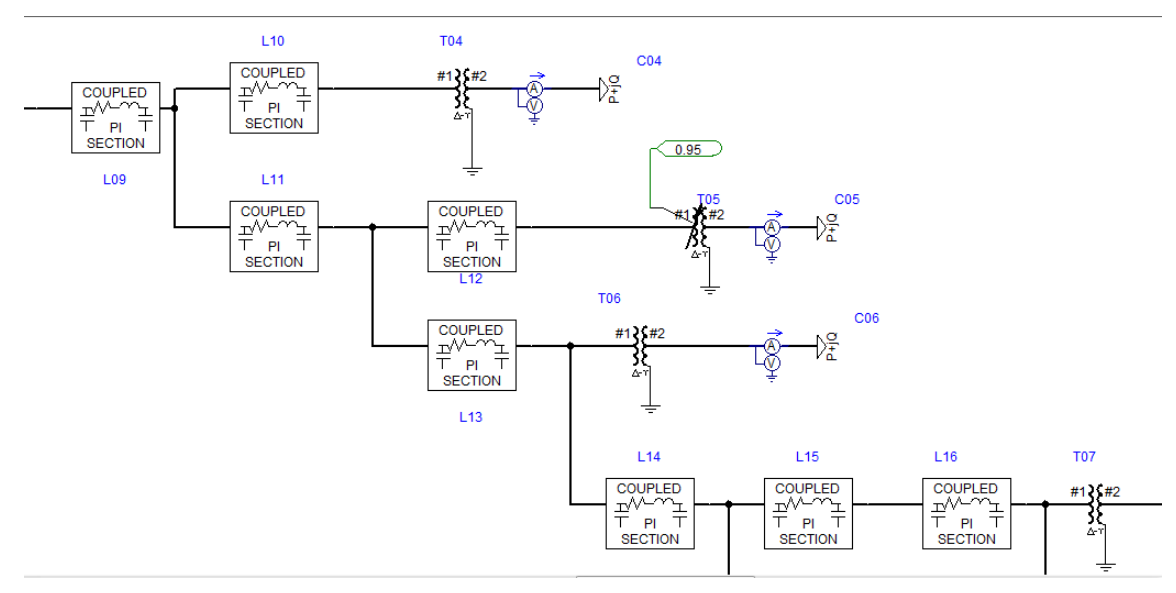

#### **3.2 Validação do modelo**

A fim de se validar o modelo criado no ambiente *PSCAD*, comparou-se P e Q obtidos pela simulação no *PSCAD/EMTDC* com os dados que foram coletados. Além disso, também se comparou V e ângulo( $\theta$ ) obtidos pelo *software PSCAD/EMTDC*, realizado pelo autor desse trabalho, com os dados obtidos em (Padua, 2011), que utilizou o software *SKM* . Para o cálculo do desvio, a fórmula implementada foi:

$$
Desvio(\%) = \left(\frac{valor real-valor calculado}{valor real}\right) * 100\ (6)
$$

#### **3.2.1 Comparação da simulação** *PSCAD* **com os valores medidos**

Os valores das potências ativa e reativa obtidos através da simulação do modelo no *software PSCAD/EMTDC* foi comparado aos dados obtidos através da medição em campo realizada na UFES (Padua, 2011).

Os valores medidos podem ser encontrados no apêndice G.

#### **3.2.1.1 Carga leve**

Para o período de carga leve, observou-se um desvio maior que 1000% para a potência ativa e para a potência reativa em algumas cargas quando comparadas às potências medidas pelos medidores reais.

As cargas C04, C07, C16, C25, C28, C32, C43, C46, C52, C53, C61 e C64 apresentaram tais desvios, enquanto que todas as outras cargas apresentaram desvios de ordem de 0,01%.

Como foi observado no tópico 3.1.5, o modelo *Fixed Load* possui uma limitação. Sua resposta não linear só é possível em ±20% da tensão nominal e ±DF%, onde DF é definido como o mínimo de 10,  $\frac{90}{11}$  $\frac{90}{K_{PF}}$  e  $\frac{90}{K_{Qi}}$  $\frac{\partial v}{\partial q}$ . Como a frequência não se altera, suspeitou-se que a variação da tensão nessas cargas estaria sendo responsável pelos dados incongruentes.

Dessa maneira, as cargas problemáticas foram simuladas de maneira isolada, e as tensões de fornecimento foram variadas em  $\pm 10\%$  (uma margem dentro dos limites de tensão). Os resultados encontrados apontaram que a variação da tensão não é a responsável pelos resultados incongruentes.

O próximo passo foi comparar as cargas com resultados coerentes com as cargas problemáticas. Foi averiguado que as cargas problemáticas possuíam valores muito baixos de Q e/ou P (abaixo de 0,0001 Mvar ou MW). Assim sendo, a hipótese de que valores muito baixos poderiam causar problemas na representação das cargas foi levantada.

Para averiguar tal situação, a carga C02, que gerou resultados coerentes, foi simulada à parte, em duas simulações distintas: com P zerada e Q inalterada na primeira simulação, e P inalterada e Q zerada na segunda simulação. Os resultados obtidos foram congruentes com os especificados, ou seja, o software convergiu quando P ou Q são zerados.

Outra hipótese levantada seria a de que caso valores muito próximos de zero pudessem ocasionar algum problema de cálculo. Novamente, a carga C02 foi simulada à parte por duas vezes, similar ao procedimento anterior, com a única diferença de que, ao invés de inserir os valores de P e Q como nulo, o valor inserido foi muito baixo (na ordem de 0,00001). Os resultados apontaram P e Q bem diferentes comparados aos obtidos quando P e Q foram zerados. Ou seja, há uma limitação no cálculo quando valores muito próximos à zero são inseridos.

Alguns testes foram realizados e os resultados apontam que, para valores abaixo de 0,00001, há erros de cálculos substanciais. Logo, para solucionar o problema das cargas C04, C07, C16, C25, C28, C32, C43, C46, C52, C53, C61 e C64, os valores de P e Q que forem muito pequenos (iguais ou menores que de 0,0001) foram zerados.

Os resultados obtidos para P e Q e a comparação com os resultados medidos estão no Anexo H.

Os resultados obtidos após tal consideração apontaram um erro percentual máximo de 0,29346% (C46) para P e de 0,2468 % para Q (C14), confirmando então o circuito implementado.

#### **3.2.1.2 Carga média**

Os valores obtidos da simulação e sua comparação com os valores medidos encontram-se no Anexo I.

Para a situação de carga média, os valores medidos não estão abaixo da precisão supracitada. Sendo assim, nenhum erro de cálculo por parte da precisão do software ocorreu. Os resultados mostram que o modelo condiz com o modelo real do sistema de distribuição da UFES, visto que a grande maioria das cargas possuem um erro percentual em sua casa centesimal. O erro máximo percentual para P foi de -0,15694 % (C31) e 0,313653 % para Q (C64).

#### **3.2.1.3 Carga pesada**

Os valores obtidos da simulação e sua comparação com os valores medidos encontram-se no Anexo J.

Similar a situação de carga média, para a situação de carga pesada o nível de precisão do software não foi responsável por erros de cálculo, visto que os valores das potências das cargas em questão estavam bem acima dele.

Pode-se afirmar que o sistema é condizente com o real, visto que o erro máximo percentual para P foi de 0,818611 % (C41) e -0,16486 % (C46), e a grande maioria das outras cargas apresentaram erros em suas casas centesimais.

#### **3.2.2 Comparação da simulação** *PSCAD* **com os** *SKM* **(Padua, 2011)**

Os valores de V e  $\theta$  encontrados utilizando o *software SKM* (Padua, 2011), encontram-se no Anexo K.

Os valores obtidos para a tensão e os ângulos de carga foram comparados aos obtidos pela simulação realizada utilizando o *software SKM*.

#### **3.2.2.1 Carga Leve**

Os valores obtidos da simulação e sua comparação com os valores medidos encontram-se no Anexo L.

Analisando os valores obtidos pela simulação *PSCAD/EMTDC* e os obtidos pelo *SKM*, as tensões obtidas são, em sua ampla maioria, bem condizentes, visto que a maioria dos erros apresentados estão compreendidos entre 1 e 2%, com erro máximo de -2,5180901% (C62).

A respeito dos ângulos de cargas, os erros são em sua ampla maioria menores que 10% (apenas seis cargas apresentam erros superiores, sendo que quatro delas apresentam erros inferiores a 12%). Apenas a carga C62 teve um erro considerável.

Mesmo considerando as observações acima citadas, o modelo, em sua ampla maioria, obteve resultados aproximados ao modelo em *SKM*.

#### **3.2.2.2 Carga Média**

Os valores obtidos da simulação e sua comparação com os valores medidos encontram-se no Anexo M.

Apenas uma carga apresenta erro superior a 2%, tendo erro de 3,36831% (C09).

Em relação ao ângulo de carga, apenas sete cargas possuem erro superior acima de 10%. Apenas a carga C46 teve um erro mais drástico (32,9218%).

Novamente, a maioria dos erros nesse cenário podem ser considerados aceitáveis, permitindo a validação do modelo.

#### **3.2.2.3 Carga Pesada**

Os valores obtidos da simulação e sua comparação com os valores medidos encontram-se no Anexo N.

A única carga que teve erro de tensão superior a 2% foi a C16, que apresentou um erro de - 2,02729%.

Quanto ao erro de ângulo de carga, apenas sete cargas apresentam erros superiores a 10%, sendo o maior apresentado pela carga C46, com um erro de -32,8736 %.

Novamente, a maioria dos erros encontrados é plausível, podendo assim o modelo ser classificado como condizente com o real.

#### *4 CONCLUSÕES E TRABALHOS FUTUROS*

O sistema de distribuição do campus de Goiabeiras da UFES é composta por 64 transformadores, 160 barras, 96 linhas de distribuição, um banco de capacitores e 13 subestações abrigadas, podendo ser classificado como de médio porte.

Da comparação do modelo em *PSCAD/ETMDC* com os dados medidos no campus de Goiabeiras e com os dados obtidos pela simulação em *SKM* (Padua, 2011), apesar da diferença em cargas pontuais, no quesito de ângulo de carga, serem superiores à 15%, é possível concluir que o modelo em questão é bem próximo ao sistema real, sendo possível ser utilizado futuramente para simular os mais variados cenários, como inserção de novas cargas, instalação de micro geradores, etc.

O *software PSCAD/ETMDC* foi utilizado pois o objetivo era implementar a rede de distribuição da UFES em um modelo que seja capaz medir e analisar as variáveis nas respostas instantâneas no domínio do tempo (transitórios).

Como sugestões para trabalhos futuros, uma seria a realização de simulações de instalação de micro geradores elétricos (como painéis voltaicos e aero geradores) ao longo da rede de distribuição da UFES afim de se analisar a qualidade da energia, os locais mais propícios para as instalações e como a rede se comportaria em tais cenários. Sugere-se também como complementação do presente trabalho o mapeamento e o levantamento das novas cargas que estão presentes no atual sistema de distribuição do Campus de Goiabeiras da UFES mas que não foram incluídas no trabalho, cujos dados são de 2011.

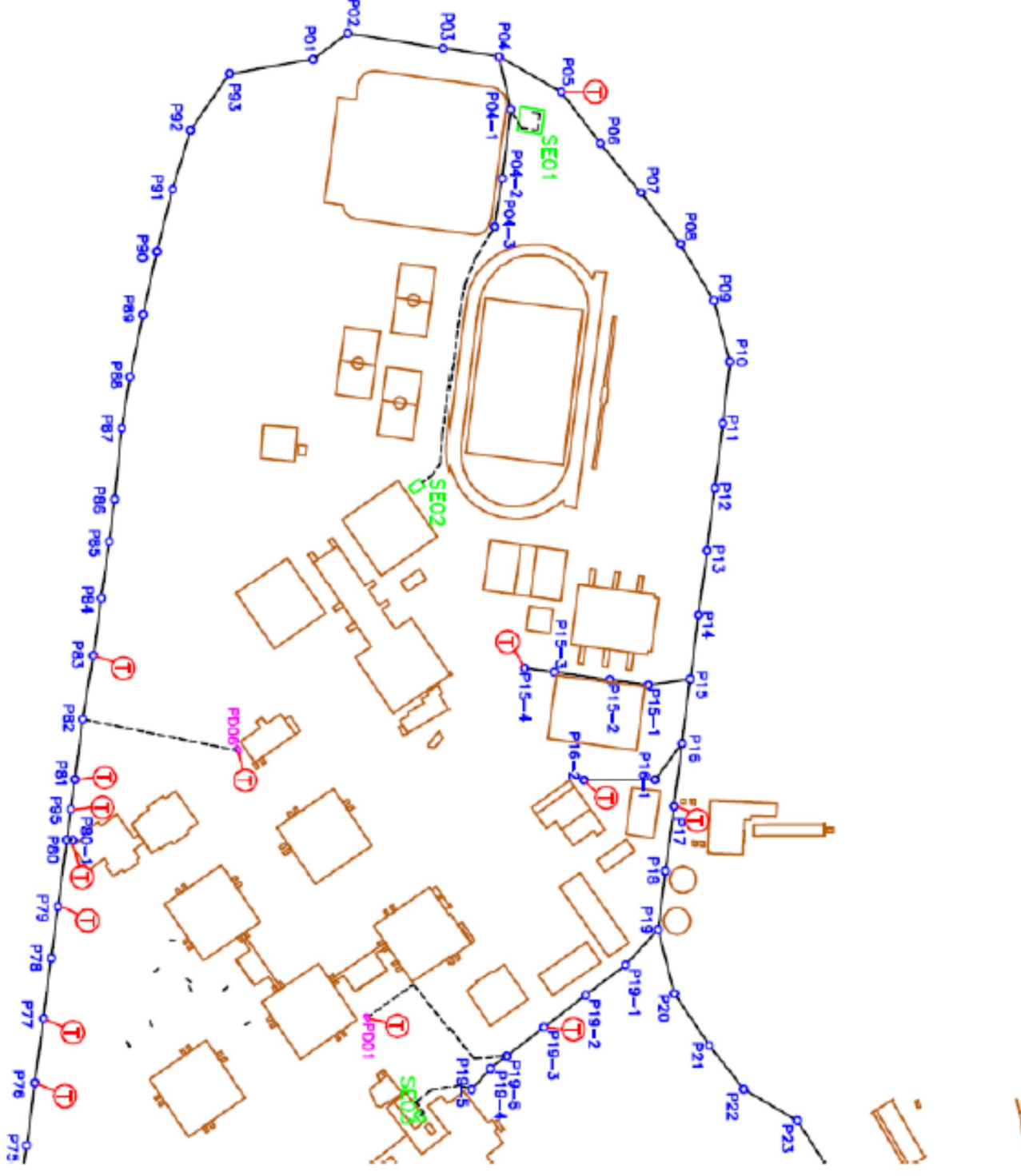

Figura 21 - Planta de distribuição da UFES detalhada -parte 1

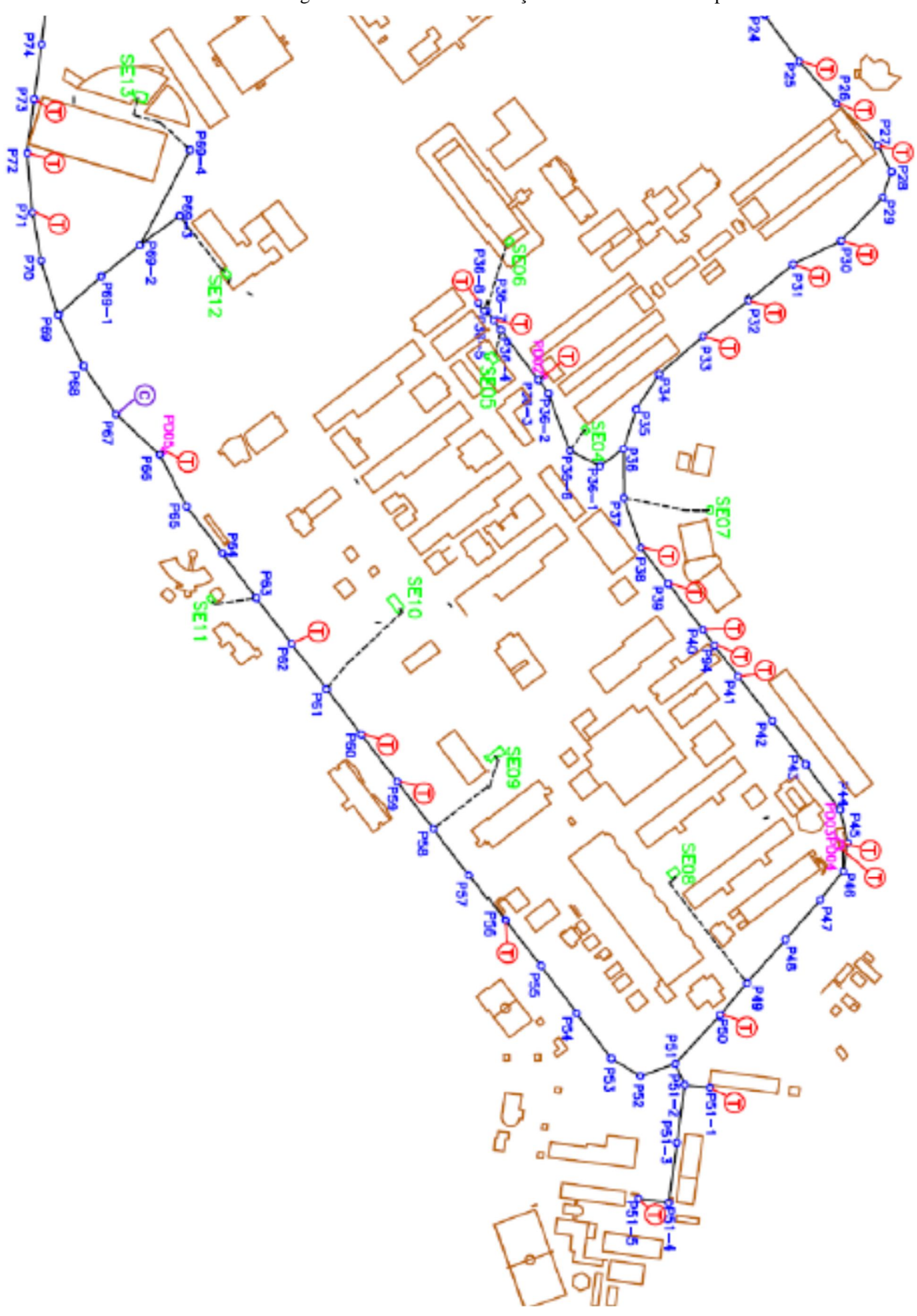

Figura 22 - Planta de distribuição da UFES detalhada -parte 2

| Componente                 | Máscara do Código de Identificação(ID) |  |  |
|----------------------------|----------------------------------------|--|--|
| Poste Simples (Anel/Ramal) | PXX/PXX-X                              |  |  |
| Poste Duplo                | <b>PDXX</b>                            |  |  |
| Subestação                 | <b>SEXX</b>                            |  |  |
| Transformador              | <b>TXX</b>                             |  |  |
| Linha de Distribuição      | <b>LXX</b>                             |  |  |
| Carga                      | <b>CXX</b>                             |  |  |
| Ponto de Entrega           | <b>PE</b>                              |  |  |

Quadro 1 - Máscara do código de identificação de componentes da rede

Quadro 2 - Legenda de Cores da Planta de Distribuição

| Cor             | Componente                        |
|-----------------|-----------------------------------|
| Azul            | Poste Simples                     |
| Rosa            | Poste Duplo                       |
| Verde           | Subestação                        |
| Vermelho        | Transformador                     |
| Preto Contínuo  | Linha de Distribuição Aérea       |
| Preto Tracejado | Linha de Distribuição Subterrânea |
| Roxo            | Banco de Capacitores              |
| Marrom          | Edificações                       |

Figura 23 - Diagrama Unifilar - parte1

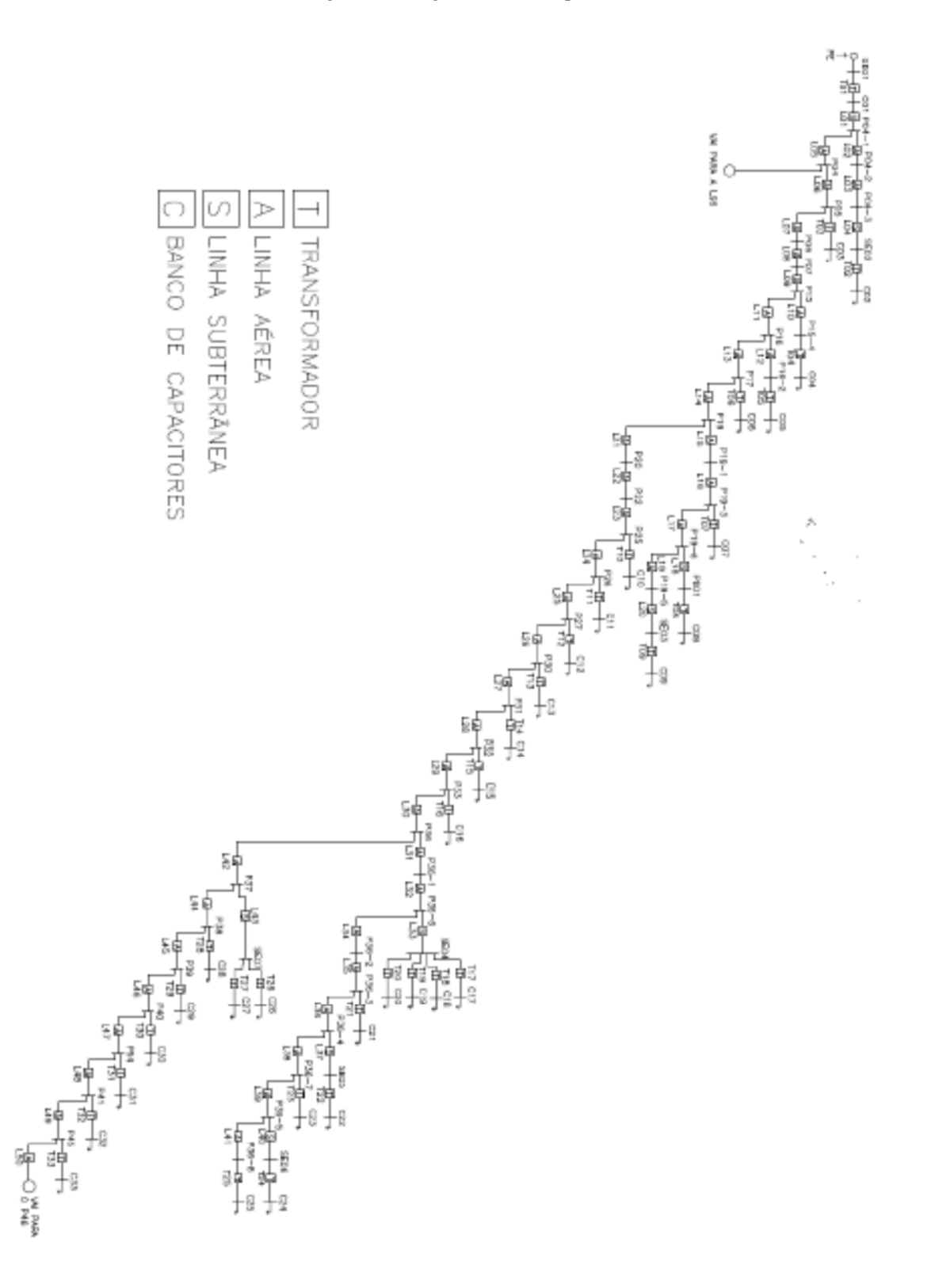

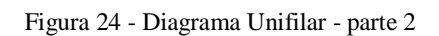

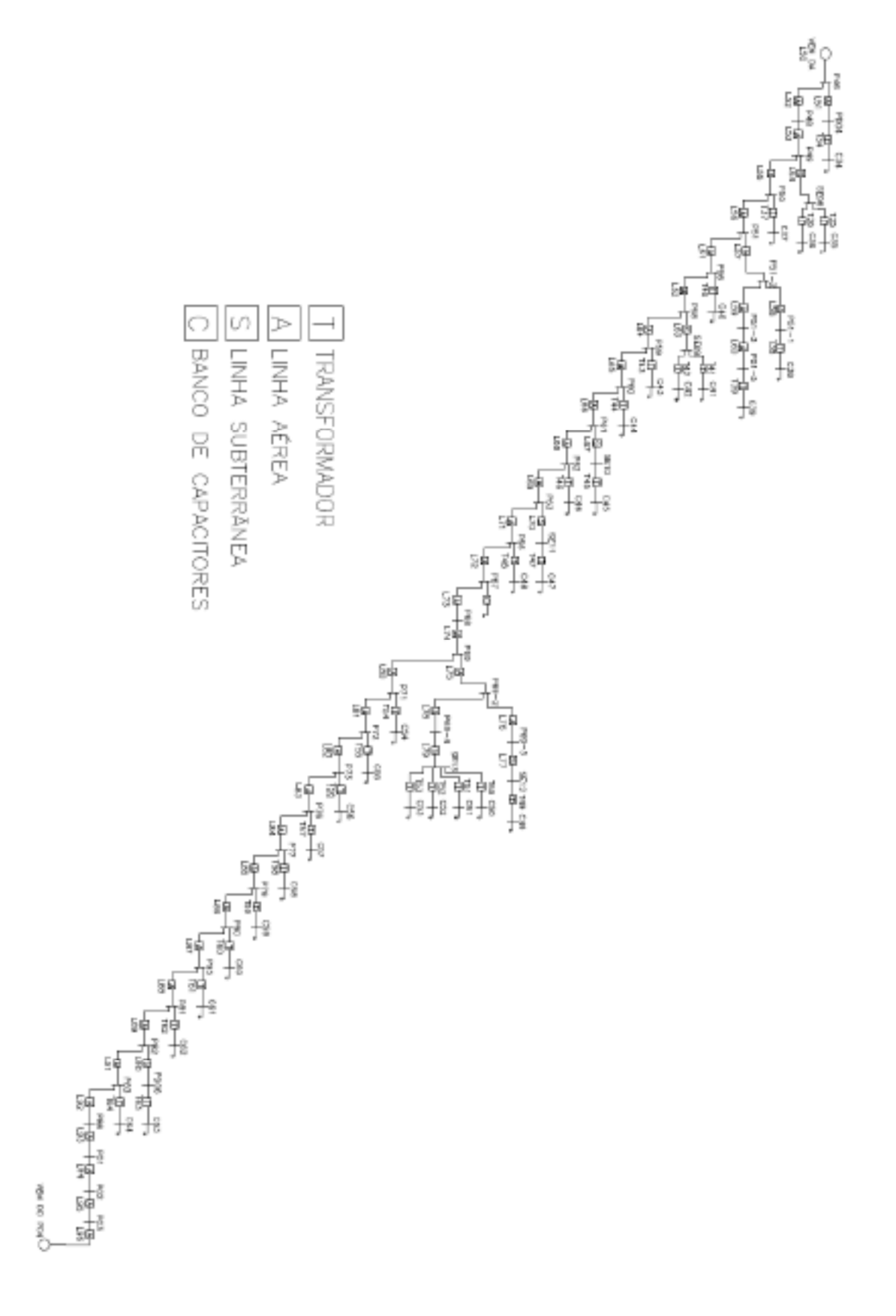

### *ANEXO C – DADOS DAS LINHAS*

| Linha           | Interligação       |                    | Comprimento[m]  | Condutor              |  |
|-----------------|--------------------|--------------------|-----------------|-----------------------|--|
| L <sub>01</sub> | SE01               | $P04-1$            | 35              | CU~35mm <sup>2</sup>  |  |
| LO2             | $P04-1$            | $P04-2$            | 36              | ASC 1/0 AWG           |  |
| L03             | $P04-2$            | $\overline{P04-3}$ | $\overline{35}$ | ASC 1/0 AWG           |  |
| L04             | $P04-3$            | <b>SE02</b>        | 170             | $CU~35mm^2$           |  |
| L05             | P <sub>04</sub>    | $P04-1$            | 36              | ASC 1/0 AWG           |  |
| L06             | P04                | P <sub>05</sub>    | 40              | ASC 1/0 AWG           |  |
| LO7             | P <sub>05</sub>    | P06                | 40              | ASC 1/0 AWG           |  |
| L08             | P <sub>06</sub>    | P07                | 40              | ASC 1/0 AWG           |  |
| L09             | P07                | <b>P08</b>         | 40              | ASC 1/0 AWG           |  |
| L09             | P <sub>08</sub>    | $P_{09}$           | 40              | ASC 1/0 AWG           |  |
| L09             | P <sub>09</sub>    | P10                | $\overline{39}$ | ASC 1/0 AWG           |  |
| L09             | P <sub>10</sub>    | P11                | 39              | ASC 1/0 AWG           |  |
| L09             | P11                | P12                | 40              | ASC 1/0 AWG           |  |
| L09             | P12                | P13                | 40              | ASC 1/0 AWG           |  |
| L09             | P13                | P14                | 40              | ASC 1/0 AWG           |  |
| L09             | P14                | P15                | 40              | ASC 1/0 AWG           |  |
| L10             | P15                | $P15-1$            | $\overline{25}$ | ASC 2/0 AWG           |  |
| L10             | $P15-1$            | $P15-2$            | 28              | ASC 2/0 AWG           |  |
| L10             | $P15-2$            | $P15-3$            | $\overline{28}$ | ASC 2/0 AWG           |  |
| L10             | P15-3              | $P15-4$            | 29              | ASC 2/0 AWG           |  |
| L11             | P15                | P16                | 40              | ASC 1/0 AWG           |  |
| L12             | P16                | P16-1              | 29              | CU $10 \, mm^2$       |  |
| L12             | $P16-1$            | $P16-2$            | 43              | CU 10 mm <sup>2</sup> |  |
| L13             | P16                | P17                | 40              | ASC 1/0 AWG           |  |
| L14             | P17                | P18                | 40              | ASC 1/0 AWG           |  |
| L14             | P18                | P19                | 37              | ASC 1/0 AWG           |  |
| L15             | P <sub>19</sub>    | P19-1              | 35              | CU $10 \, mm^2$       |  |
| L16             | P19-1              | P19-2              | 35              | CU 10 mm <sup>2</sup> |  |
| L16             | P <sub>19</sub> -2 | P19-3              | 35              | CU 10 mm <sup>2</sup> |  |
| L17             | P19-3              | P19-6              | 32              | CU 10 $mm2$           |  |
| L18             | $P19-6$            | PD01               | 105             | $CU$ 35 $mm2$         |  |
| L19             | P19-6              | P19-4              | $\mathfrak{Z}$  | CU 10 $mm2$           |  |
| L19             | P19-4              | $P19-5$            | $\overline{17}$ | CU 10 mm <sup>2</sup> |  |
| L20             | $P19-5$            | <b>SE03</b>        | 45              | $CU$ 35 $mm2$         |  |

Tabela 6 - Dados das linhas do sistema de distribuição

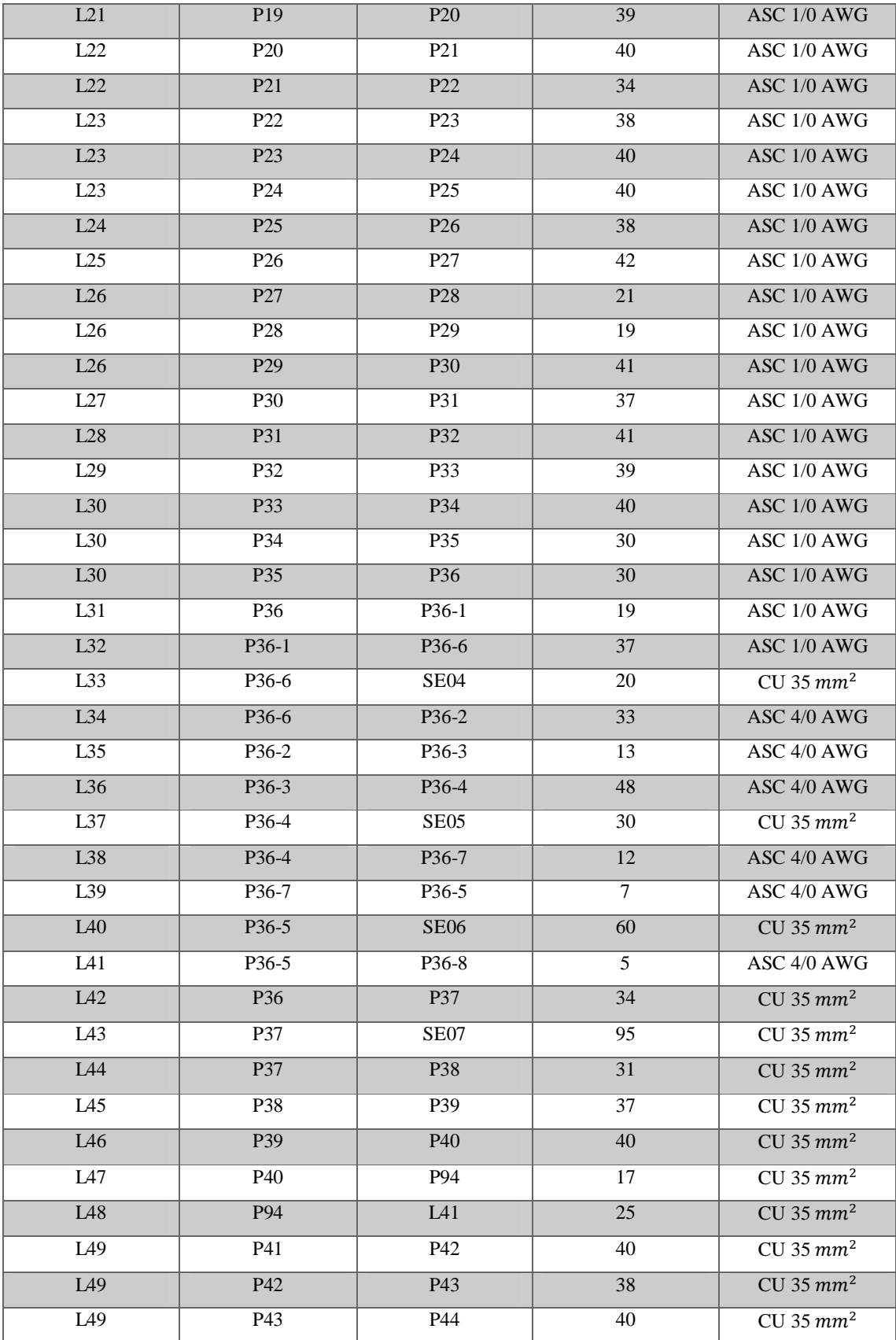

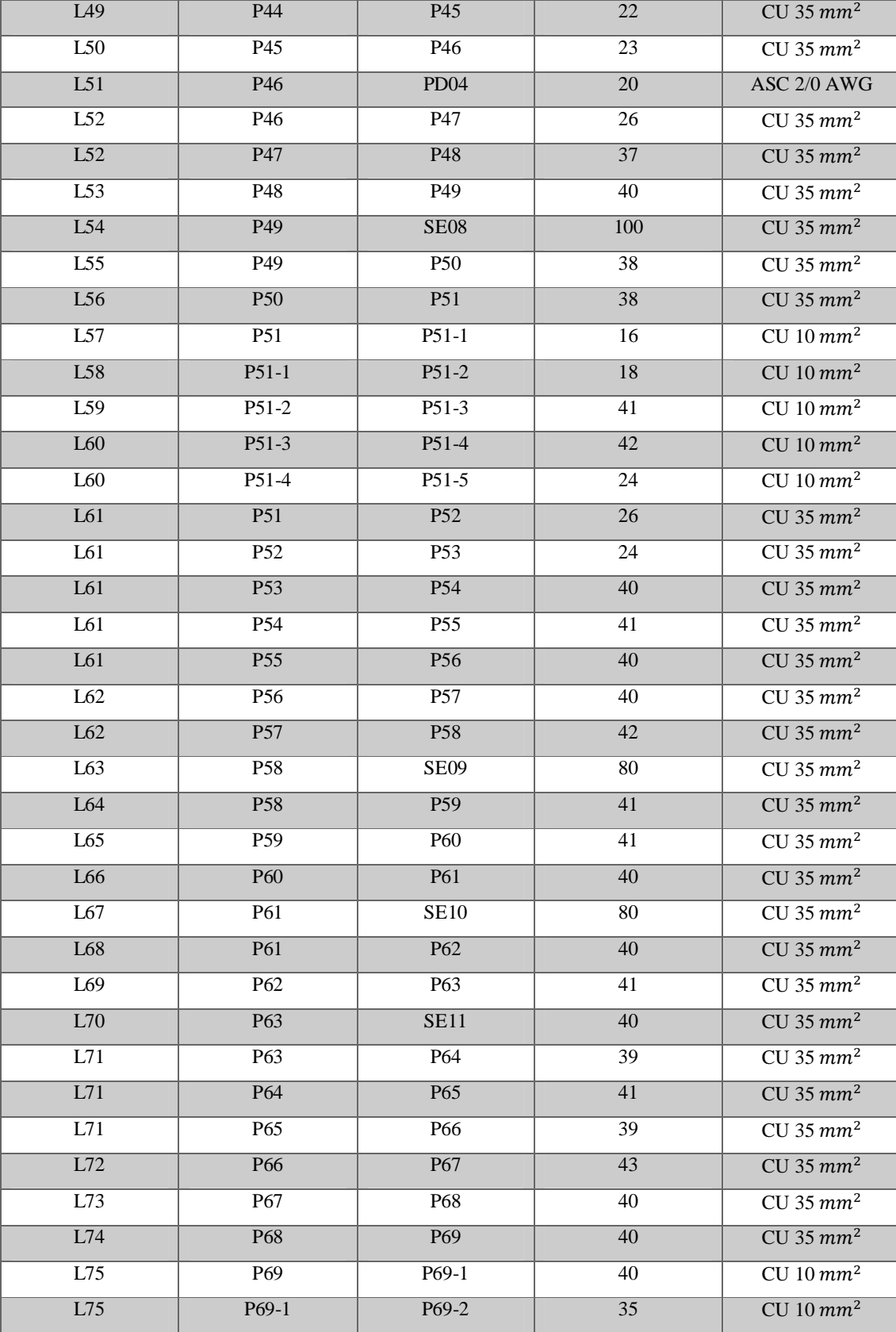

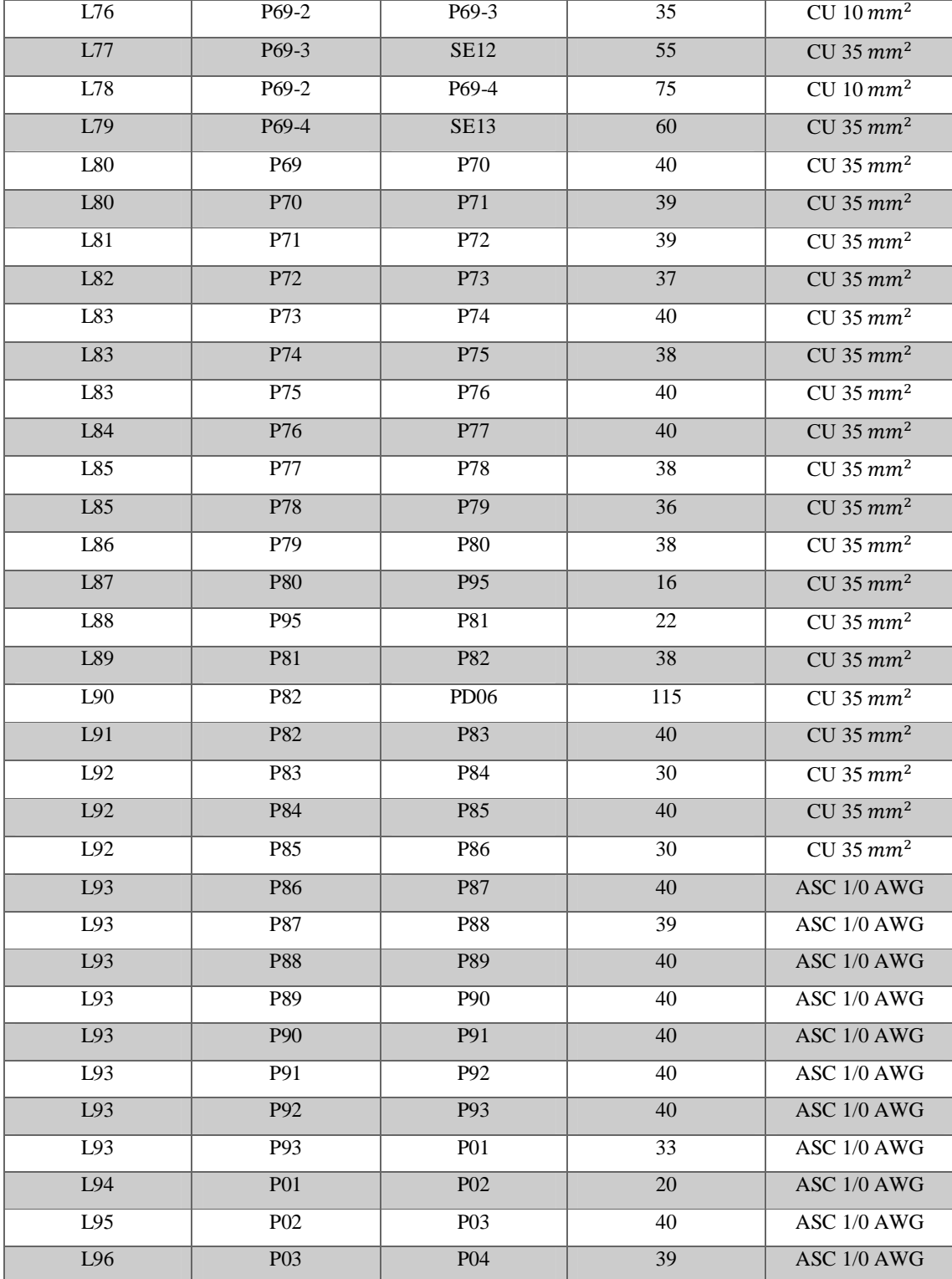

## *ANEXO D – PARÂMETROS DAS LINHAS DA REDE DE DISTRIBUIÇÃO DA UFES*

| $R1(\Omega/m)$ | $X_l(\Omega/m)$ | $X_c$ (M $\Omega$ m) | $R0(\overline{\Omega/m})$ | $X_l(\mathbf{Q/m})$ | $X_c$ 0(M $\Omega$ m) | Linha           | D(m)            |
|----------------|-----------------|----------------------|---------------------------|---------------------|-----------------------|-----------------|-----------------|
| 0,000587714    | 0,00016486      | 12,6091393           | 0,00076514                | 0,002534            | 12,60913926           | L <sub>01</sub> | 35              |
| 0,000604722    | 0,00044972      | 266,323758           | 0,00078222                | 0,0019117           | 642,2723064           | L <sub>02</sub> | 36              |
| 0,000604571    | 0,00044971      | 266,323758           | 0,00078229                | 0,00191171          | 643,0285489           | L <sub>03</sub> | 35              |
| 0,000587647    | 0,00016488      | 12,6091393           | 0,00076524                | 0,00253394          | 12,60913926           | L04             | 170             |
| 0,000604722    | 0,00044972      | 266,323758           | 0,00078222                | 0,00191167          | 643,0508183           | L <sub>05</sub> | $\overline{36}$ |
| 0,0006045      | 0,0004495       | 265,258463           | 0,00078225                | 0,00191175          | 642,2723064           | L <sub>06</sub> | 40              |
| 0,0006045      | 0,00044975      | 266,323758           | 0,00078225                | 0,0019115           | 643,0508183           | L07             | 40              |
| 0,0006045      | 0,00044975      | 266,323758           | 0,00078225                | 0,0019115           | 643,0508183           | L <sub>08</sub> | 40              |
| 0,000604623    | 0,00044959      | 265,258463           | 0,00078223                | 0,00191164          | 642,2723064           | L <sub>09</sub> | 318             |
| 0,000963182    | 0,00046709      | 276,310898           | 0,00114082                | 0,00192909          | 653,3459668           | L10             | 110             |
| 0,0006045      | 0,0004495       | 265,258463           | 0,00078225                | 0,00191175          | 642,2723064           | L11             | 40              |
| 0,001870417    | 0,00049958      | 301,601436           | 0,00204806                | 0,0020075           | 706,4140148           | L12             | 72              |
| 0,0006045      | 0,0004495       | 265,258463           | 0,00078225                | 0,00191175          | 642,2723064           | L13             | 40              |
| 0,000604545    | 0,00044961      | 265,258463           | 0,00078221                | 0,00191169          | 642,2723064           | L14             | 77              |
| 0,001870286    | 0,00049971      | 301,596537           | 0,002048                  | 0,00200743          | 706,3871406           | L15             | 35              |
| 0,001870429    | 0,00048443      | 293,103274           | 0,002048                  | 0,002038            | 726,7355138           | L16             | 70              |
| 0,001870313    | 0,00049969      | 301,601436           | 0,00204813                | 0,0020075           | 706,4140148           | L17             | 32              |
| 0,000587619    | 0,00016486      | 12,6091393           | 0,00076524                | 0,0025339           | 12,60913926           | L18             | 105             |
| 0,0018705      | 0,000515        | 310,607099           | 0,002048                  | 0,001977            | 687,1980895           | L19             | 20              |
| 0,000587556    | 0,00016489      | 12,6091393           | 0,00076511                | 0,002534            | 12,60913926           | L20             | 45              |
| 0,000604615    | 0,00043436      | 256,28837            | 0,00078231                | 0,00194205          | 660,647534            | L21             | $\overline{39}$ |
| 0,000604595    | 0,00041905      | 247,90105            | 0,0007823                 | 0,0019727           | 680,149904            | L22             | 74              |
| 0,000604576    | 0,00041907      | 247,905105           | 0,0007822                 | 0,00197263          | 680,149904            | L23             | 118             |
| 0,000604737    | 0,00041921      | 247,905105           | 0,00078237                | 0,00197263          | 680,149904            | L24             | 38              |
| 0,000604524    | 0,00041905      | 247,905105           | 0,00078214                | 0,00197262          | 680,149904            | L25             | 42              |
| 0,000604568    | 0,00041914      | 247,905105           | 0,00078222                | 0,00197272          | 680,149904            | L26             | 81              |
| 0,000604595    | 0,00041919      | 247,905105           | 0,00078216                | 0,0019727           | 680,149904            | L27             | 37              |
| 0,00060434     | 0,00041902      | 247,905105           | 0,0007822                 | 0,00197268          | 680,149904            | L28             | 41              |
| 0,000604615    | 0,00041897      | 247,905105           | 0,00078231                | 0,00197256          | 680,149904            | L29             | 39              |
| 0,0006046      | 0,0004191       | 247,905105           | 0,0007822                 | 0,0019727           | 680,149904            | L30             | 100             |
| 0,000604737    | 0,00044947      | 266,323758           | 0,00078211                | 0,00191158          | 643,0097969           | L31             | 19              |
| 0,000604595    | 0,00044973      | 267,397644           | 0,00078216                | 0,00191162          | 643,8312198           | L32             | 37              |

Tabela 7 - Parâmetros das linhas da rede de distribuição da UFES

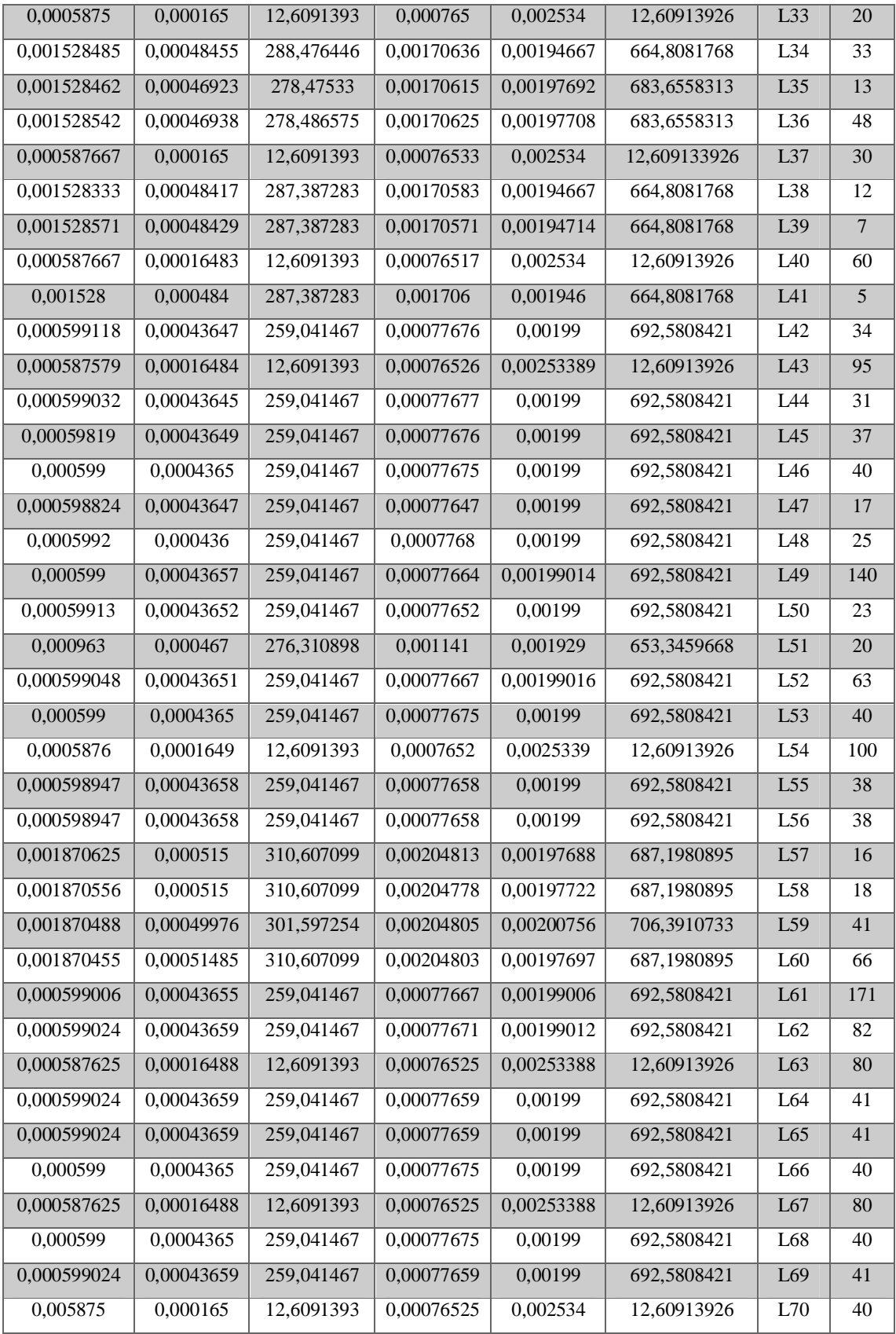

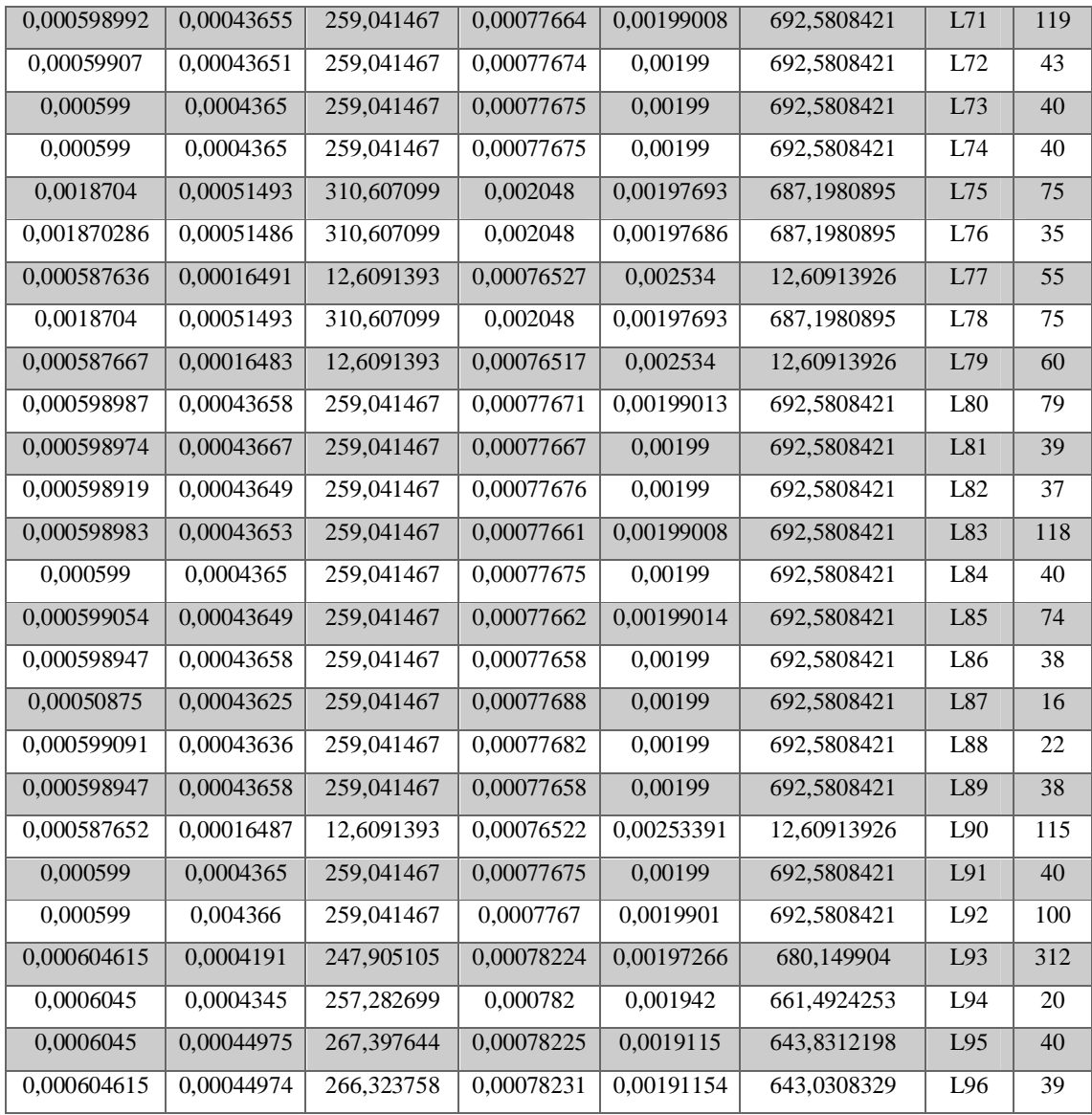

## **ANEXO E – Informação gerais dos transformadores**

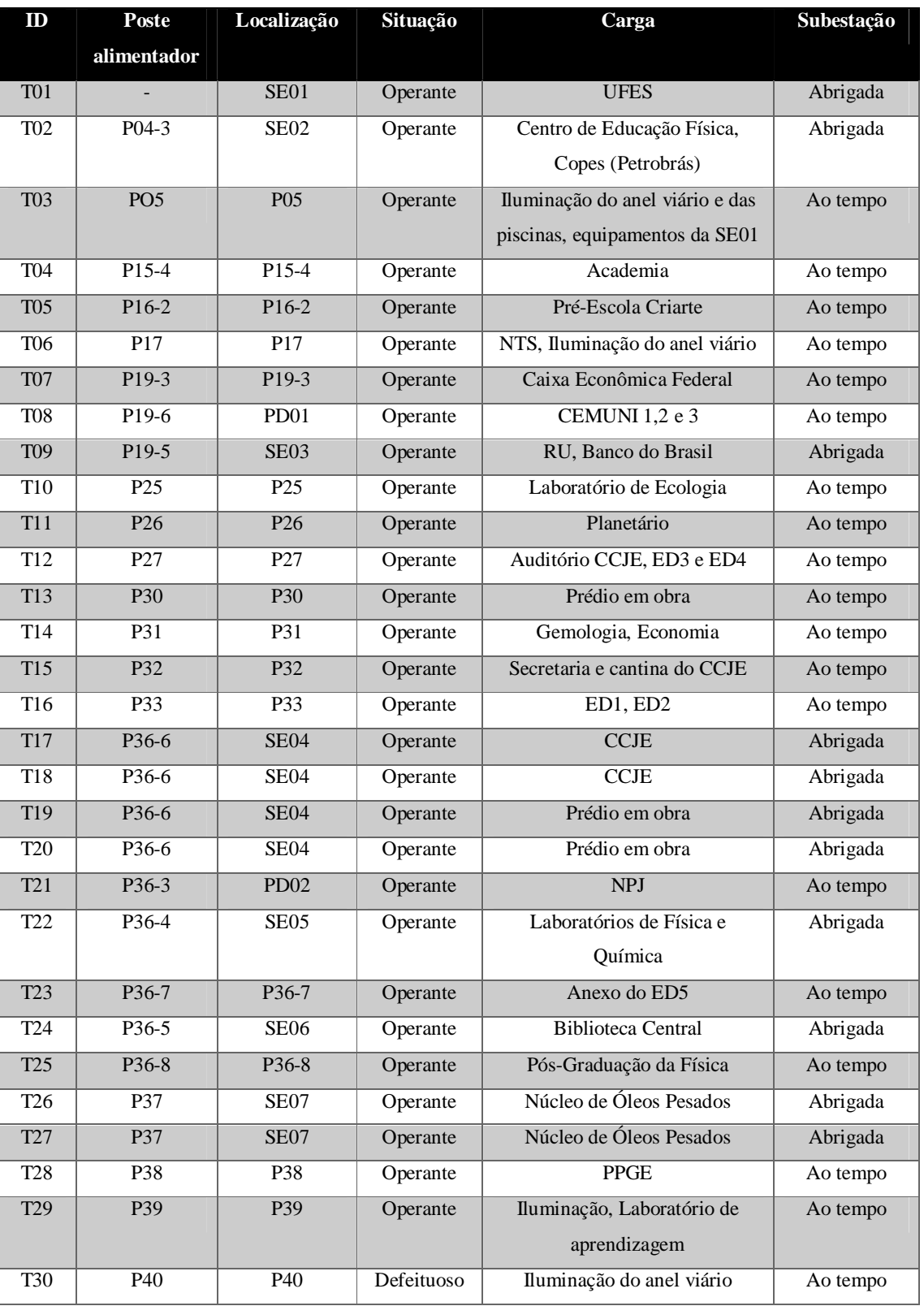

Quadro 3 - Informação gerais dos transformadores

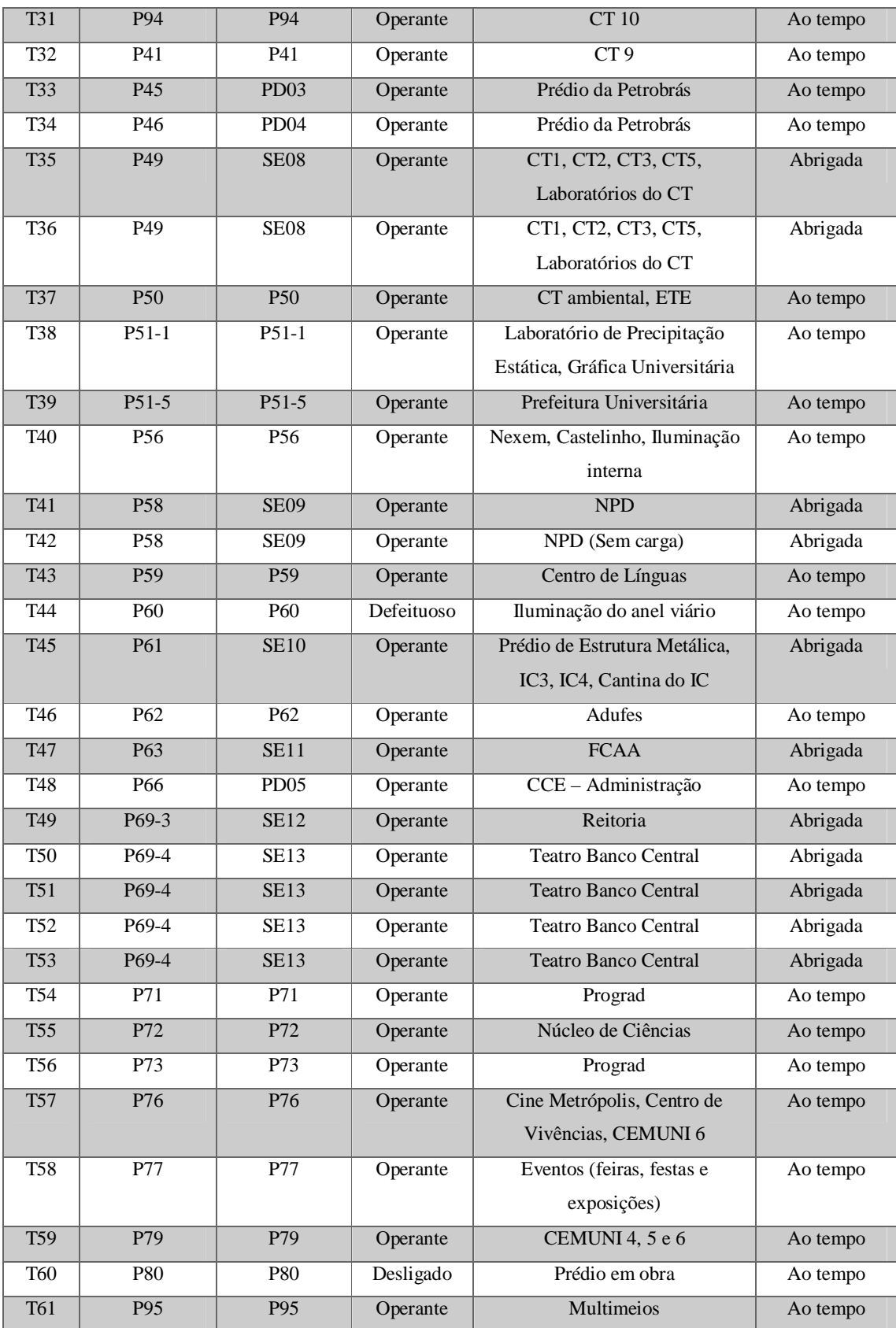

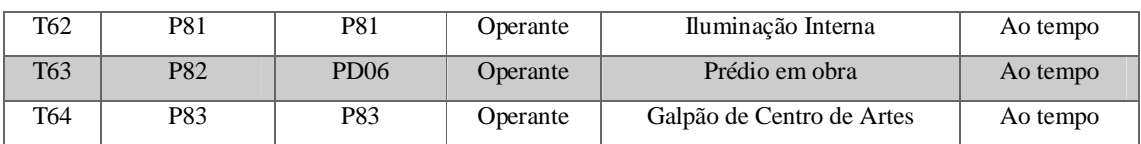

## **ANEXO F – Dados nominais dos transformadores**

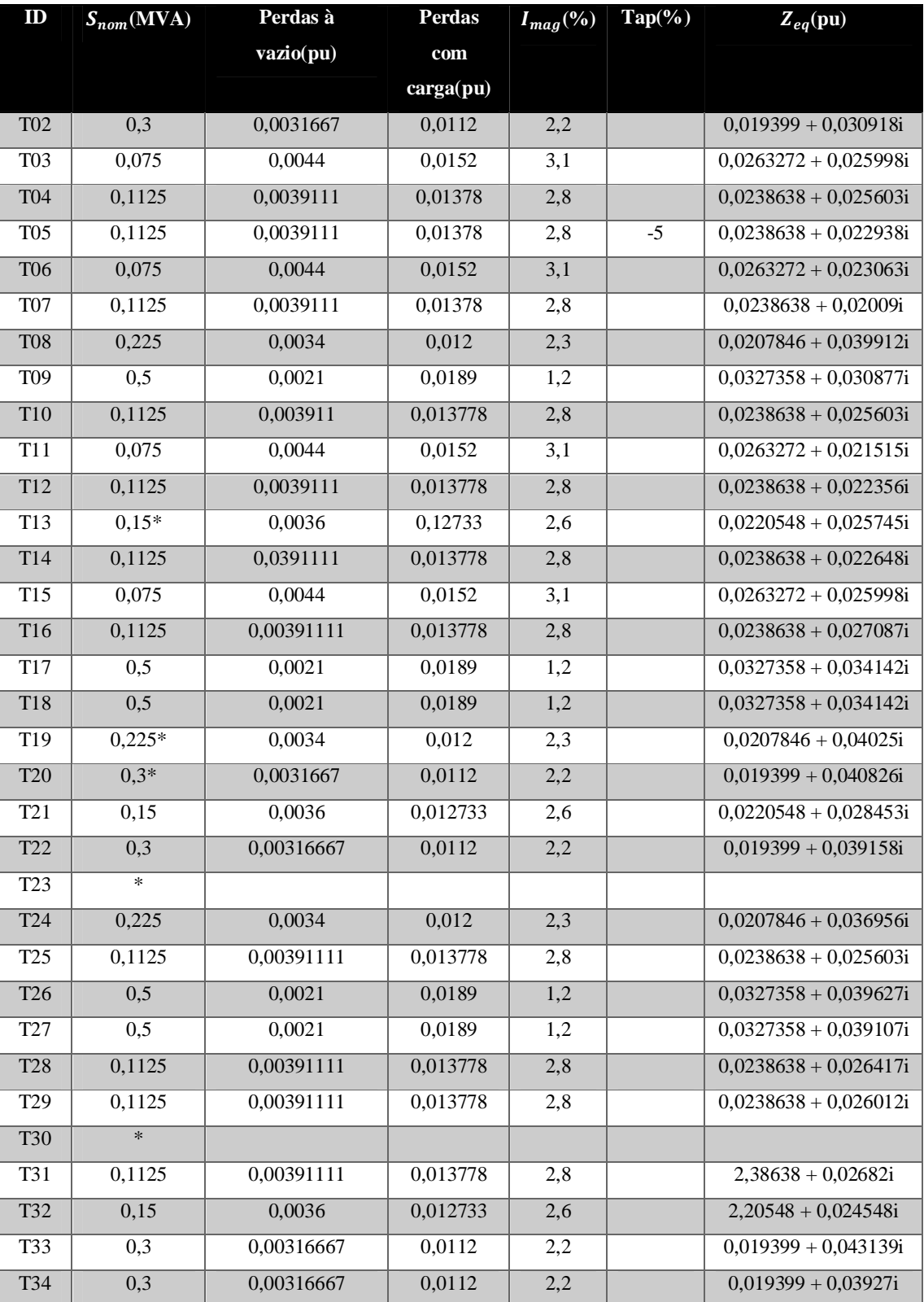

Tabela 8 - Dados nominais dos transformadores da rede de distribuição da UFES

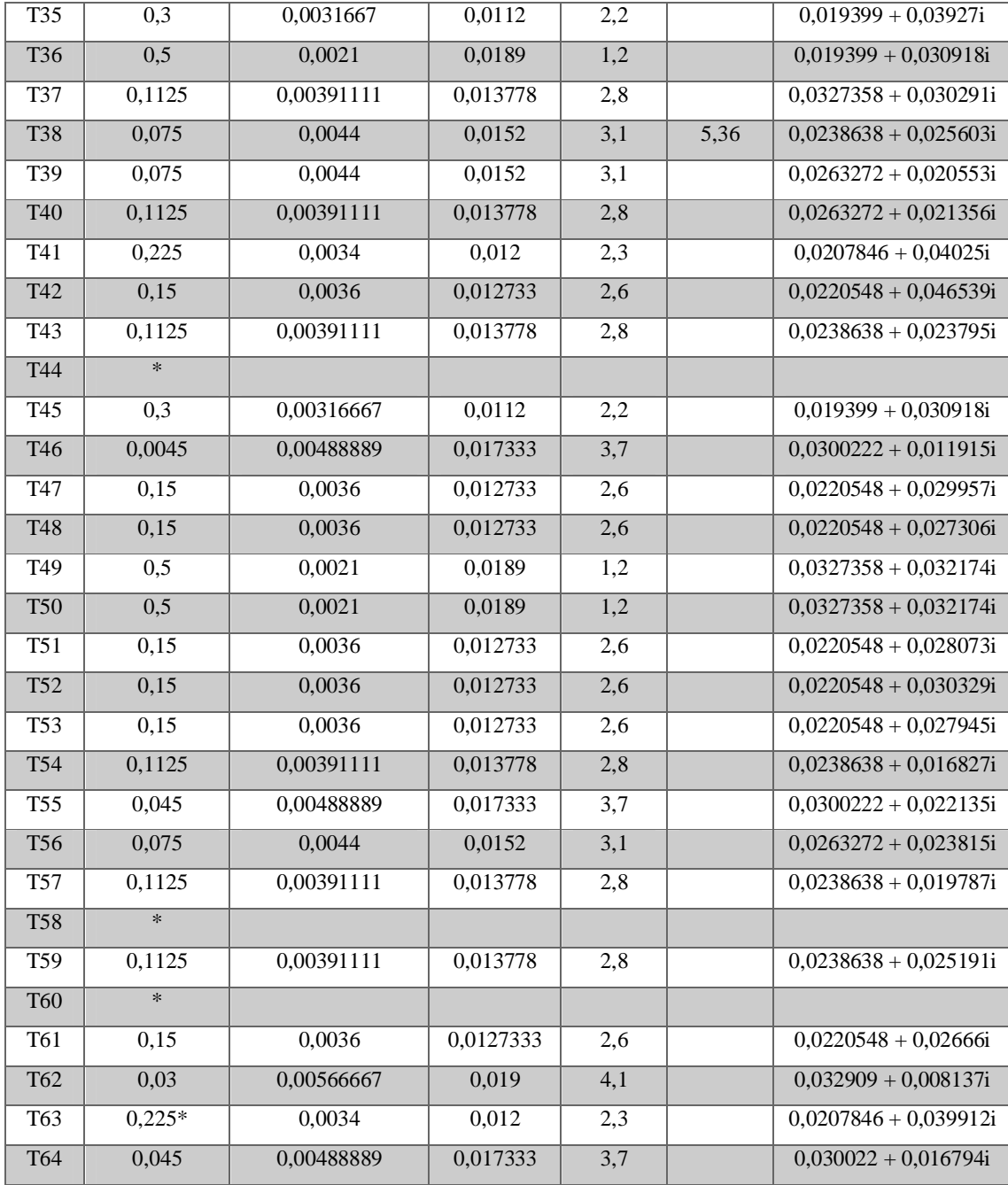

\*transformadores que não foram medidos: desligado (T60), defeituosos (T30, T44), cargas baixíssimas (T13, T19, T20, T63), cargas nulas (T42 e T58), não pode ser medido pela presença de abelhas (T23).

Todos os transformadores supracitados foram desconsiderados na simulação.

## **Anexo G – Potências ativas e reativas médias das cargas**

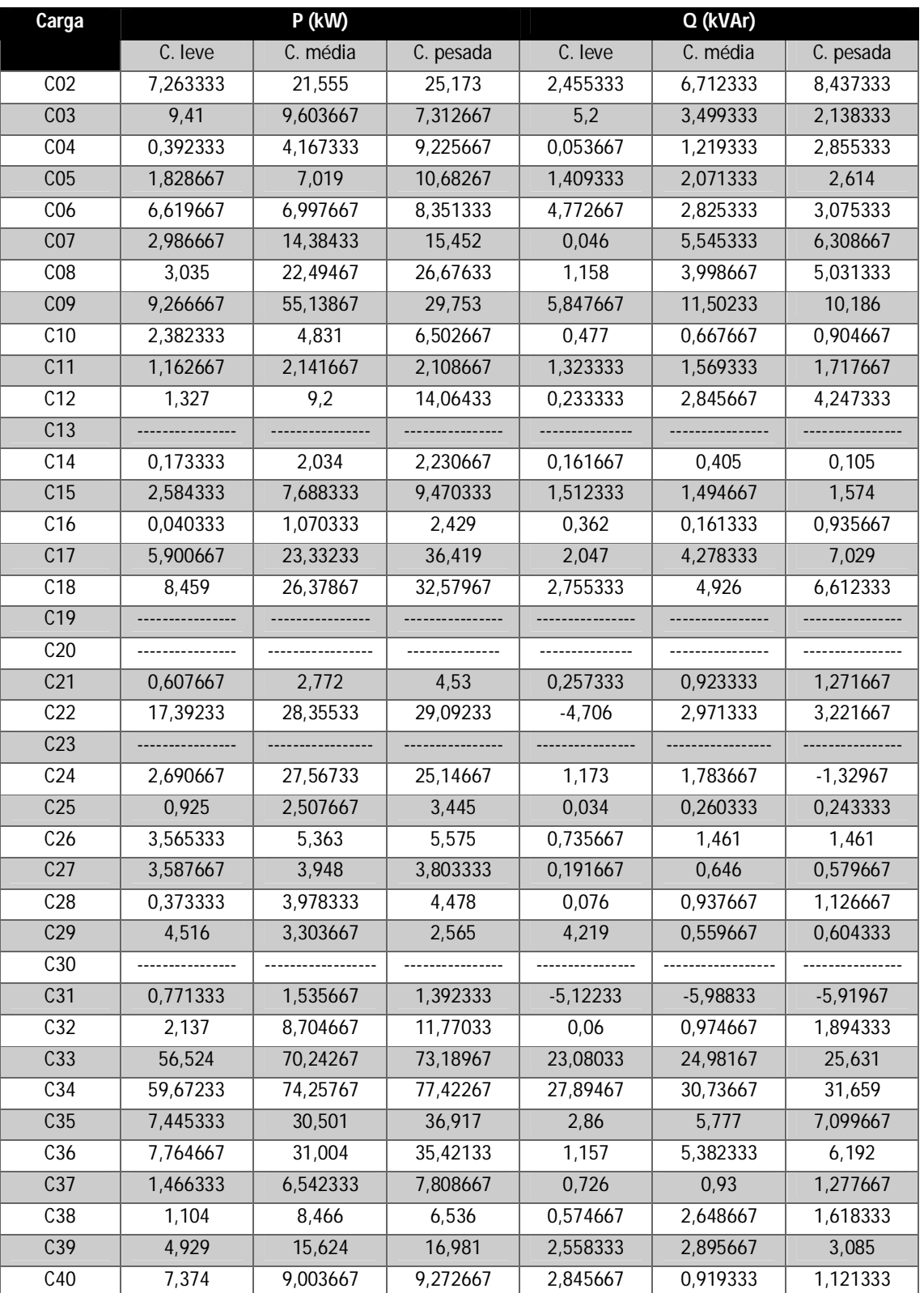

Tabela 9 - Potências ativas e reativas médias das cargas (por fase)

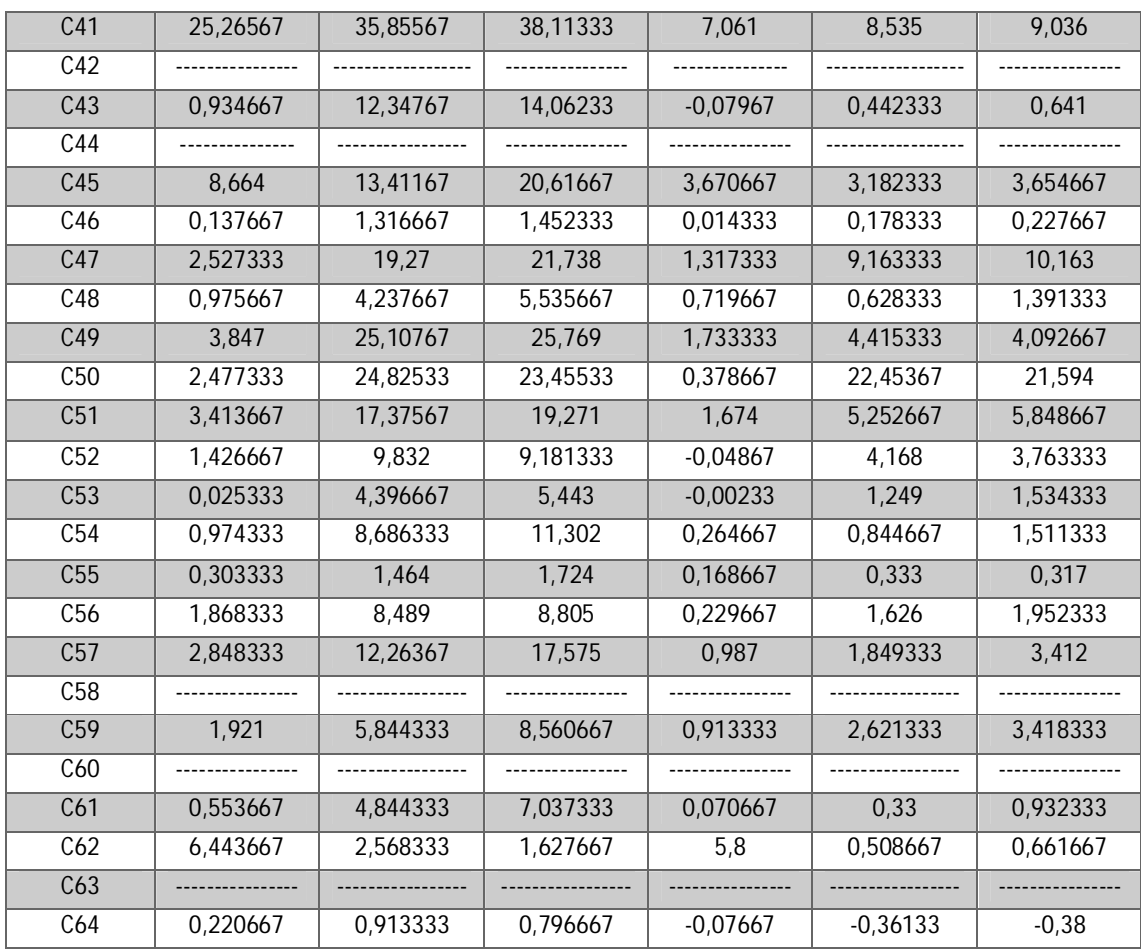

# **Anexo H – Resultados para P e Q (monofásicos) calculados e comparação com os valores medidos para a situação de carga leve**

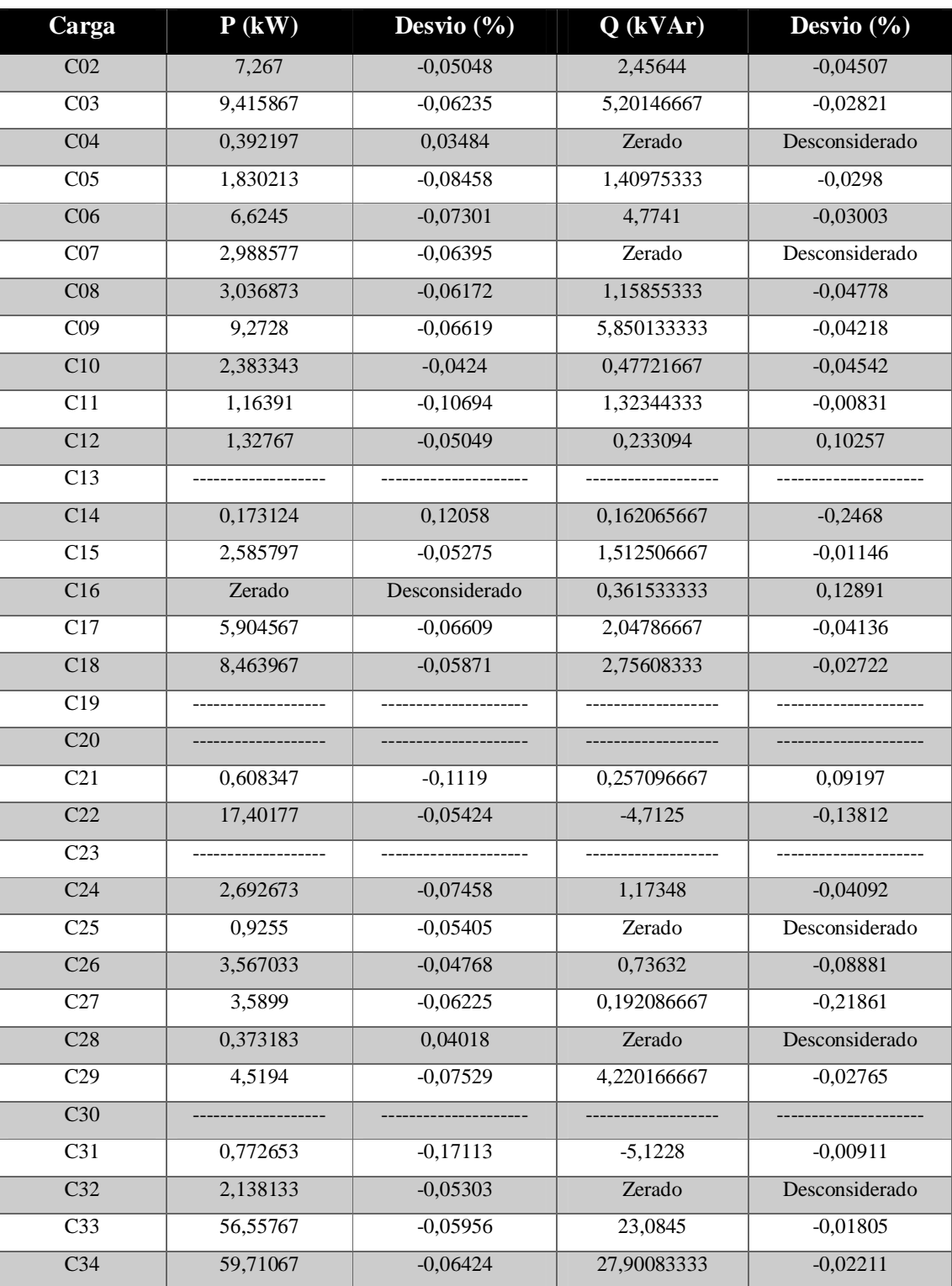

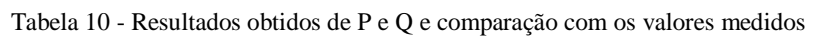

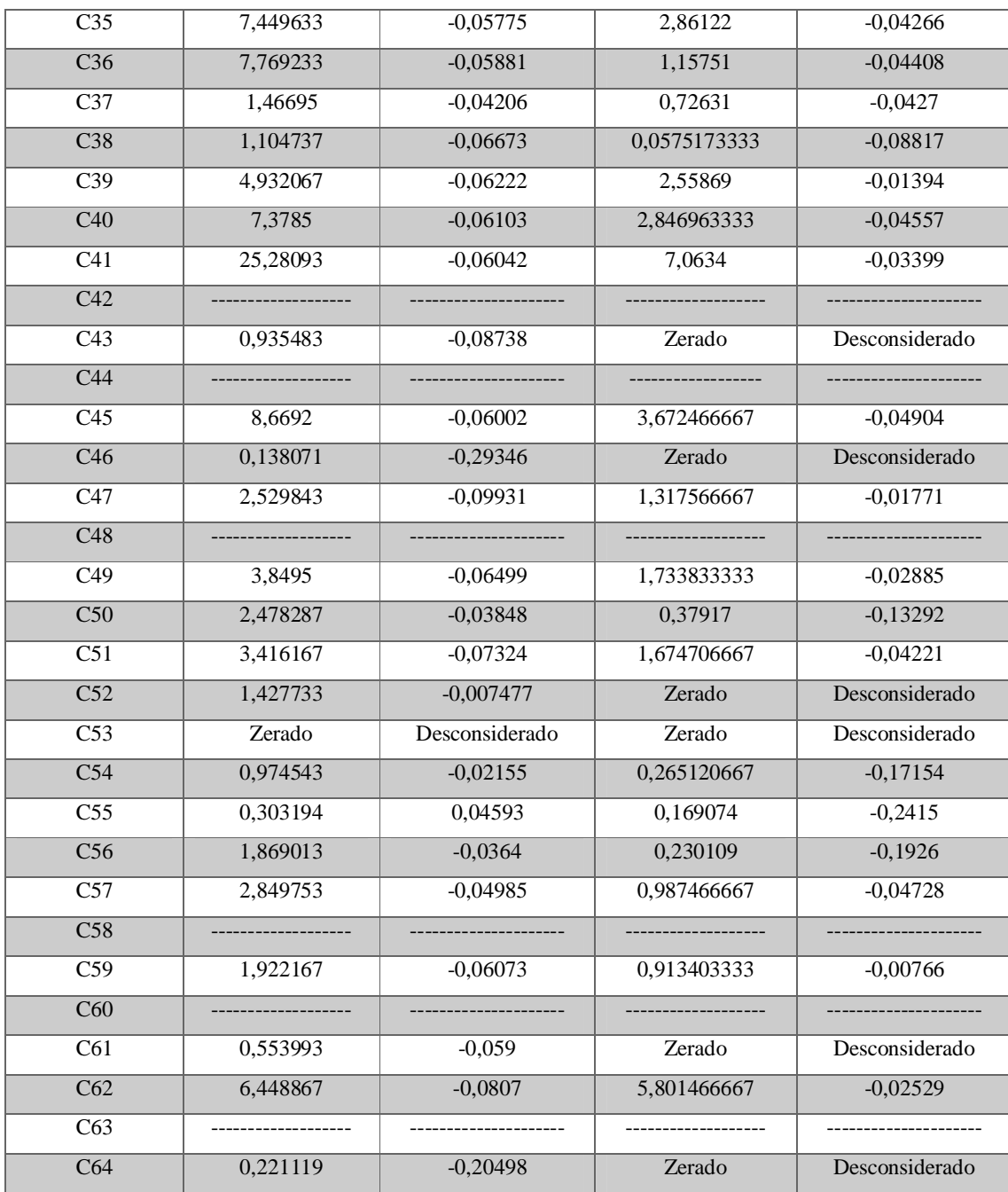

# **Anexo I – Resultados para P e Q (monofásicos) calculados e comparação com os valores medidos para a situação de carga**

## **média**

Tabela 11 - Resultados para P e Q (monofásicos) calculados e comparação com os valores medidos para a situação de carga média

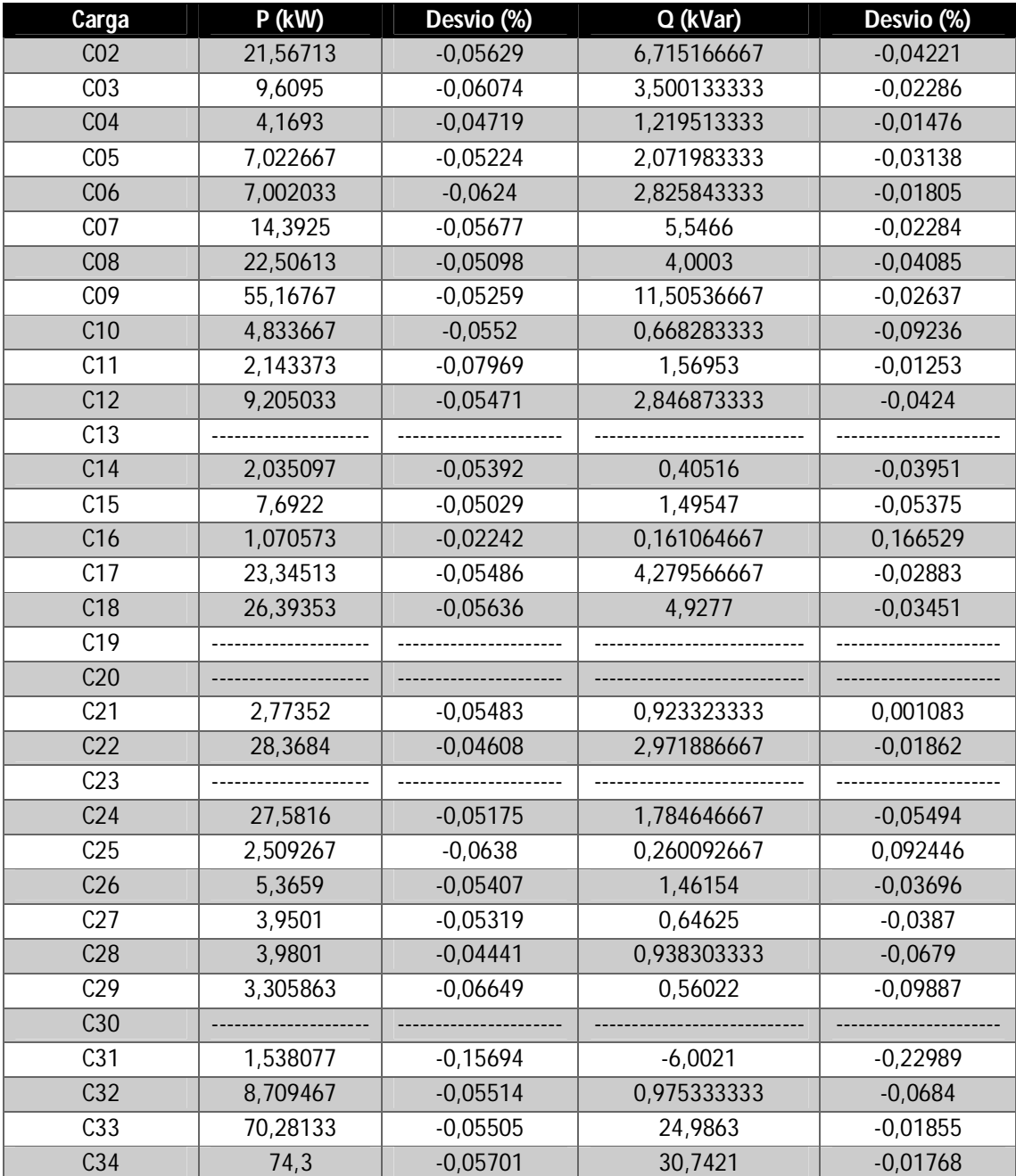

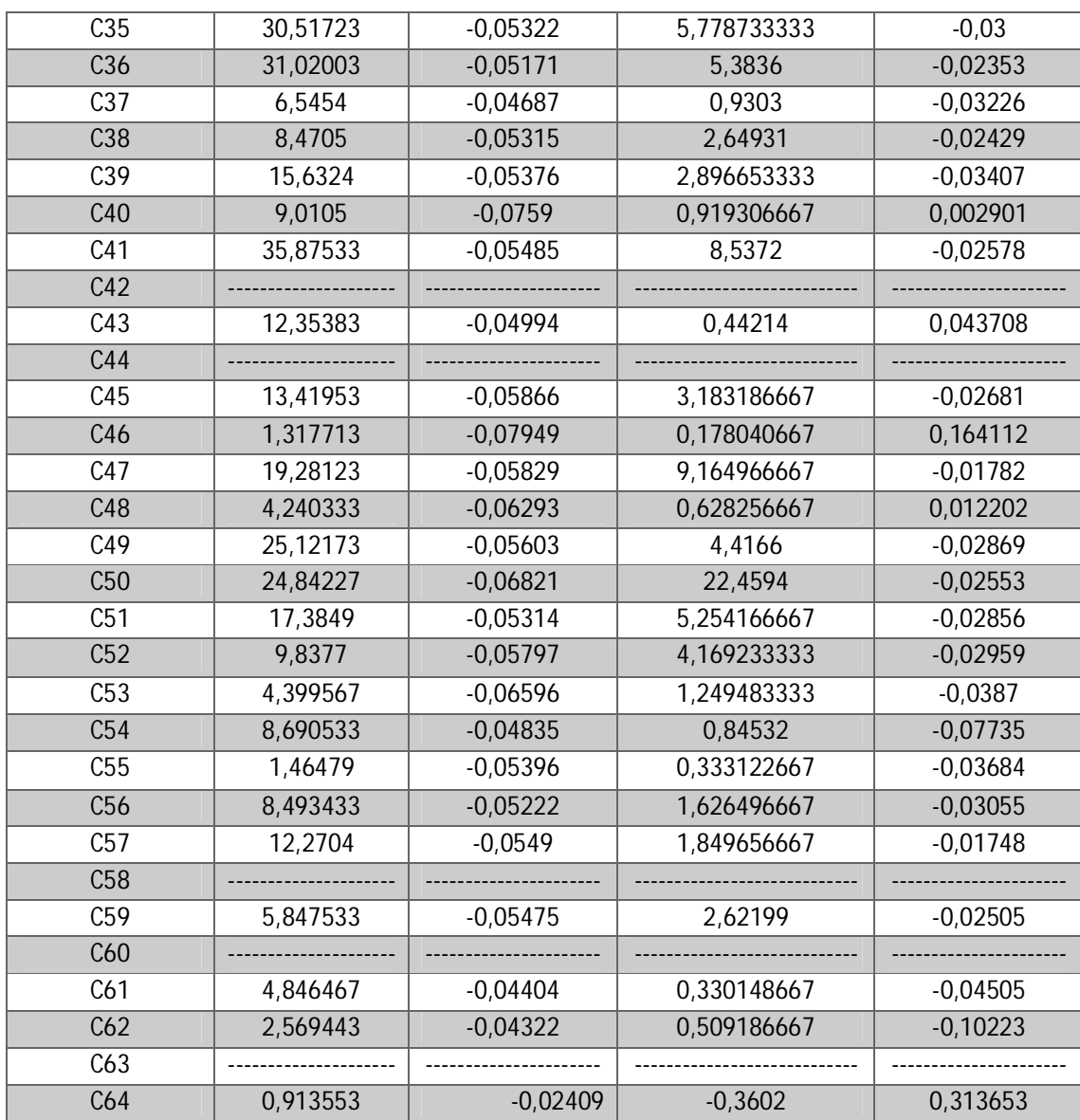

# **Anexo J – Resultados para P e Q (monofásicos) calculados e comparação com os valores medidos para a situação de carga pesada**

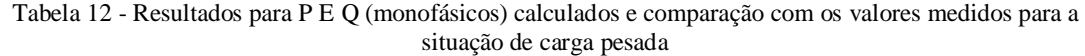

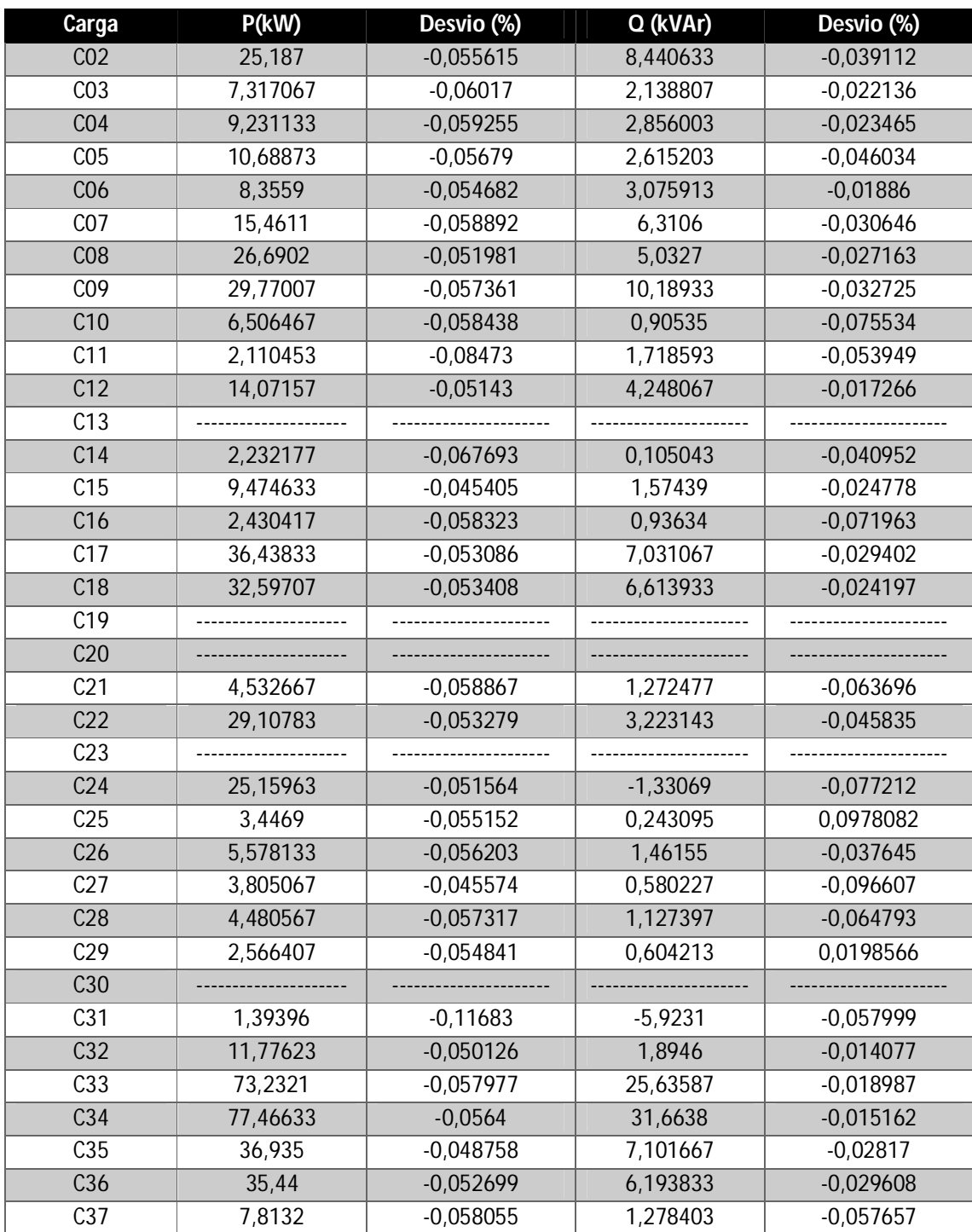
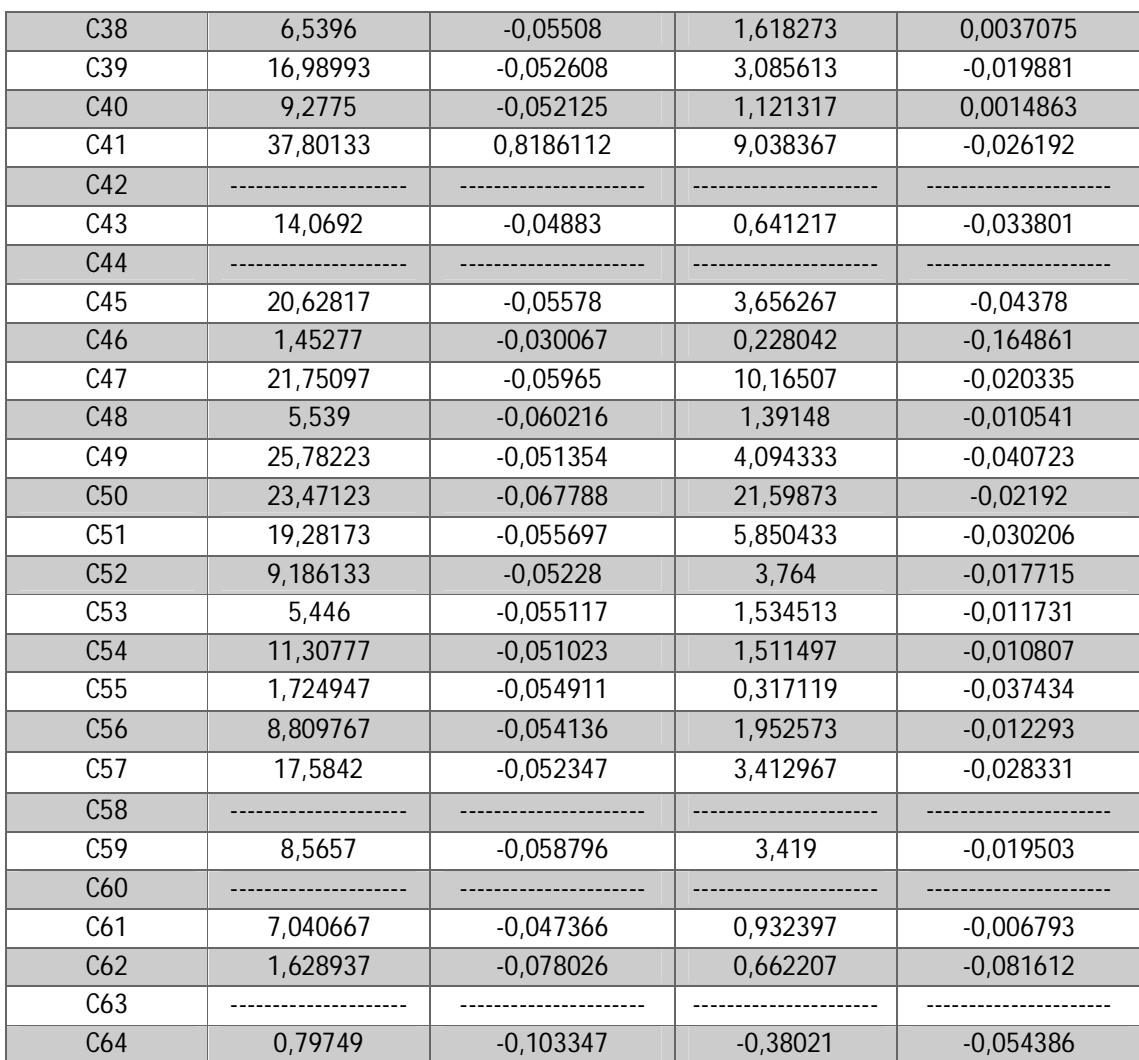

# **Anexo K – Valores para V e** ࣂ **obtidos pelo** *software SKM* **(Padua, 2011)**

| <b>Barra</b>     | <b>Grandeza</b>         | <b>Carga Leve</b> | Carga Média | Carga Pesada |
|------------------|-------------------------|-------------------|-------------|--------------|
| CO <sub>2</sub>  | $V(\%)$                 | 102,65            | 102,24      | 102,22       |
|                  | $\theta$ <sup>(°)</sup> | $-0,71$           | $-1,81$     | $-1,99$      |
| $\overline{C03}$ | $\overline{V(\%)}$      | 101,32            | 101,42      | 101,91       |
|                  | $\theta$ <sup>(°)</sup> | $-0,85$           | $-1,88$     | $-1,96$      |
| $\overline{CO4}$ | $\overline{V(\%)}$      | 102,64            | 102,14      | 101,79       |
|                  | $\theta$ <sup>(°)</sup> | $-0,64$           | $-1,69$     | $-1,97$      |
| $\overline{C05}$ | $\overline{V(\%)}$      | 107,87            | 107,31      | 107,14       |
|                  | $\theta$ <sup>(°)</sup> | $-0,64$           | $-1,73$     | $-1,97$      |
| $\overline{C06}$ | $V(\%)$                 | 101,52            | 101,44      | 101,35       |
|                  | $\theta$ <sup>(°)</sup> | $-0,69$           | $-1,78$     | $-1,98$      |
| $\overline{C07}$ | $\overline{V(\%)}$      | 102,42            | 101, 13     | 101,1        |
|                  | $\theta$ <sup>(°)</sup> | $-0,72$           | $-1,83$     | $-1,97$      |
| $\overline{CO8}$ | $\overline{V(\%)}$      | 102,46            | 101,49      | 101,4        |
|                  | $\theta$ <sup>(°)</sup> | $-0,7$            | $-2,2$      | $-2,45$      |
| $\overline{C09}$ | $\overline{V(\%)}$      | 102,31            | 99,47       | 101,64       |
|                  | $\theta$ <sup>(°)</sup> | $-0,66$           | $-2,04$     | $-1,93$      |
| $\overline{C10}$ | $\overline{V(\%)}$      | 102,35            | 101,9       | 101,84       |
|                  | $\theta$ <sup>(°)</sup> | $-0,71$           | $-1,78$     | $-1,97$      |
| $\overline{C11}$ | $V(\%)$                 | 102,29            | 101,87      | 101,92       |
|                  | $\theta$ <sup>(°)</sup> | $-0,62$           | $-1,63$     | $-1,77$      |
| $\overline{C12}$ | $\overline{V(\%)}$      | 102,41            | 101,46      | 101,12       |
|                  | $\overline{\theta(°)}$  | $-0,68$           | $-1,83$     | $-2,08$      |
| $\overline{C13}$ | $\overline{V(\%)}$      |                   |             |              |
|                  | $\theta$ <sup>(°)</sup> |                   |             |              |
| $\overline{C14}$ | $\overline{V(\%)}$      | 102,41            | 101,99      | 102,05       |
|                  | $\theta ( ^{\rm o})$    | $-0,65$           | $-1,69$     | $-1,85$      |
| $\overline{C15}$ | $V(\%)$                 | 102,03            | 101, 17     | 101,01       |
|                  | $\overline{\theta(°)}$  | $-0,71$           | $-1,99$     | $-2,24$      |
| $\overline{C16}$ | $\overline{V(\%)}$      | 102,41            | 101,46      | 101,12       |
|                  | $\theta$ <sup>(°)</sup> | $-0,64$           | $-1,68$     | $-1,85$      |
| C17              | $\overline{V(\%)}$      | 102,25            | 101,5       | 101,23       |
|                  | $\theta ( ^{\rm o})$    | $-0,7$            | $-1,87$     | $-2,14$      |

Tabela 13 - Valores para V e θ obtidos pelo software *SKM* (Padua, 2011)

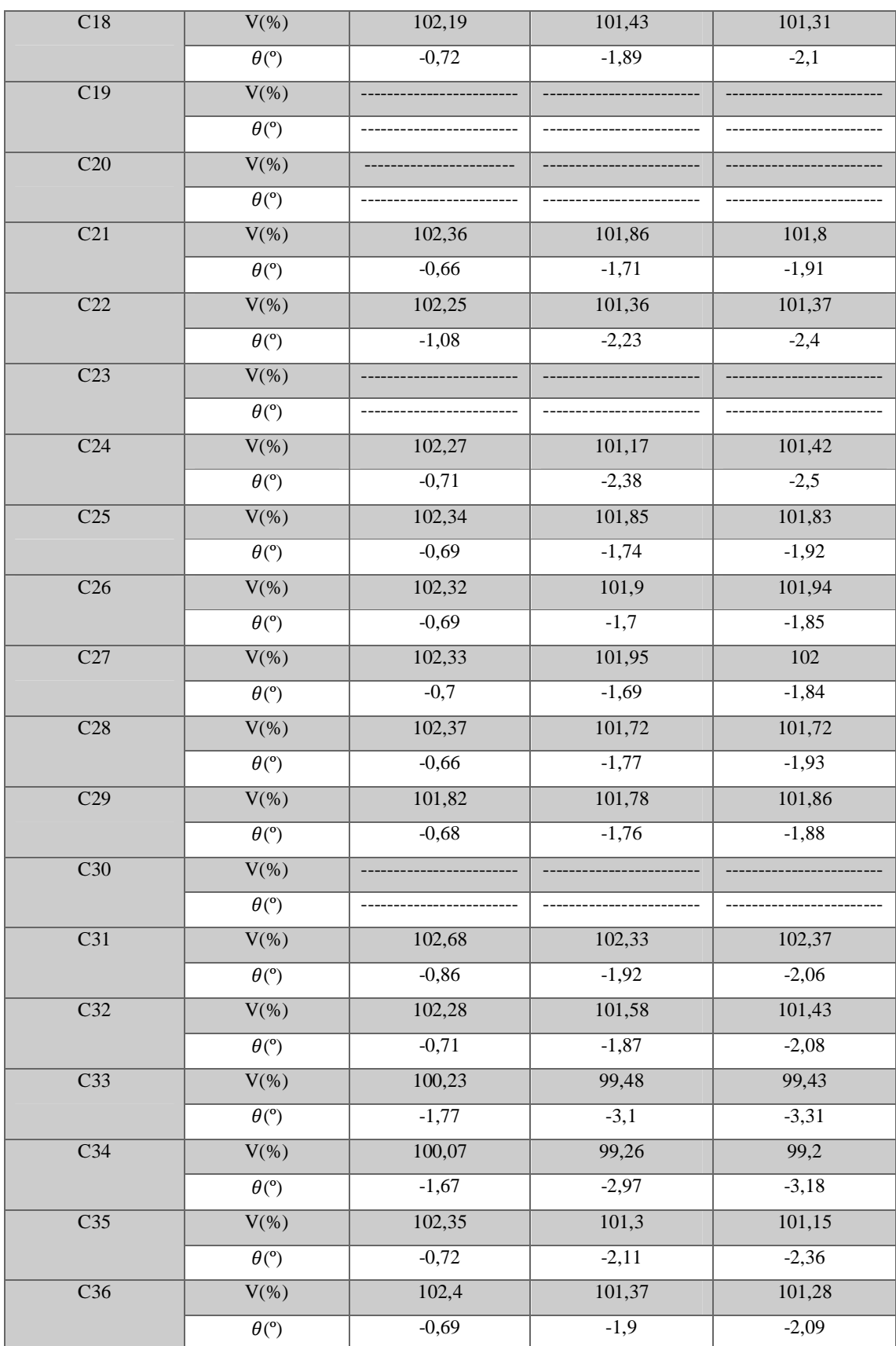

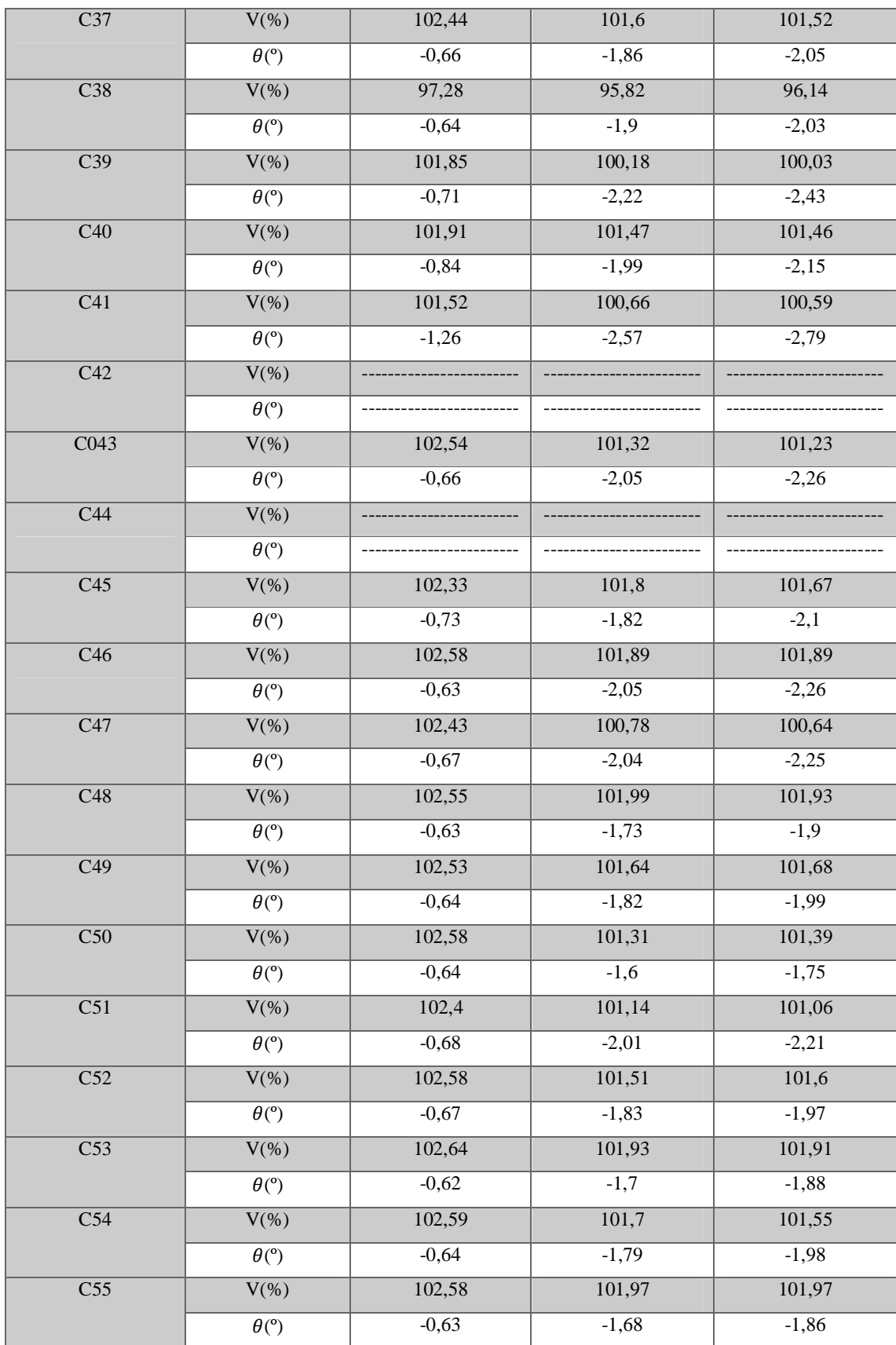

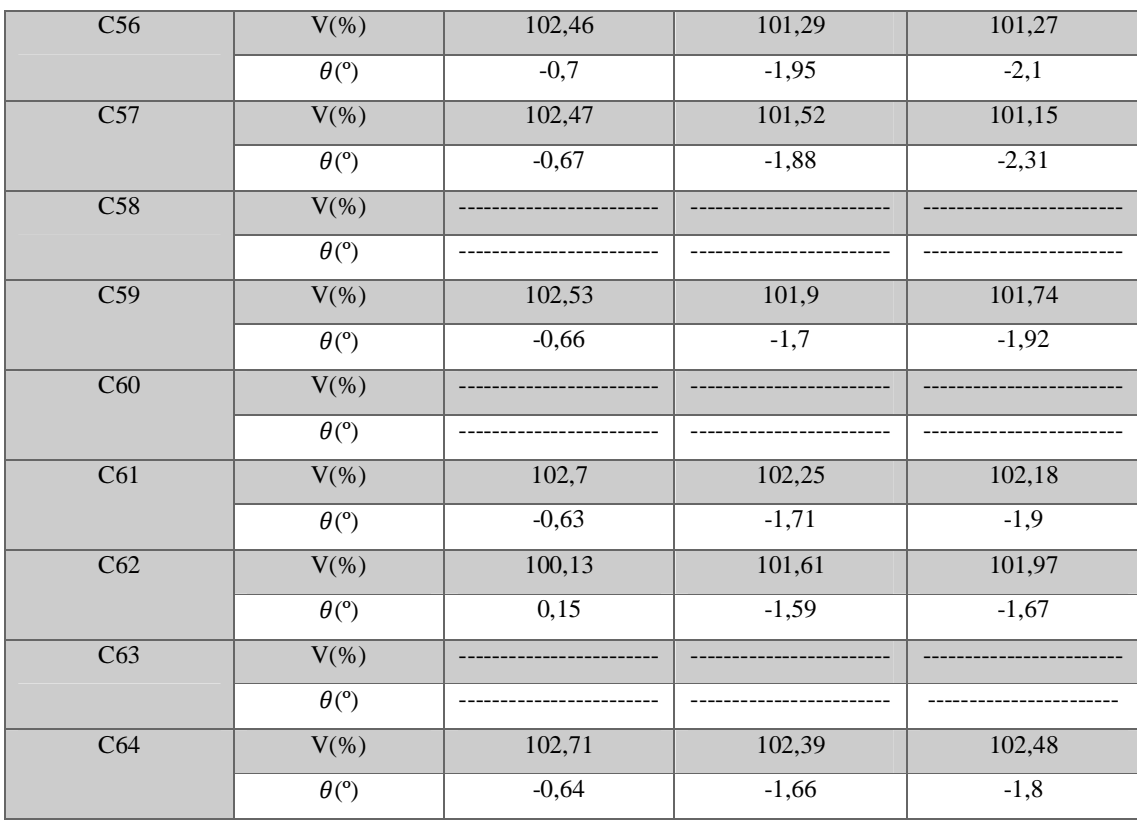

## **Anexo L – Comparação do** *PSCAD* **com os dados simulados por**

### *SKM* **(Padua, 2011) para o cenário de carga leve**

Tabela 14 - Comparação do *PSCAD* com os dados simulados por *SKM* (Padua, 2011) para o cenário de carga leve

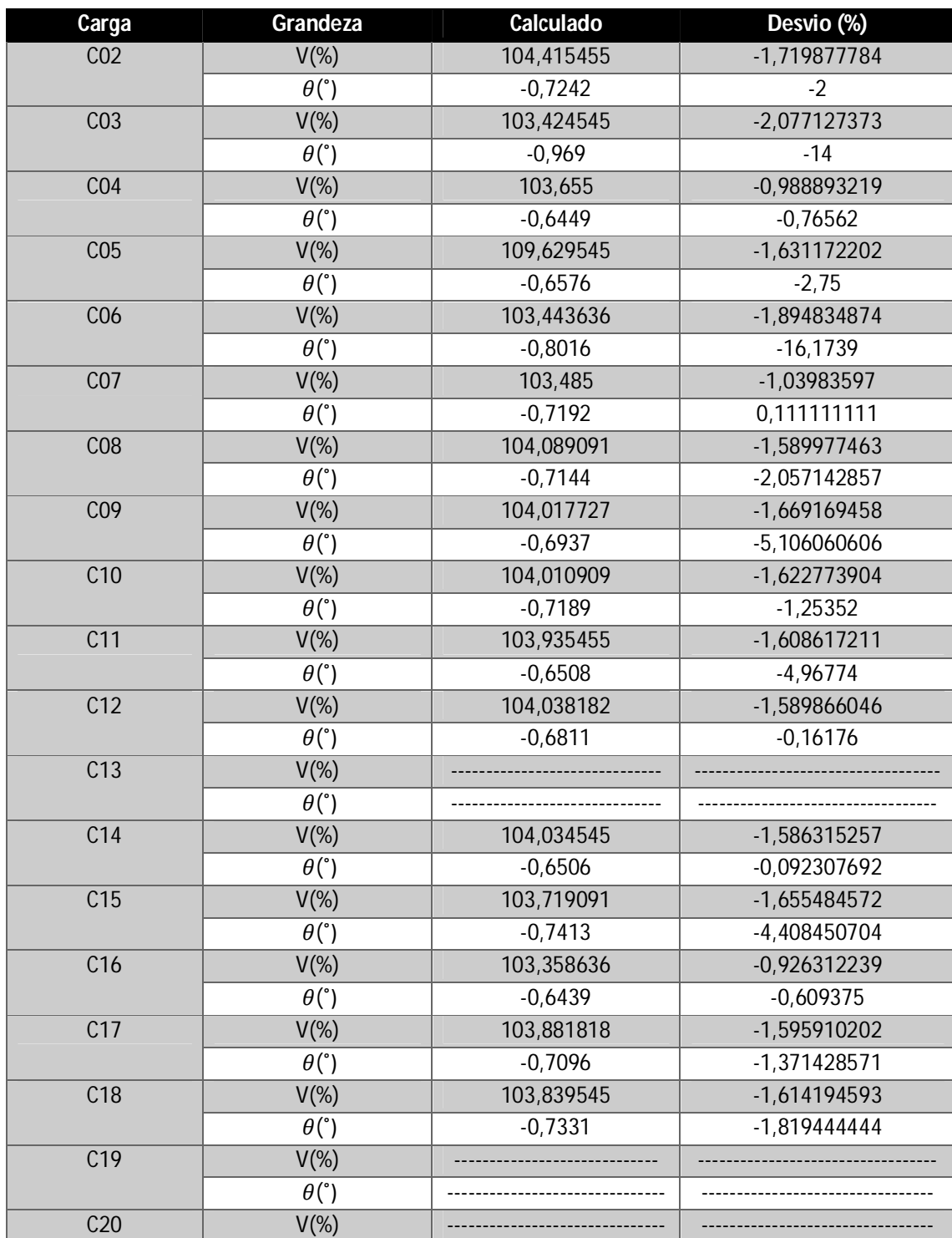

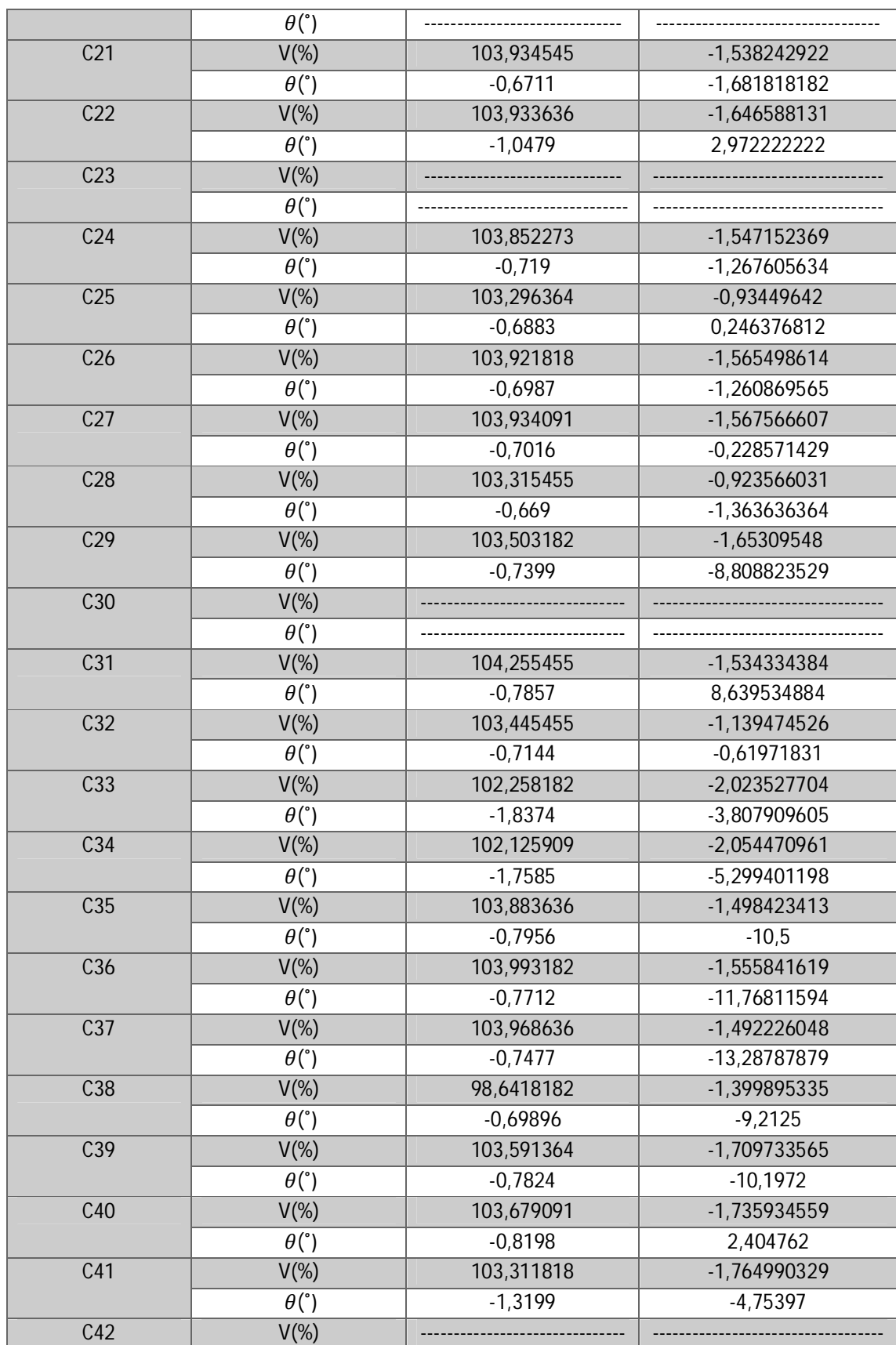

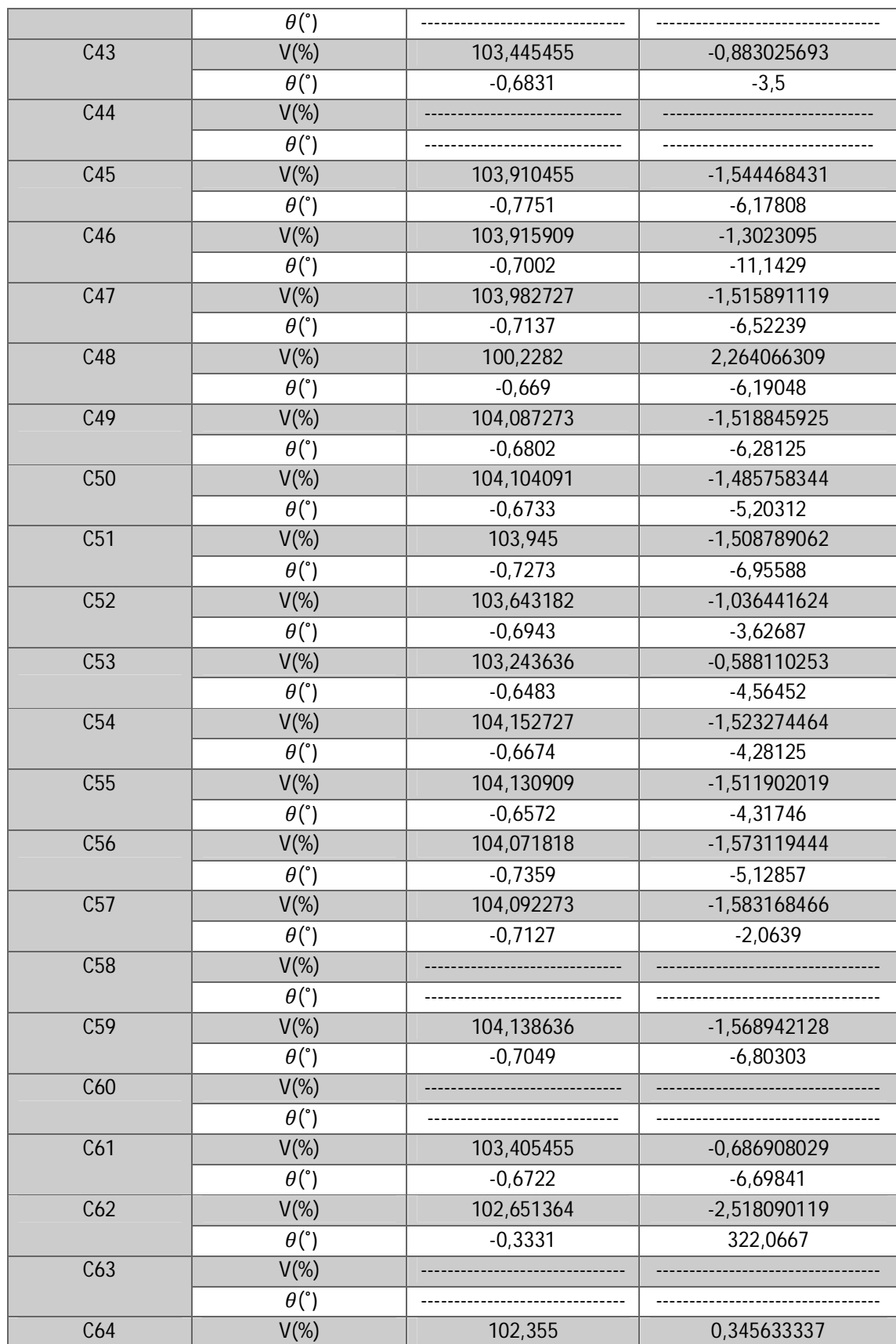

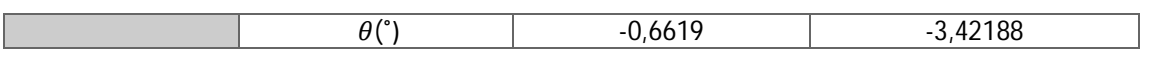

# **Anexo M – Comparação do** *PSCAD* **com os dados simulados por**

### *SKM* **(Padua, 2011) para o cenário de carga média**

Tabela 15 - Comparação do *PSCAD* com os dados simulados por *SKM* (Padua, 2011) para o cenário de carga média

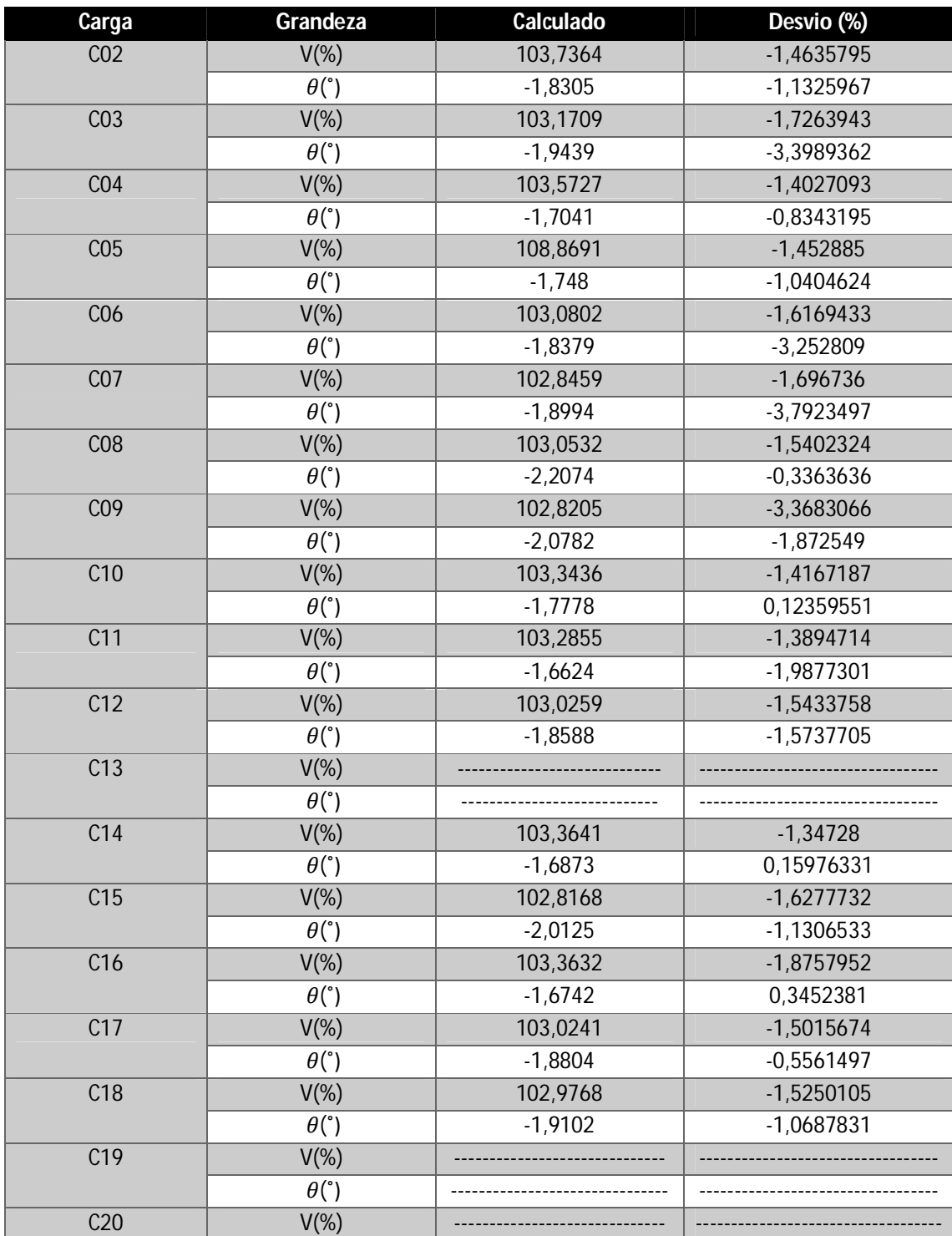

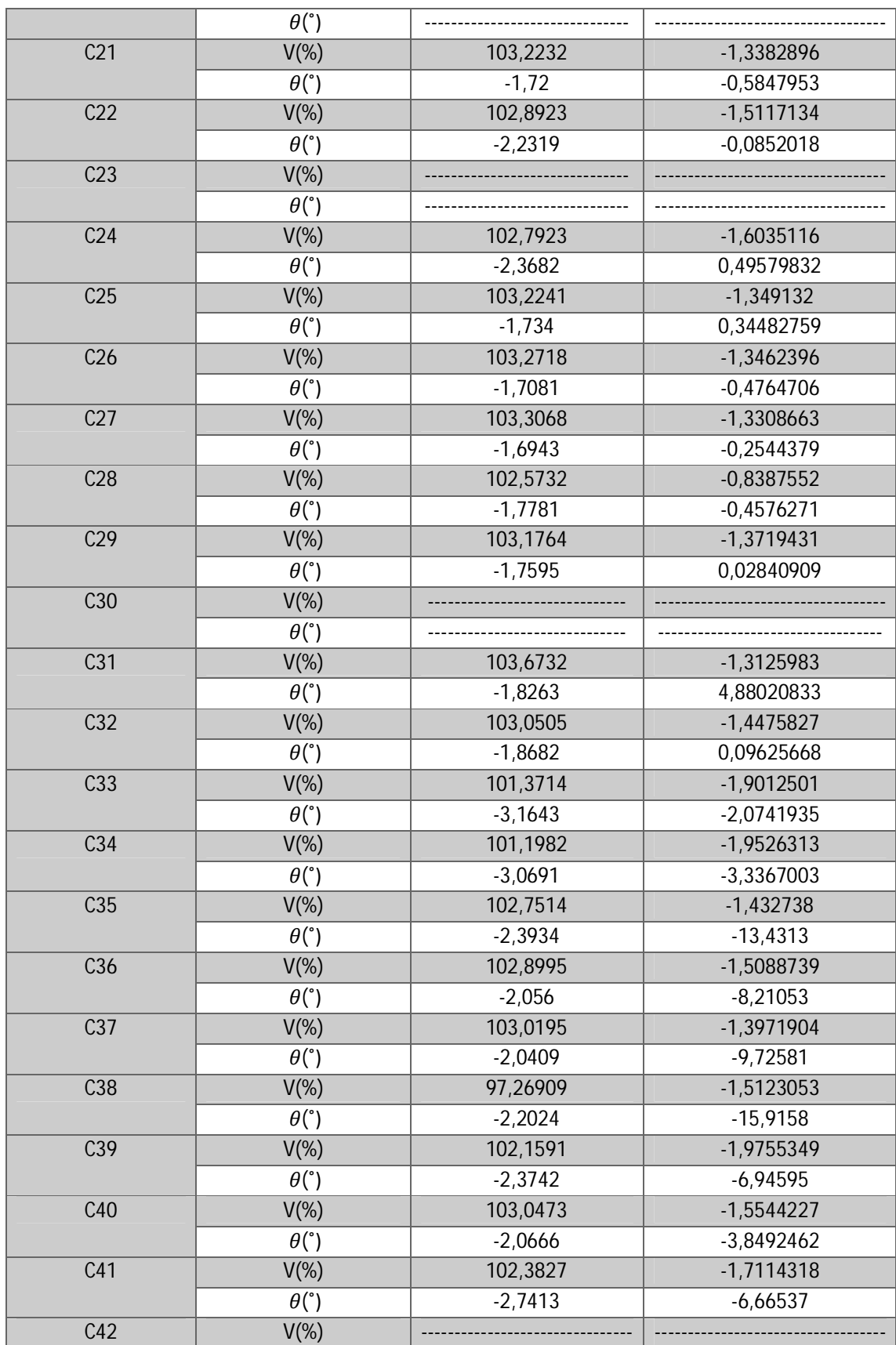

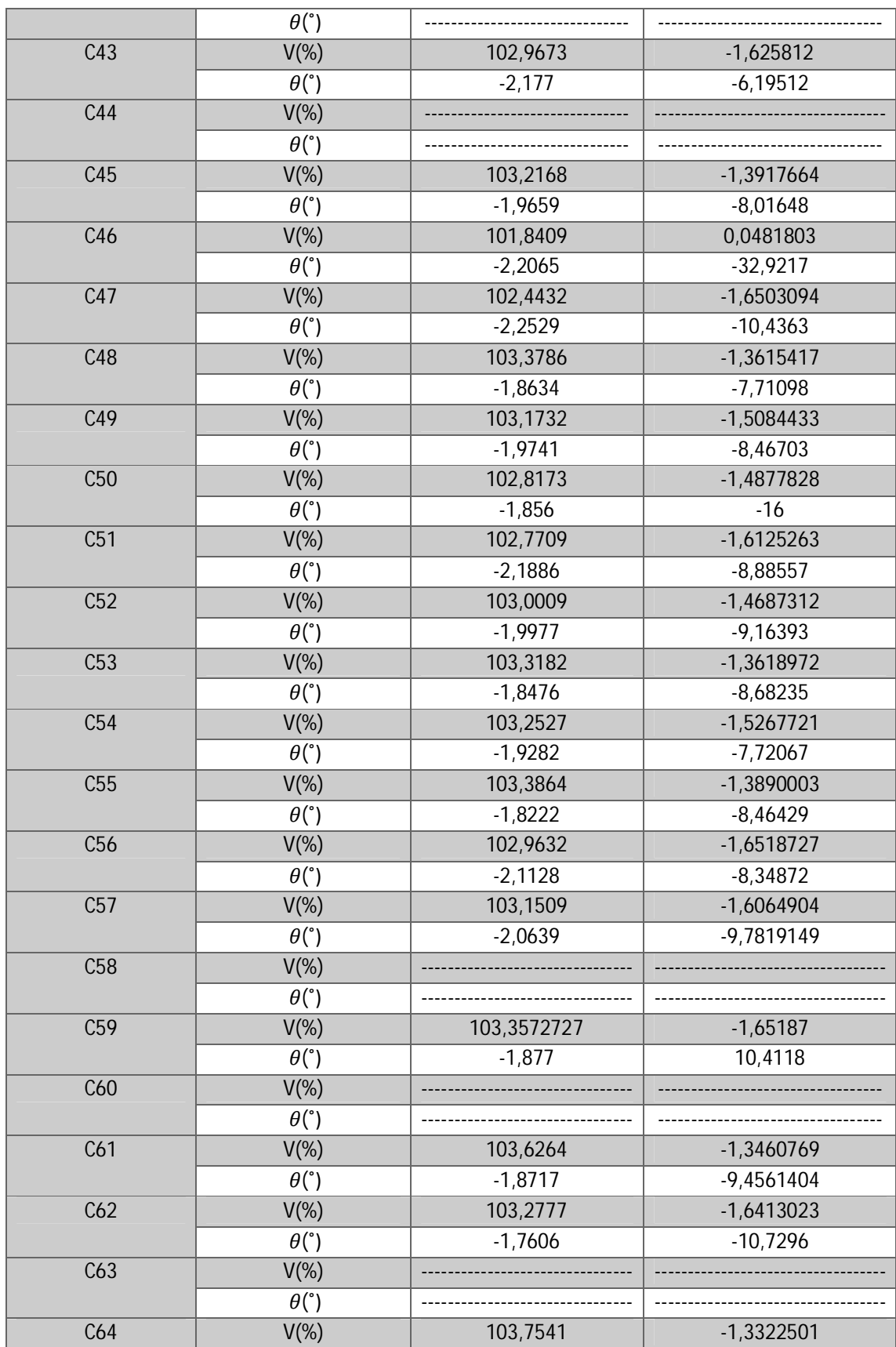

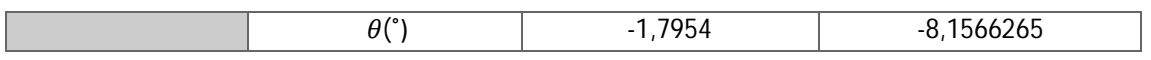

## **Anexo N – Comparação do** *PSCAD* **com os dados simulados por**

### *SKM* **para o cenário de carga pesada**

Tabela 16 - Comparação do *PSCAD* com os dados simulados por *SKM* (Padua, 2011) para o cenário de carga pesada

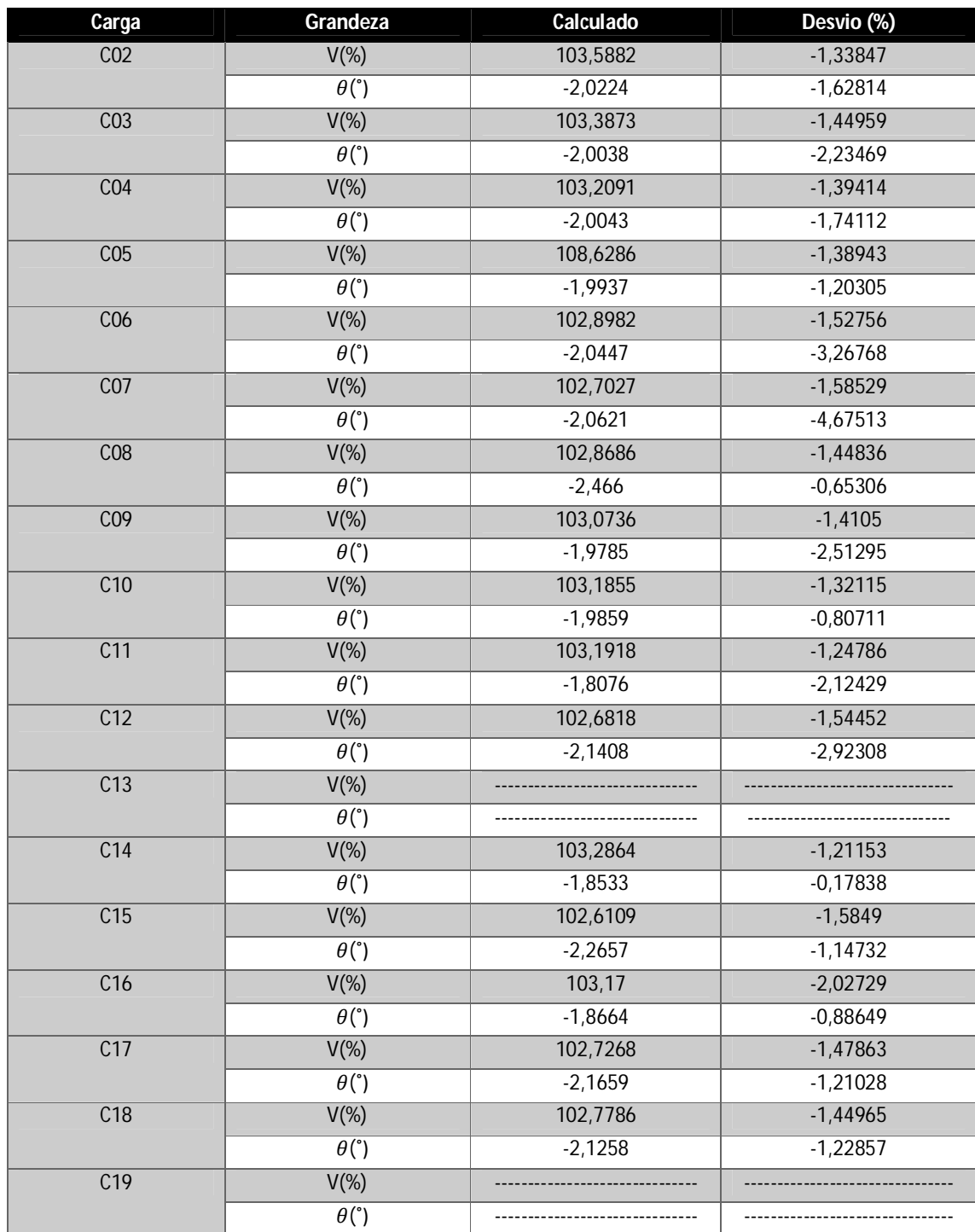

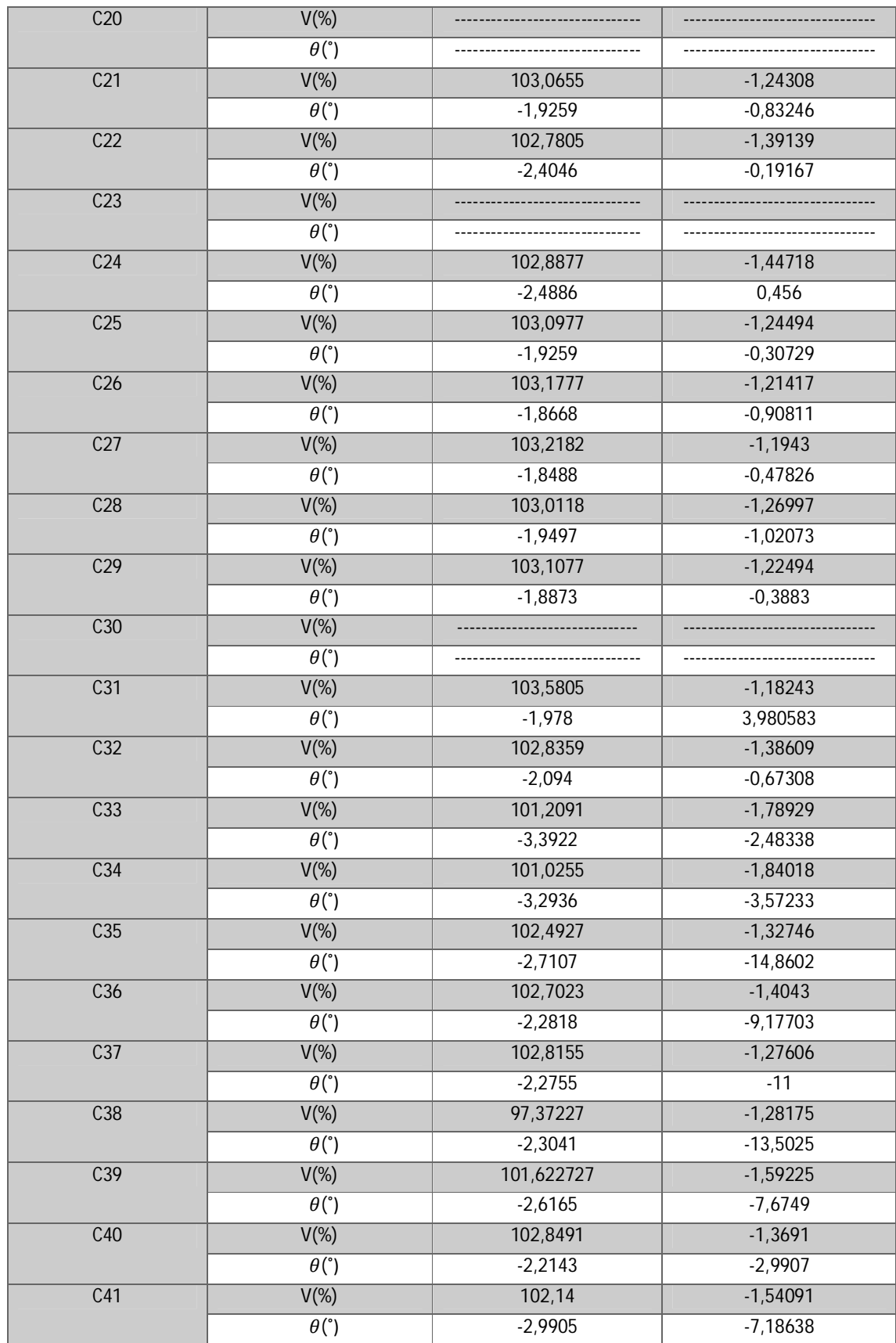

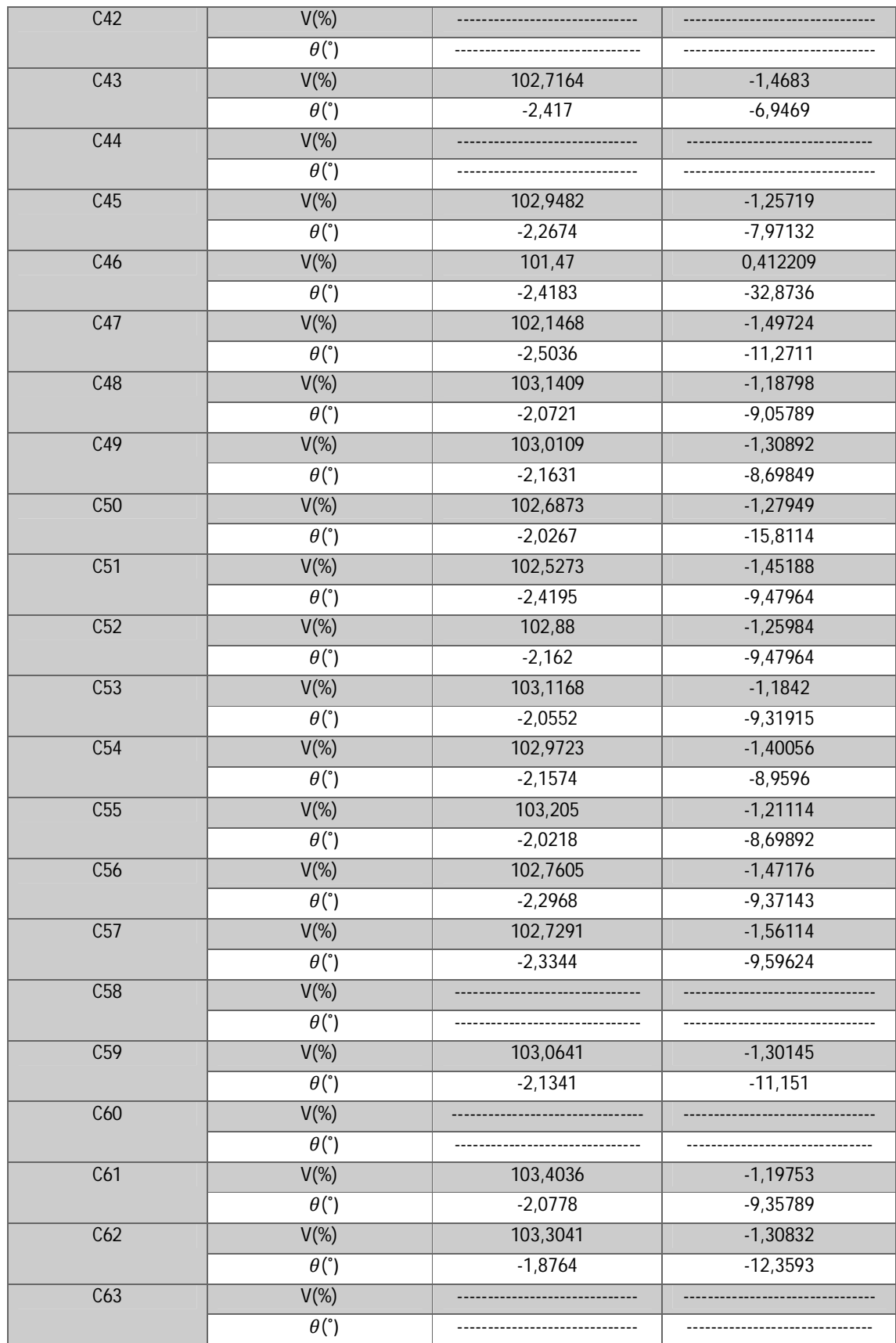

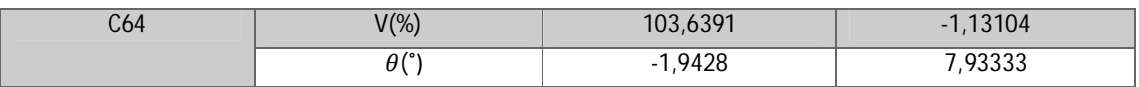

#### *5 REFERÊNCIAS BIBLIOGRÁFICAS*

ALMADA, J. B. **Análise de impactos e soluções na integração da geração distribuída ao sistema elétrico.** 2010. Projeto de Graduação (Graduação em Engenharia Elétrica) – Colegiado de Engenharia Elétrica da Universidade Federal do Ceará, Fortaleza 2010.

ASSOCIAÇÃO BRASILEIRA DE DISTRIBUIDORES DE ENERGIA ELÉTRICA. **Perdas na distribuição: baixa tensão, altos prejuízos – Reportagem Especial Canal Energia.**  Disponível em: <http://www.abradee.com.br/imprensa/artigos-e-releases/1018-perdas-nadistribuicao-baixa-tensao-altos-prejuizos-reportagem-especial-canal-energia> Acesso: 06 mar. 2014

CENTRO FEDERAL DE EDUCAÇÃO TECNOLÓGICA CELSO SUCKOW DA FONSECA. **Subestações: tipos, equipamentos e proteção.** Rio de Janeiro, Novembro 1999. GARCIA, D. A. A.; DUZZI JR., F. E. Tópicos de sistemas de transmissão e de distribuição de energia elétrica. **O Setor Elétrico,** São Paulo, 2012, Ed.74, p. 52-63, mar. 2012.

CENTRO FEDERAL DE EDUCAÇÃO TECNOLÓGICA CELSO SUCKOW DA FONSECA. **Capacitores: instalação e correção do fator de potência.** Rio de Janeiro, Janeiro 2000.

DOS SANTOS, V.K. **Avaliação do desempenho dos transformadores do sistema de distribuição de energia elétrica do Campus de Goiabeiras da UFES.** 2012. Projeto de Graduação (Graduação em Engenharia Elétrica) – Colegiado de Engenharia Elétrica, Vitória 2012.

EMPRESA DE PESQUISA ENERGÉTICA. **Projeção da demanda de energia elétrica para os próximos 10 anos (2013-2022).** Rio de Janeiro, dezembro de 2012.

ENCARNAÇÃO, L.F. **Notas de aula de distribuição de energia elétrica.** Vitória, Novembro de 2013.

FITZGERALD, A. E.; KINGSLEY Jr., C.; UMANS, S. D. **Máquinas Elétricas.** 6. ed. Porto

Alegre: Bookman, 2006.

#### INSTITUTO FEDERAL DE EDUCAÇÃO, CIÊNCIA E TECNOLOGIA DO CEARÁ. **Apostila de construção de redes de distribuição.** Cedro, 2011.

LIGHT. **Conceitos Smart Grid.**  Disponível em: <http://smartgridlight.com.br/conceitos-smart-grid/> Acesso: 06 mar. 2014

MAMED FILHO, J. **Instalações Elétricas Industriais.** 8. ed. Rio de Janeiro, LTC 2010.

MINISTÉRIO DE MINAS E ENERGIA. **CMSE: abastecimento elétrico está garantido.** Disponível em: <http://www.mme.gov.br/mme/noticias/lista\_destaque/destaque\_999063.html> Acesso: 06 mar. 2014

PADUA, D. B. **Modelagem e análise do sistema elétrico de distribuição de 11,4 kV do Campus de Goiabeiras da UFES.** 2011. Projeto de Graduação (Graduação em Engenharia Elétrica) – Colegiado de Engenharia Elétrica, Vitória 2011.

#### SHREEM AMERICA

Disponível em: < http://shreemla.com/productos-condensadores-altatension-br.htm> Acesso: 06 mar. 2014